KfK 4504 Januar 1989

# **Numerische Simulation** magnetohydrodynamischer Flüssig-Metall-Strömungen in rechteckigen Rohren bei großen Hartmann-Zahlen

A. Sterl Institut für Reaktorbauelemente

Kernforschungszentrum Karlsruhe

#### KERNFORSCHUNGSZENTRUM KARLSRUHE

Institut für Reaktorbauelemente

KfK 4504

Numerische Simulation magnetohydrodynamischer Flüssig-Metall-Strömungen in rechteckigen Rohren bei großen Hartmann-Zahlen

A. Sterl

Von der Fakultät für Maschinenbau der Universität Karlsruhe (T.H.) genehmigte Dissertation

Kernforschungszentrum Karlsruhe GmbH, Karlsruhe

Als Manuskript vervielfältigt Für diesen Bericht behalten wir uns alle Rechte vor

Kernforschungszentrum Karlsruhe GmbH Postfach 3640, 7500 Karlsruhe 1 **I SSN 0303-4003** 

### NUMERISCHE SIMULATION MAGNETOHYDRODYNAMISCHER FLÜSSIG-METALL-STRÖMUNGEN IN RECHTECKIGEN ROHREN BEl GROSSEN HARTMANN-ZAHLEN

#### Zusammenfassung

Um selbstgekühlte Flüssig-Metaii-Biankets für Fusionsreaktoren entwerfen zu können, muß das Verhalten von MHD-Strömungen bei großen Hartmann-Zahlen bekannt sein. ln diesem Bericht werden solche Strömungen numerisch untersucht. Es werden Finite-Differenzen-Programme für voll eingelaufene Strömungen (2D-Fall) und für Strömungen in Übergangsbereichen (3D-Fall) in rechteckigen Rohren vorgestellt und erläutert. ln den durchgeführten Rechnungen werden die Einflüsse der Hartmann-Zahl M, des Interaktionsparameters N, des Wandleitparameters c und einer Magnetfeldänderung auf die Strömung untersucht.

Flüssig-Metaii-MHD-Strömungen sind durch dünne Grenzschichten charakterisiert. Die Auflösung dieser Schichten begrenzt die Erreichbarkeit hoher Hartmann-Zahlen. ln den 2D-Rechnungen liegt diese Grenze beiM= 103, in den  $3D$ -Fällen bei M = 102.

Dennoch zeigen die Berechnungen die wichtigsten Eigenschaften von MHD-Strömungen bei großen Hartmann-Zahlen. Sie sind durch im Fluid induzierte elektrische Ströme bestimmt. Die Struktur der Strömung kann vorhergesagt werden, wenn die möglichen Strompfade bekannt sind.

Für den 2D-Fall einer eingelaufenen Strömung in einem quadratischen Rohr werden Ergebnisse gezeigt, die den Einfluß der Hartmann-Zahl und des Wandleitparameters zeigen. Die Hartmann-Zahllegt die Dicke der Grenzschichten fest, während die Leitfähigkeiten der Wände den Druckverlust und das Strömungsprofil bestimmen. Besonders auffallend sind die Bereiche an Wänden parallel zum Magnetfeld, in denen die Geschwindigkeiten um Größenordnungen höher sein können als im Zentrum des Rohres.

Bei den Untersuchungen von 3D-Strömungen liegt das Hauptinteresse auf der Umverteilung der Strömung in einem Bereich, in dem sich die Magnetfeldstärke ändert. Dort werden große Ströme in axialer Richtung induziert, die zu den

sogenannten "M-förmigen" Geschwindigkeitsprofilen führen, bei denen auch wieder am Rand größere Geschwindigkeiten als in Rohrmitte auftreten.

Von großem Interesse im Blanket-Design ist das Verhalten von sogenannten "Strömungskanaleinsätzen". Sie dienen dazu, die drucktragende Wand von den Strömen im Fluid zu entkoppeln (Malang et al. 1988). Die Rechnungen zeigen, daß derartige Einsätze tatsächlich zu einer deutlichen Druckverlustminderung führen.

Ein weiterer Punkt besonderen Interesses ist das Einlaufverhalten einer Strömung in einem axialen Magnetfeld. Die durchgeführten Rechnungen zeigen, daß die Einlauflängen wesentlich größer als ohne Magnetfeld sind, das Magnetfeld also die Umverteilung behindert.

#### NUMERICAL SIMULATION OF LIQUID-METAL MHD FLOWS IN RECTANGULAR DUCTS

#### Abstract

To design self-cooled liquid metal blankets for fusion reactors one must know about the behaviour of MHD flows at high Hartmann numbers. This work examines such flows numerically. Finite difference codes for fully developed flow (2-D case) and for transitional flows (3-D case) in reetangular ducts have been written. Details of the algorithms are given. The calculations done investigate the influence of Hartmann number M, interaction parameter N, wall conductance ratio c, and changing magnetic field, respectively, on the flow.

As liquid metal MHD flows are characterized by thin boundary layers resolution of these layers is the limiting issue. Hartmann numbers up to 103 are reached in the 2-D case while in 3-D calculations the Iimit is 102.

However, the calculations reveal the main features of MHD flows at large M. They are governed by electric currents induced in the fluid. Knowing the paths of these currents it becomes possible to predict the flow structure.

Results are shown for 2-D flows in a square duct at different Hartmann numbers and wall conductivities. While the Hartmann number governs the thickness of the boundary layers the wall conductivities are responsible for the pressure Iosses and the structure of the flows. The most distinct feature are the side layers where the velocities can exceed those at the centre by magnitudes.

The three dimensional results are also for a square duct. Our main interest here was to investigate the redistribution of the fluid in a region where the magnetic field changes. Large axial currents are induced leading to very strange velocity profiles of so-called "M-shape".

As a case of great interest in blanket design so-called Flow Channel Inserts (FCI) are investigated. They serve to decouple the Ioad carrying wall from the currents in the fluid (Malang et al. 1988). The calculations show that the FCI indeed is a suitable measure to reduce the pressure Iosses in the blanket.

A point of further interest is the redistribution of a flow entering a duct with an axially directed magnetic field. The calculations show that the field suppresses the redistribution, leading to much larger entrance lengths than without a field.

## Inhaltsverzeichnis

 $\sim$   $\sim$ 

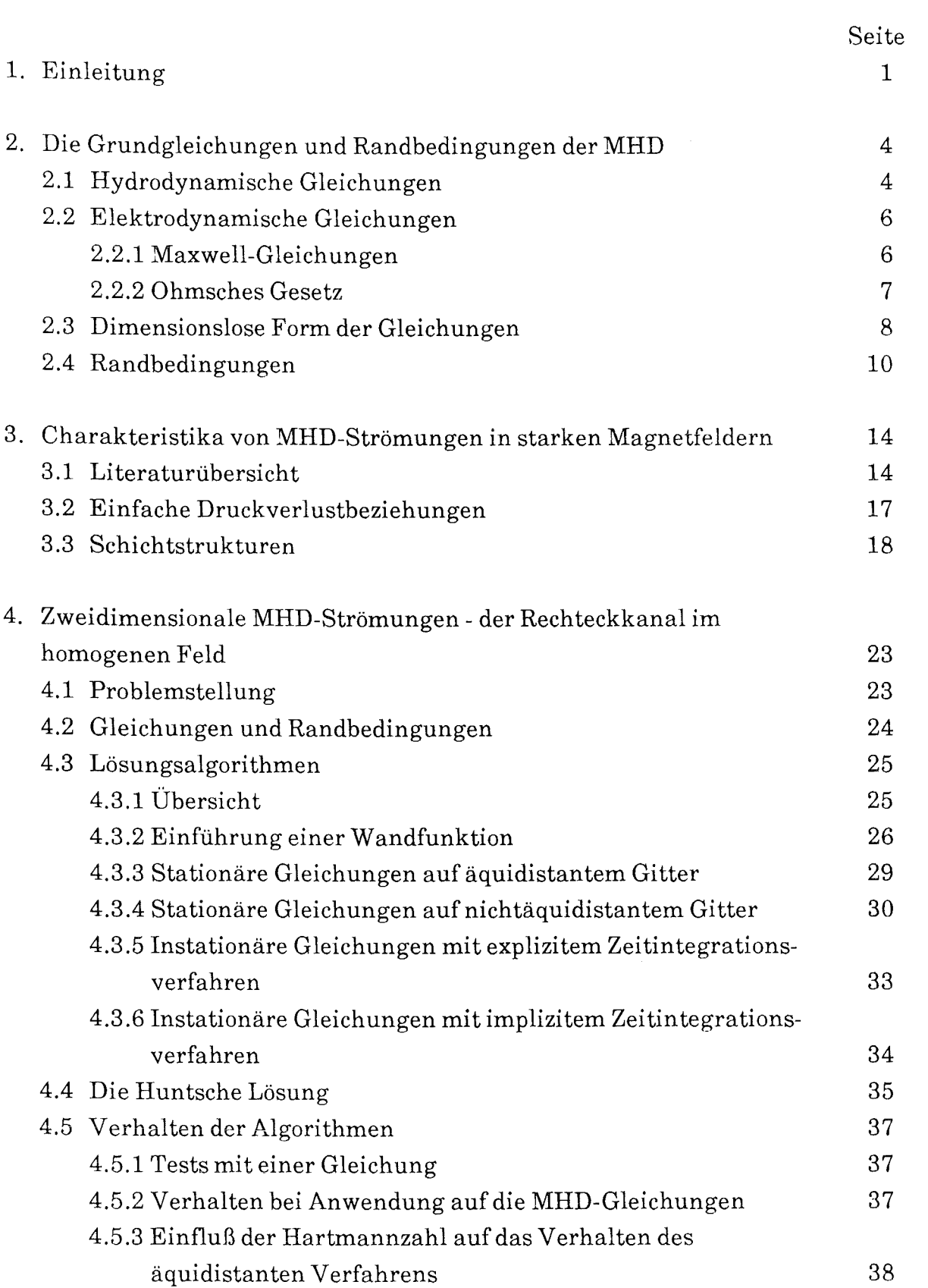

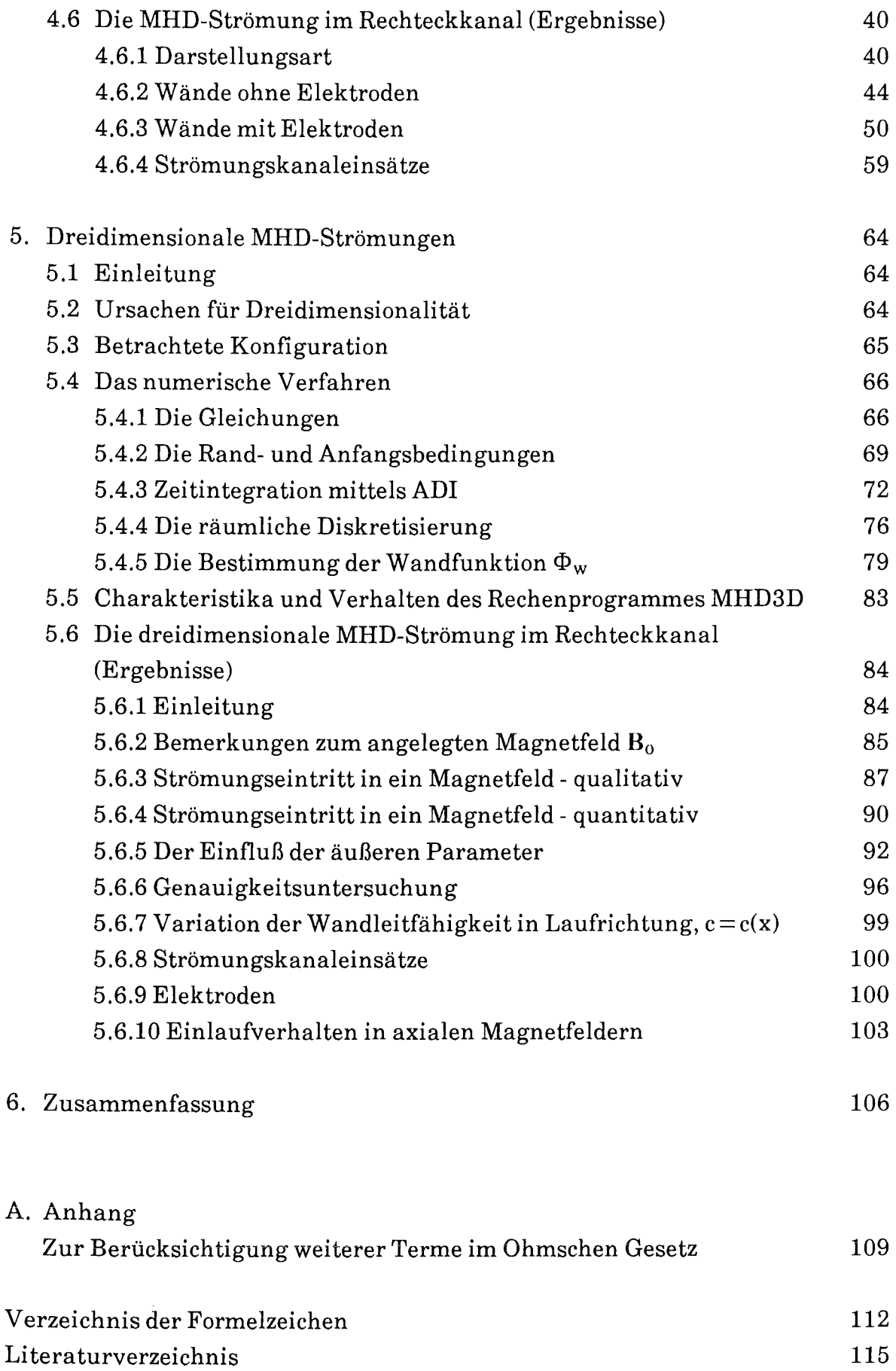

#### **1. Einleitung**

Ein wichtiger Bestandteil eines zukünftigen Fusionskraftwerkes ist das Blanket, eine zwischen den Magnetspulen und dem Brennraum, in dem sich das Fusionsplasma befindet, angeordnete Struktur, die zwei wichtige Aufgaben zu erfüllen hat (Raeder et al. 1981):

1. Wärmeabfuhr (Kühlung)

Die Energie wird im Plasma in Form der kinetischen Energie der Fusionsprodukte n und a frei (Fusionsreaktion:  ${}^2_1D + {}^3_1T \rightarrow {}^4_2\alpha + {}^1_0n + 17,6$  MeV). Das a-Teilchen verbleibt aufgrund seiner Ladung im Plasma und gleicht dort die durch Strahlung hervorgerufenen Energieverluste aus. Das ungeladene Neutron hingegen kann das Plasma ungehindert verlassen und trägt dabei den größten Teil der freigewordenen Energie (~14 MeV) fort. Das Blanket hat nun die Aufgabe, die Neutronen zu absorbieren (und so von den Magneten fernzuhalten) und die entstehende Wärme über einen Wärmetauscher an einen Turbinenkreislauf weiterzugeben.

2. Tritium-Erzeugung (Brüten)

Da Tritium wegen seiner kurzen Halbwertszeit (12,323 a) nicht in der Natur vorkommt, muß es im Reaktor künstlich "erbrütet" werden. Dies kann durch eine Neutroneneinfang-Reaktion in Lithium geschehen:

$$
{}_{0}^{1}n + {}_{3}^{6}Li \rightarrow {}_{1}^{3}T + {}_{2}^{4}a + 4.67 \text{ MeV}
$$

bzw.

$$
{}_{0}^{1}n + {}_{3}^{7}Li \rightarrow {}_{1}^{3}T + {}_{2}^{4}a + {}_{0}^{1}n' - 2,5 \text{ MeV}.
$$

Hierzu wird praktischerweise das entstandene Fusionsneutron benutzt.

Aus diesen beiden Aufgaben ergeben sich zwei Grundforderungan an das Blanket. Es muß einerseits Lithium enthalten, um den Brennstoffnachschub für die Fusionsreaktion zu gewährleisten. Andererseits muß es von einem Medium durchströmt werden, das die freigesetzte Energie abführt.

Zur Erfüllung dieser Forderungen gibt es mehrere unterschiedliche Konzepte:

#### 1. Feststoffblanket

Der BrennstoffLithium wird in fester Form (etwa als Keramik) in die Blanketstruktur eingebaut und zur Kühlung sowie zur Auswaschung des erbrüteten Tritiums von einem Kühlgas, etwa Helium, durchströmt.

#### 2. Fremdgekühltes Flüssigmetallblanket

Das Lithium liegt- entweder in reiner Form oder als eutektische Mischung Li17Pbs3- in flüssiger Form vor. Zur Tritium-Extraktion wird es langsam umgepumpt, wodurch es zu der in diese Arbeit behandelten MHD-Problematik nur in abgeschwächter Form kommt. Die Kühlung erfolgt durch einen zusätzlichen Gas- oder Wasserkreislauf.

#### 3. Selbstgekühltes Flüssigmetallblanket

Hier übernimmt der als Flüssigmetall vorliegende Brutstoff(Li oder Li17Pbs3) zugleich die Funktion des Kühlmediums. Dies führt einerseits zu einem konstruktiv einfachen Blanket (ein Medium für zwei Aufgaben), andererseits aber auch wegen der für eine effektive Kühlung der Ersten Wand notwendigen hohen Strömungsgeschwindigkeiten zu sehr großen MHD-Druckverlusten, die zu einer entsprechenden starken Belastung der Rohrleitungen führen.

Diese Arbeit untersucht einen wichtigen Aspekt des dritten Konzeptes, nämlich das Verhalten einer leitenden Flüssigkeit (Flüssigmetall) in einem starken Magnetfeld. Die Wechselwirkung zwischen diesem Magnetfeld, das in einem Fusionsreaktor gebraucht wird, um das mehrere Millionen Grad heiße Fusionsplasma zusammenzuhalten, und der strömenden Flüssigkeit induziert elektrische Ströme, die ihrerseits mit dem Magnetfeld wechselwirken und Kräfte auf das Fluid ausüben. Diese Kräfte führen zu einem Verhalten der Strömung, das sich völlig von dem gewöhnlicher hydrodynamischer Strömungen unterscheidet. Um ein selbstgekühltes Blanket entwerfen zu können, ist es daher notwendig, derartige magnetohydrodynamische (MHD-)Strömungen zu untersuchen.

Da sich die partiellen Differentialgleichungen, die die MHD-Strömungen beschreiben, nur in wenigen Ausnahmefällen exakt lösen lassen (vgl. die Literaturübersicht in Kapitel3), ist man auf Näherungsmethoden angewiesen. Zu nennen sind dabei das Verfahren der asymptotischen Entwicklung sowie die numerische Integration der Gleichungen.

Die überwiegende Anzahl von bekannten MHD-Untersuchungen arbeitet mit dem Verfahren der asymptotischen Entwicklung (z.B. Walker 1981, Walker 1986b,c,d,e); ein Überblick über die daraus gewonnenen Ergebnisse findet sich in Walker (1986a). Numerische Untersuchungen gibt es nur sehr wenige (z.B. Wu 1973, Singh, Lal1983, Winowich, Hughes 1982, Ramos, Winowich 1986). Ihnen allen ist gemeinsam, daß sie nur für geometrisch einfache Fälle, für relativ kleine Magnetfeldstärken und mit zwei Ausnahmen (Aitov et al. 1983; Khan, Davidson 1979) nur für zweidimensionale Strömungen durchgeführt wurden.

Das Ziel dieser Arbeit ist daher die numerische Simulation dreidimensionaler MHD-Strömungen bei möglichst großen Magnetfeldstärken. Im folgenden Kapitel werden zunächst die Grundgleichungen und die Randbedingungen diskutiert, bevor in Kapitel3 ein Überblick über die bekannte MHD-Literatur und deren Ergebnisse gegeben wird. Kapitel4 beschäftigt sich dann mit der numerischen Simulation zweidimensionaler MHD-Strömungen in einem RechteckkanaL Kapitel 5 endlich behandelt dreidimensionale Vorgänge, ebenfalls in einem RechteckkanaL Das letzte Kapitel gibt schließlich eine Zusammenfassung der gewonnenen Ergebnisse.

#### 2. **Die Grundgleichungen und Randbedingungen der MHD**

Die Magnetohydrodynamik ist auf der Grenze zweier Gebiete der klassischen Physik angesiedelt, der Elektrodynamik und der Hydrodynamik. Dementsprechend sind zu ihrer Beschreibung Gleichungen aus beiden Gebieten nötig. Dabei macht der elektrodynamische Teil keine Probleme; er ist durch die Maxwellsehen Gleichungen vollständig beschrieben. Der hydrodynamische Teil erfährt gegenüber dem klassischen Fall einer nichtleitenden Flüssigkeit dadurch eine erhebliche Veränderung, daß in dem leitenden Fluid positive und negative Ladungsträger, eventuell noch mit unterschiedlicher Ladungsmenge (ein- oder mehrfach geladene Ionen), vorhanden sind, die sich im Magnetfeld unterschiedlich verhalten, da die Lorentzkraft vom Vorzeichen der Ladung abhängt. Diese Schwierigkeiten können nur im Rahmen einer statistischen Theorie exakt behandelt werden (Cap 1975, Boyd, Sanderson 1969).

Im Falle flüssiger Metalle beruht die Leitung jedoch ausschließlich auf den Elektronen, so daß positiv geladene Ionen nicht berücksichtigt zu werden brauchen, wie dies etwa in der Plasmaphysik der Fall ist. Dort führt die Berücksichtigung der verschiedenen Ionen zu den "Mehrflüssigkeits-Theorien", während wir in der Flüssig-Metall-MHD (LMMHD) mit einem einfachen Ein-Flüssigkeits-Modell auskommen. Dieses ergibt sich aus den klassischen hydrodynamischen Gleichungen einfach dadurch, daß in dieN avier-Stokes-Gleichung ein Term eingefügt wird, der die elektromagnetischen Wechselwirkungen berücksichtigt. Hinzu kommt eine weitere Gleichung, das Ohmsehe Gesetz, die den Zusammenhang zwischen den elektromagnetischen Feldern und dem elektrischen Strom beschreibt.

#### 2.1 Hydrodynamische Gleichungen

Bei den hydrodynamischen Gleichungen handelt es sich um Erhaltungsgleichungen für Masse, Impuls und Energie. Die Stoffeigenschaften, wie Zähigkeit oder Wärmeleitfähigkeit, werden dabei als konstant angesehen, also insbesondere als unabhängig von der Temperatur. Dies führt dazu, daß die Impulsgleichung (Navier-Stokes-Gleichung) unabhängig von der Energiegleichung wird. Da wir uns zunächst nur für die Strömungsform, nicht aber für den Wärmetransport von MHD-Strömungen interessieren, wird diese Gleichung nicht betrachtet.

Die Erhaltung der Masse wird durch die Gleichung

$$
\partial_t \rho + \text{div}(\rho \mathbf{v}) = 0 \tag{2.1}
$$

beschrieben. Dabei bedeuten p die Massendichte, t die Zeit,  $\partial_t$  die partielle Ableitung nacht und v die Geschwindigkeit der Flüssigkeit. Da Flüssig-Metalle in guter Näherung als inkompressibel angesehen werden können, vereinfacht sich Gl. (2.1) auf

$$
\operatorname{div} \mathbf{v} = 0 \tag{2.2}
$$

Wegen der angenommenen Inkompressibilität ( $\rho = \rho_0$ ) benötigen wir keine Zustandsgleichung  $p = p(p,T,...)$ . Nur wenn Auftriebskräfte eine Rolle spielen, muß im Schwerkraftterm im Sinne der "Boussinesq-Approximation"  $p = p_0(1 - \alpha(T-T_0))$ gesetzt werden (a: Volumenausdehnungskoeffizient); dieser Fall wird aber bei uns nicht behandelt.

Die klassische Navier-Stokes-Gleichung, die die Impulserhaltung beschreibt, muß um Terme für die elektromagnetische Kraft erweitert werden:

$$
\rho \frac{d\mathbf{v}}{dt} = -\nabla p + \eta \Delta \mathbf{v} + \rho_{el} \mathbf{E} + \mathbf{j} \times \mathbf{B} + \rho \mathbf{g} \tag{2.3}
$$

Dabei sind p der Druck,  $\eta$  die (dynamische) Viskosität,  $\rho_{el}$  die elektrostatische Ladungsdichte, E das elektrische und B das magnetische Feld, j die elektrische Stromdichte und g die Erdbeschleunigung.

Da sich elektrostatische Ladungenaufgrund der hohen Leitfähigkeit eines flüssigen Metalls nicht bilden können (Chang, Lundgren 1961), kann der entsprechende Term vernachlässigt werden. Da wir auch keine Auftriebseffekte behandeln wollen, lautet die von uns betrachtete Navier-Stokes-Gleichung

$$
\frac{d\mathbf{v}}{dt} = \partial_t \mathbf{v} + (\mathbf{v}.\nabla)\mathbf{v} = -\frac{1}{\rho}\nabla p + \frac{1}{\rho}(\mathbf{j} \times \mathbf{B}) + \mathbf{v}\Delta\mathbf{v},
$$
\n(2.4)

wobei  $v = \eta/\rho$  die kinematische Zähigkeit ist.

#### 2.2 Elektrodynamische Gleichungen

Die elektrodynamischen Phänomene werden durch die Maxwellsehen Gleichungen und das Ohmsehe Gesetz beschrieben. Dabei kann für Flüssigmetalle davon ausgegangen werden, daß die Dielektrizitätskonstante  $\varepsilon$ , die magnetische Permeabilität µ und die elektrische Leitfähigkeit o konstante, skalare Größen sind.

#### 2.2.1 Maxwell-Gleichungen

Die Maxwell-Gleichungen lauten bekanntlich:

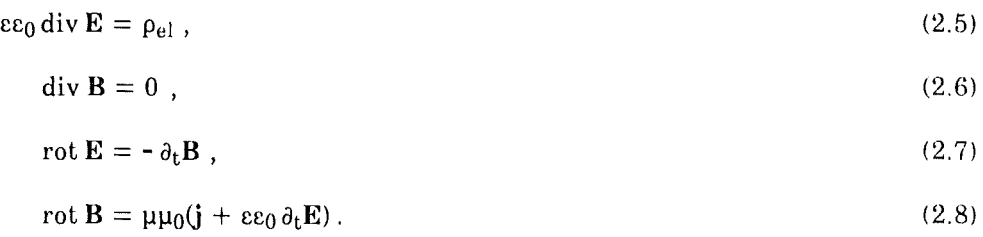

Anwendung der Operation "div" aufGl. (2.8) und Einsetzen von Gl. (2.5) führt auf die Ladungserhaltungsgleichung

$$
\partial_t \rho_{el} + \text{div} \, \mathbf{j} = 0 \,, \tag{2.9}
$$

bzw., da Pel vernachlässigt werden kann (s.o.),

$$
\operatorname{div} \mathbf{j} = 0 \tag{2.10}
$$

Aus Konsistenzgründen muß dann in Gl. (2.8) der "Verschiebungsstrom"  $\epsilon \epsilon_0 \partial_t E$ vernachlässigt werden. Der entstandene Fehler hat die Größenordnung v2/c2. Dabei ist c Lichtgeschwindigkeit (vgl. Jackson 1975, S. 471).

Zwei weitere vereinfachende Annahmen sind für die LMMHD möglich:

#### 1. Zeitunabhängigkeit

Die Strömung ist quasistationär, so daß die Zeitableitung in Gl. (2.7) wegge lassen werden kann. Es existiert also ein elektrisches Potential <P,

$$
\mathbf{E} = -\nabla \Phi \tag{2.11}
$$

2. Das durch die im Flüssigmetall induzierten Ströme hervorgerufene Magnetfeld  $B_{ind}$  ist gegen das äußere Magnetfeld  $B_0$  vernachlässigbar,  $B_{ind}/B_0 \ll 1$ .

Das zeigt eine kleine Abschätzung (vgl. Shercliff 1965, S. 44 f).  $v_0$  und a seien eine charakteristische Geschwindigkeit bzw. Länge des Problems. Aus dem Ohmsehen Gesetz (s.u.) ergibt sich dann für den induzierten Strom  $0(j_{ind}) = \sigma v_0 B_0$ , und aus Gl.(2.8) folgt für das induzierte B-Feld  $0(B_{ind}) = \mu\mu_0 \sigma v_0 B_0 a$ . Für das Verhältnis von induziertem zu angelegtem Magnetfeld folgt also

$$
B_{ind}/B \approx \mu \mu_0 \sigma v_0 a = Re_m.
$$
\n(2.12)

Diese magnetische Reynoldszahl genannte Kennzahl ist für die uns interessierenden Anwendungen in Fusionsblankets klein. Hunt, Holroyd (1977) geben z.B.  $\text{Re}_{\text{m}} = 0.07$  an.

Die Gleichungen (2.6) und (2.8) entfallen also, da B keine Variable mehr ist, sondern ein von außen vorgegebener Parameter. Dasj in Gl. (2.8) ist die dieses gegebene B-Feld erzeugende Stromdichte und hat mit dem im Flüssigmetall induzierten Strom nichts zu tun.

#### 2.2.2 Ohmsches Gesetz

Als letzte Gleichung fehlt noch der Zusammenhang zwischen der elektrischen Stromdichte j und den elektromagnetischen Feldern E und H.

In einem ruhenden Leiter gilt das bekannte Ohmsehe Gesetzj = *a·E.* Da sich die Flüssigkeit bewegt, muß in der MHD das elektrische Feld E durch das transformierte Feld  $E^* = E + v \times B$  ersetzt werden, das im mit der Strömung mitbewegten Bezugssystem gilt. Das Ohmsehe Gesetz lautet dann

$$
\mathbf{j} = \sigma \left( \mathbf{E} + \mathbf{v} \times \mathbf{B} \right) = \sigma \left( -\nabla \Phi + \mathbf{v} \times \mathbf{B} \right) \,. \tag{2.13}
$$

Durch Anwendung der Operation "div" auf diese Gleichung erhält man unter Berücksichtigung von Gl. (2.10) eine Poissongleichung für das Potential  $\Phi$ 

$$
\Delta \Phi = \text{div}(\mathbf{v} \times \mathbf{B}) = \mathbf{B} \cdot \mathbf{rot} \mathbf{v} \tag{2.14}
$$

Dabei gilt das zweite Gleichheitszeichen wieder für  $B_{ind}/B_0 \ll 1$ .

Zusammen mit Gl. (2.5) führt Gl. (2.14) offenbar auf

$$
\rho_{\rm el} = -\varepsilon \varepsilon_0 \, \text{div}(\mathbf{v} \times \mathbf{B}) \neq 0 \tag{2.15}
$$

im Widerspruch zu der oben getroffenen Annahme. Chang und Lundgren (1961) zeigen jedoch, daß  $p_{el}$  in allen uns interessierenden Fällen vernachlässigt werden kann. Wegen der Leitfähigkeit des Flüssigmetalls werden nämlich Abweichungen von der elektrischen Neutralität schnell ausgeglichen.

Weitere Einflüsse auf den Stromfluß, wie etwa Hall- oder Seebeckpotentiale, brauchen in das LMMHD nicht berücksichtigt zu werden. Dies wird im Anhang näher begründet.

#### 2.3 Dimensionslose Form der Gleichungen

Für die weitere, in besondere die numerische Behandlung macht man die Gleichungen dimensionslos, indem man die vorkommenden Variablen auf geeignete Bezugsgrößen normiert. Dazu wählen wir (vgl. z.B. Hunt, Holroyd 1977, Walker 1981)

- für die Länge a die halbe Kanalhöhe parallel zum B-Feld,
- für die Geschwindigkeit die mittlere Strömungsgeschwindigkeit  $v_0$ . Sie ergibt sich aus dem Massendurchsatz m und dem Kanalquerschnitt A zu

$$
\mathbf{v}_0 = \frac{1}{\Lambda} \int \mathbf{v} \, \mathbf{d} \, \Lambda = \dot{\mathbf{m}} / (\rho_0 \, \Lambda) \,, \tag{2.16}
$$

- für das Magnetfeld das äußere Feld  $B_0$ .

Die anderen Größen können jetzt folgendermaßen durch diese drei Grundgrößen ausgedrückt werden:

- Zeit:  $t_0 = a/v_0$
- Stromdichte:  $j_0 = \sigma v_0 B_0$
- Elektrische Feldstärke:  $E_0 = v_0 B_0$
- Elektrisches Potential:  $\Phi_0 = av_0B_0,$
- Druckgradient:  $(\nabla p)_{\alpha} = \sigma v_{\alpha} B_{\alpha}^2$ .

Der Maßstab für den Druckgradienten entspricht  $p_0 = \rho_0 v^2 O N$ , wobei N der unten definierte Interaktionsparameter ist.

Mit diesen Skalierungen erhalten wir folgende Gleichungen für die mit obigen Maßstäben dimensionslos gemachten Variablen:

1. Die Kontinuitätsgleichung (2.2)

$$
\operatorname{div} \mathbf{v} = 0 \tag{2.17}
$$

2. die Navier-Stokes-Gleichung (2.4)

$$
\frac{1}{N}[\partial_t \mathbf{v} + (\mathbf{v} \cdot \nabla) \mathbf{v}] = -\nabla p + \mathbf{j} \times \mathbf{B} + \frac{1}{M^2} \Delta \mathbf{v} , \qquad (2.18)
$$

3. das Ohmsehe Gesetz (2.13)

$$
\mathbf{j} = \mathbf{E} + \mathbf{v} \times \mathbf{B} = -\nabla \Phi + \mathbf{v} \times \mathbf{B} \tag{2.19}
$$

4. die Gleichung für das elektrische Potential (2.14)

$$
\Delta \Phi = \text{div}(\mathbf{v} \times \mathbf{B}) = \mathbf{B} \cdot \mathbf{rot} \mathbf{v} \tag{2.20}
$$

Dies ist der Satz der MHD-Gleichungen, wie er im folgenden verwendet wird. Die darin auftretenden Kennzahlen sind folgendermaßen definiert:

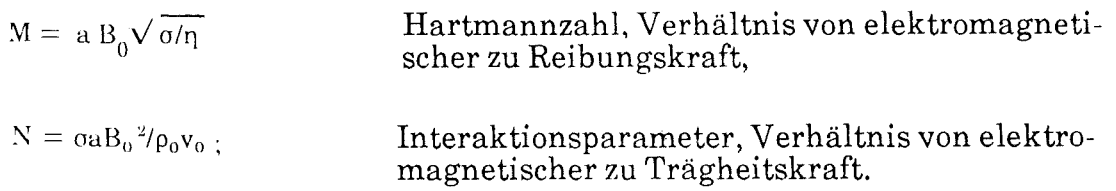

Die Reynoldszahl folgt daraus zu  $Re = M^2/N$ . Typische Zahlenwerte für ein Fusionsblanket sind  $M \approx 10^4$  und  $N \approx 10^5$  (Hunt, Holroyd 1977; Holroyd, Mitchell 1984).

#### 2.4 Randbedingungen

Bislang haben wir uns nur mit den im Flüssigmetall geltenden Gleichungen beschäftigt. Zu einer vollständigen Beschreibung des Problems gehörenjedoch auch die Randbedingungen. Dabei sind zwei Arten von Rändern, nämlich "reale" und "fiktive", zu unterscheiden. "Reale" Ränder sind dabei durch materielle Wände (Rohrwand) gegeben, während "fiktive" Ränder in der Strömung verlaufen und einen Teil des gesamten Rohrwerkes zur Untersuchung ausblenden. Die Beschränkung auf ein derartiges "Kontrollvolumen" ist insbesondere beim numerischen Vorgehen wichtig, da aus Kapazitätsgründen immer nur ein Teilbereich der Strömung untersucht werden kann. Die fiktiven Ränder sind weiterhin in ''Einlauf' (die Strömung tritt in das Kontrollvolumen ein) und "Auslauf' zu unterscheiden. Mit den Bedingungen an fiktiven Rändern werden wir uns im Zusammenhang mit den dreidimensionalen Rechnungen in Kap. 5.4.2 näher beschäftigen und im folgenden nur reale Ränder betrachten.

Die Wände sind für die Flüssigkeit undurchdringbar. Außerdem gilt wegen der Reibung die Haftbedingung. Die Randbedingung für die Geschwindigkeit v an den Wänden lautet daher

$$
\mathbf{v} \bigg|_{\text{Wand}} = 0 \tag{2.21}
$$

Bei der Formulierung von Randbedingungen für die elektrodynamischen Größen ergibt sich das Problem, daß sich die elektrodynamischen Felder in den leitenden Wänden fortsetzen. Zwar gibt es allseits bekannte Stetigkeitsbedingungen für die elektrodynamischen Variablen an Grenzflächen (z.B. Jackson 1975, S. 17 ff), aber das Problem verkompliziert sich dadurch, daß außer der Flüssigkeit, deren Verhalten eigentlich nur interessant ist, auch die Wände und gegebenenfalls noch der sich außen an diese anschließende Bereich (Außenraum) in die Betrachtung miteinbezogen werden müssen. Die beiden für uns wichtigsten Bedingungen an der Grenzflächezweier Leiter sind

- Das elektrische Potential ist stetig.
- Die Normalkomponente des Stromes ist stetig. Insbesondere verschwindet sie an der Grenze zu einem Nichtleiter.

Für den Fall dünner Wände, definiert durch  $t_w \ll a$ , wobei  $t_w$  die Wandstärke ist, gibt es jedoch zwei Approximationen, die es erlauben, Bedingungen an die elektrodynamischen Variablen an den Wänden zu stellen. Dadurch können diese und der Außenraum also unberücksichtigt gelassen werden.

Shercliff (1956) benutzt die in Strömungsrichtung induzierte Komponente B<sub>x</sub> des Magnetfeldes als elektrodynamische Variable. Seine Randbedingung lautet

$$
B_x \bigg|_{\text{Wand}} = -c \partial_{\text{n}} B_x \bigg|_{\text{Wand}} \tag{2.22}
$$

Dabei ist  $\partial_n$  die Ableitung in Normalenrichtung in die Wand. Die Größe

$$
c = \frac{\sigma_w t_w}{\sigma a} \tag{2.23}
$$

wobei ow die Leitfähigkeit der Wand ist, heißt Wandleitparameter oder wall conductance ratio. Sie ist ein Maß für das Verhältnis der Widerstände von Fluid und Wand.

Der Ansatz mit  $B_x$  als elektrodynamischer Variablen ist auf eingelaufene Strömungen beschränkt. Außerdem hatten wir uns durch die Annahme Rem~ 1 gerade des Magnetfeldes als Variabler entledigt (vgl. Gl. (2.12)), so daß diese Bedingung für uns nicht brauchbar ist.

Wir werden daher die von Walker (1981) angegebene Randbedingung für  $\Phi$  an dünnen Wänden benutzen. Sie lautet

$$
\partial_{\mathbf{n}} \Phi \Big|_{\text{Wand}} = c \Delta_{\mathbf{n}} \Phi \Big|_{\text{Wand}} \tag{2.24}
$$

c ist wieder der Wandleiterparameter und  $\Delta$ , bezeichnet die tangentialen Anteile des Laplace-Operators,

$$
\Delta_n = \Delta - \partial_n^2 = \partial_r^2 + \partial_s^2, \qquad (2.25)
$$

wobei wir durch n, r, sein Koordinatensystem eingeführt haben, bei dem n in die Wand hineinzeigt und  $t=(r,s)$  die die Wand tangierende Ebene beschreibt.

Gl. (2.24) gilt für konstanten Wandleitparameter c. Uns interessierenjedoch auch Fälle, bei denen sich c ändert, etwa weil zwei unterschiedlich starke Wände aneinanderstoßen, oder weil auf ein anderes Material übergegangen wird. Wir

bringen daher eine Erweiterung von Gl. (2.24) auf variables c. Sowohl tw als auch *aw* dürfen variieren, allerdings nur in tangentialer Richtung, also

$$
c = c(t) = \frac{\sigma_w(t) t_w(t)}{\sigma a}.
$$
 (2.26)

Die Approximation "dünne Wand" besteht nun darin zu sagen, daß sich das Potential  $\Phi_w$  in der Wand in Normalenrichtung nicht ändert. Da das Potential am Übergang Fluid/Wand stetig ist, gilt also im Rahmen der Approximation

$$
\Phi_{\rm w} = \Phi \Big|_{\rm Wand} = \Phi_{\rm w}(t) \tag{2.27}
$$

Das Ohmsche Gesetz für den Strom  $j_w$  in der Wand lautet in dimensionsloser Form

$$
\mathbf{j}_{\mathbf{w}} = -\frac{\partial_{\mathbf{w}}}{\partial} \nabla \Phi_{\mathbf{w}} \quad . \tag{2.28}
$$

Die Bedingung div  $j_w = 0$  liefert dann ausgeschrieben

$$
\partial_{\mathbf{n}} \mathbf{j}_{\mathbf{w}\mathbf{n}} = \partial_{\mathbf{r}} \left( \frac{\sigma_{\mathbf{w}}}{\sigma} \partial_{\mathbf{r}} \Phi_{\mathbf{w}} \right) + \partial_{\mathbf{s}} \left( \frac{\sigma_{\mathbf{w}}}{\sigma} \partial_{\mathbf{s}} \Phi_{\mathbf{w}} \right). \tag{2.29}
$$

Da die rechte Seite nach Voraussetzung von n unabhängig ist, kann man sofort jwn angeben

$$
\mathbf{j}_{\text{wn}}(\mathbf{n}, \mathbf{t}) = \mathbf{j}_{\text{wn}}(0) + \mathbf{n} \left[ \partial_r \left( \frac{\sigma_w}{\sigma} \partial_r \Phi_w \right) + \partial_s \left( \frac{\sigma_w}{\sigma} \partial_s \Phi_w \right) \right]. \tag{2.30}
$$

Die Integrationskonstante  $j_{wn}(0)$  wird bestimmt, indem berücksichtigt wird, daß kein Strom in den als nichtleitend angenommenen Außenraum fließen kann,

$$
\mathbf{n}^{\dagger} \mathbf{j}_{\mathbf{w}} \Big|_{\mathbf{t}_{\mathbf{w}}/\mathbf{a}} = 0 \tag{2.31}
$$

Dabei ist n' der aufder Außenseite der Wand senkrecht stehende Normalenvektor. Wegen der variablen Wanddicke  $t_w(t)$  ist er nicht mit n, dem auf der Grenzfläche Fluid/Wand senkrecht stehenden Einheitsvektor identisch. In dimensionsloser Form lautet er

$$
\mathbf{n'} = \frac{\frac{1}{a} \left( -\partial_r t_w, -\partial_s t_w, \mathbf{a} \right)}{\left[ 1 + \frac{1}{a^2} \left( (\partial_r t_w)^2 + (\partial_s t_w)^2 \right) \right]^{\frac{1}{2}}}.
$$
(2.32)

Eine kurze Rechnung liefert unter Benutzung der Gleichungen (2.30) und (2.31)

$$
j_{\rm wn}(0) = -\left[\partial_r(c\partial_r \Phi_w) + \partial_s(c\partial_s \Phi_w)\right] = -\nabla_n(c\nabla_n \Phi_w) \tag{2.33}
$$

Wegen der Stetigkeit der Normalkomponente von jw an der Grenzfläche Fluid/ Wand gilt

$$
j_{\rm wn}(0) = j_{\rm n} \bigg|_{\rm Wand} = - \partial_{\rm n} \Phi \bigg|_{\rm Wand} . \qquad (2.34)
$$

Daraus folgt mit Gl. (2.27) die gesuchte Verallgemeinerung der Randbedingung (2.24),

$$
\partial_{\mathbf{n}} \Phi \Big|_{\text{Wand}} = \left[ \nabla_{\mathbf{n}} (\mathbf{c} \nabla_{\mathbf{n}} \Phi) \right]_{\text{Wand}} = \left[ \mathbf{c} \Delta_{\mathbf{n}} \Phi + \nabla_{\mathbf{n}} \mathbf{c} \nabla_{\mathbf{n}} \Phi. \right]_{\text{Wand}}.
$$
 (2.35)

Sie unterscheidet sich von Gl. (2.24) durch den zusätzlichen Term  $\nabla$ , c $\nabla$ ,  $\Phi$ , der den Einfluß des variablen Wandleitparameters beinhaltet.

Physikalisch gesehen garantiert (2.35) die Stromerhaltung: Der aus dem Fluid auf die Wand treffende Strom muß von dieser aufgenommen und weitergeleitet werden, wobei ein linearer Abfall der Normalkomponente von jw über die Wanddicke angenommen wird (vgl. Gleichung (2.30)).

#### 3. Charakteristika von MHD-Störungen in starken Magnetfeldern

#### 3.1 Literaturübersicht

Die ersten Arbeiten auf dem Gebiet der Flüssigmetall-MHD sind die von Hartmann (1937) und Hartmann und Lazarus (1937). In ihnen wird die eindimensionale Strömung in einem nichtleitenden Plattenkanal betrachtet. Von Chang und Lundgren (1961) wurde diese Lösung auf einen leitenden Kanal erweitert. Sie lautet für das Geschwindigkeitsprofil mit y als Koordinate senkrecht zu den Platten

$$
v(y) = \frac{1}{M} \frac{c+1}{Mc + \tanh M} \left( 1 - \frac{\cosh My}{\cosh M} \right).
$$
 (3.1)

Für  $M \geq 1$  geht dieser Ausdruck gegen

$$
v(y) = \frac{1 + c}{M(1 + c)} \left( 1 - e^{-M(1 - y)} \right).
$$
 (3.2)

Man erkennt daran ein wesentliches Charakteristikum von MHD-Strömungen: Im größten Teil der Strömung ist das Profil flach,  $v = \text{const.}$  Änderungen treten nur in dünnen Schichten auf, die in diesem Fall die Größenordnung 1/M haben. Derartige dünne Schichten werden uns noch häufig begegnen.

Die eindimensionale Lösung von Hartmann bzw. Chang und Lundgren ist zugleich die einzige echte analytische Lösung der MHD-Gleichungen, die bekannt ist. Für zweidimensionale Fälle gibt es durch Spektralverfahren gewonnene Lösungen in Form von Reihen (Gold 1962, Hunt 1965, Ihara et al. 1967, Roberts 1967, Samad 1981 und 1985) oder in Form asymptotischer Entwicklungen (Shercliff 1956, Hunt, Stewartson 1965, Hunt, Leibovitch 1967, Hunt, Williams 1968, Hunt, Maleolm 1968, Hunt, Ludford 1968, Temperly, Todd 1971, Walker 1981, 1982, 1986a-e). Die Strömung wird bei den asymptotischen Entwicklungen in mehrere Gebiete eingeteilt, in denen, basierend aufSkalierungsparametern, gewisse Terme der Grundgleichungen vernachlässigt werden können. Die Gleichungen werden dann in den verschiedenen Gebieten separat gelöst und die Lösungen durch Stetigkeitsforderungen aneinander angepaßt. Eine Übersicht über die so gewonnenen Ergebnisse gibt Walker (1986a).

Alle Arbeiten beziehen sich dabei auf eingelaufene, d. h. zeitunabhängige Strömungen. Chen und Chen (1972), Hwang (1972), Rajaran und Yu (1983) sowie Walker (1986c) behandeln das Problem, wie sich ein Geschwindigkeitsprofil beim Übergang in ein von einem Magnetfeld durchsetztes Gebiet bzw. beim Austritt aus einem solchen umlagert. Hier ebenso wie bei einer Querschnittsveränderung des Rohres (Hunt, Leibovitch 1967, Walker et al. 1971 und 1972, Walker, Ludford 1974a, 1974b und 1975, Holroyd, Walker 1978, Hunt, Holroyd 1977, Walker 1981) oder in einem inhomogenen Magnetfeld (Hunt, Holroyd 1977, Holroyd, Walker 1978, Walker 1982, Petrykowski, Walker 1984, Walker, Petrykowski 1984) kommt es im Übergangsbereich zur Ausbildung eines charakteristischen M-förmigen Geschwindigkeitsprofils, d. h. die Geschwindigkeit an den parallel zum Magnetfeld verlaufenden Wänden ist größer als im Zentrum der Strömung. Solche M-förmigen Profile könnenjedoch auch- abhängig von den Wandleitfähigkeiten- in eingelaufenen Strömungen vorkommen (Hunt 1965, Walker 1981).

Alle oben genannten Arbeiten beziehen sich dabei auf gerade, d. h. ihre Richtung nicht ändernde Rohre. Nur Sudou et al. (1984a,b) betrachten ausführlich den Fall eines gekrümmten Rohres. Sie kommen dabei zu dem Ergebnis, daß Sekundärströmungen vom Magnetfeld unterdrückt werden. Außerdem wird der Druckverlust im turbulenten Bereich verringert. Eine qualitative Behandlung eines Rohrknies wird von Hunt, Holroyd (1977) und Holroyd, Hunt (1978) vorgenommen. Sie geben die Größenordnung für den Druckverlust in einem solchen Knie an (vgl. Kap. 3.2).

Da ein Magnetfeld aufgrund des Terms  $(v \times B) \times B$  in der Navier-Stokes-Gleichung (vgl. Gl. (2.18), (2.19)) Bewegungen senkrecht zu sich unterdrückt; spielt Turbulenz in MHD-Strömungen eine im Vergleich zu hydrodynamischen Strömungen untergeordnete Rolle. Wenn sie überhaupt auftritt, hat sie überwiegend zweidimensionalen Charakter. Ihr Zustandekommen und ihre Eigenschaften sind noch weitgehend unverstanden. Mit diesem Problemkreis befassen sich z. B. Moffat (1967), Moreau (1982), Sommeria und Moreau (1982), Pouquet et al. (1984) und Sukoriansky et al. (1986).

Bei den asymptotischen Entwicklungen wird üblicherweise vorausgesetzt, daß eine reibungs- und trägheitsfreie (M $\geq 1$ , N $\geq 1$ ) Strömung in einem dünnwandigen  $Rohr$  ( $c \leq 1$ ) vorliegt. Die ersten beiden Annahmen vernachlässigen Randund Scherschichten (s. Kap. 3.3) und versagen insbesondere im Übergangsbereich zum feldfreien Raum. In letzter Zeit hat sich gezeigt, daß die dritte Voraussetzung für die Zulässigkeit asymptotischer Entwicklungen oft nicht genügt (Talmage, Walker 1987; Walker 1986c). Dies hat zur Entwicklung einer halbnumerischen Methode geführt, bei der diese Schwierigkeit nicht auftritt (Talmage, Walker 1987; Hua et al. 1988). Die Randbereiche, in denen Reibungseinflüsse eine Rolle spielen, werden dabei durch integrale Bedingungen ersetzt. Die so gewonnenen Resultate stimmen gut mit Experimenten überein (Reed et al. 1987).

Zwei weitere halbnumerische Methoden wurden in jüngster Zeit vorgestellt. Madarame und Hagiwara (1988) gehen dabei von einem ähnlichen Ansatz wie Hua et al. (1988) aus, während Tillack (1988) auf die Ergebnisse von Kulikowskii (1968) zurückgreift. Beide Methoden machen aber ebenfalls von den Voraussetzungen  $M \ge 1$ ,  $N \ge 1$  Gebrauch und unterliegen damit den oben genannten Einschränkungen.

Diese Einschränkungen können nur durch vollnumerische Verfahren beseitigt werden. Allerdings stoßen diese aufgroße Schwierigkeiten, da die bereits erwähnten dünnen Schichten aufgelöst werden müßen. So gibt es denn auch nur wenige Arbeiten, die diesen Ansatz wagen, wobei sowohl die Methode der finiten Differenzen (FDM) als auch die der Finiten Elemente (FEM) verwendet werden. Neben einigen eindimensionalen Problemen (Wu 1973, Singh, Lal1983) werden dabei vorallem zweidimensionale Strömungen untersucht (Winowich, Hughes 1982; Yagawa, Masuda 1982; Morozova et al. 1983; Ramos, Winowich 1986). Letztere berichten von Konvergenzproblemen bei Hartmannzahlen  $M \ge 100$ . Nur zwei Gruppen sind bekannt, die tatsächlich eine dreidimensionale MHD-Strömung vollnumerisch behandelt haben. Khan und Davidson (1979) bzw. Khan (1987) betrachten dabei eine Form der MHD-Gleichungen, die durch Vernachlässigung von Diffusionstermen in Strömungsrichtung parabolisch ist, während Aitov et al. (1983 und 1984) den vollen Gleichungssatz behandeln. Wegen der geringen Auflösung sind allerdings beide Arbeiten auf Hartmannzahlen  $M\leq 10$ beschränkt.

Alle Arbeiten kommen zu dem Ergebnis, daß sich MHD-Strömungen bei großen Hartmannzahlen und Interaktionsparametern grundlegend von gewöhnlichen hydrodynamischen Strömungen unterscheiden. Aufdiese Unterschiede wird in Kapitel3.3 näher eingegangen. Sie beruhen auf der Tatsache, daß MHD-Strömungen hauptsächlich durch elektromagnetische Kräfte gesteuert werden. Insofern sollte man sie weniger als "Strömungen mit elektromagnetischen Kräften"

denn als "Elektrodynamik in Fluiden" betrachten (Branover et al. 1984). Ausgehend von dieser Erkenntnis versuchen Picologlau (1985) sowie Walker, Picologlau (1985 und 1986) Konzepte zu entwickeln, um die spezifischen MHD-Eigenschaften zur Strömungsbeeinflussung zu nutzen.

Zusammenfassend läßt sich feststellen, daß die analytischen Methoden einen sehr hohen Stand erreicht haben, aber auch zunehmend an die Grenzen ihrer Anwendbarkeit stoßen. Die entwickelten halbnumerischen Methoden können diese Grenzen noch etwas hinausschieben, aber nur vollnumerische Ansätze sind in der Lage, MHD-Strömungen in allen Aspekten und ohne Approximation zu behandeln. Die Forschung steht hier erst am Anfang.

In der vorliegenden Arbeit werden durch vollnumerische Simulation gewonnene Ergebnisse zwei- und dreidimensionaler MHD-Strömungen präsentiert und die dabei auftretenden Probleme behandelt.

#### 3.2 Einfache Druckverlustbeziehungen

Ein im Hinblick auf technische Anwendungen sehr wichtiges Ergebnis von MHD-Untersuchungen sind Beziehungen für die auftretenden Druckverluste. Die am häufigsten verwendete erhält man durch Integration von Gl. (3.1) (Chang, Lundgren 1961, Michael 1984)

$$
-\frac{\partial p}{\partial x} = \frac{qv_0}{a^2} \cdot \frac{M^2}{1+c} \frac{Mc + \tanh M}{M - \tanh M}
$$
(3.3a)

$$
= \frac{i|v_0}{a^2} \left( M + M^2 \frac{c}{1+c} \right)
$$
 (für M > 1). (3.3b)

Wie man sieht, steigt der Druckverlust mit der Hartmannzahl und damit mit dem Magnetfeld stark an. Abgesehen von der dadurch erhöhten Pumpleistung stellt sich die Frage nach der Haltbarkeit des Rohrwerkes. Die naheliegende Forderung, bei erhöhtem Druckverlust die Rohrwände dicker zu machen, verbietet sich, da dann zugleich der Wandleitparameter c steigt und damit wiederum der Druckverlust. Daß der Druckverlust mit dem Wandleitparameter ansteigt, kann man sich leicht folgendermaßen überlegen: Die in der Flüssigkeit induzierten (Wirbel-)Ströme j müssen sich irgend wo schließen. Ist dieWand nich tlei tend, so

können sie das nur in der Flüssigkeit. Istdie Wand leitend, so steht auch sie als Strompfad zur Verfügung. Damit können sowohl die Stromdichtej als auch der Gesamtstrom  $\int$  j ·dF und die Gesamtkraft  $\int$   $(i \times B)dF$  und somit der Druckverlust ansteigen.

Gl. (3.3) wurde aus der einfachen Plattenkanalströmung hergeleitet. Für kompliziertere Strömungen gibt es keine analytischen Beziehungen; man ist auf experimentelle Daten oder Abschätzungen angewiesen. Eine Zusammenstellung der aus Experimenten gefundenen Druckverlustbeziehungen gibt Michael (1984). Abschätzungen für einige charakteristische Geometrien finden sich z. B. bei Hunt und Holroyd (1977). Für ein Rohrknie im Magnetfeld wird von ihnen angegeben

$$
\Delta p_{\text{Knie}} \approx \sigma \, a \, v_0 \, B_0^2 / \sqrt{M} \tag{3.4a}
$$

$$
\approx \sigma \, a \, v_0 \, B_0^2 / \sqrt{\tilde{c}} \quad . \qquad \text{(dünnwandiger Kanal)} \tag{3.4b}
$$

Ähnliche Beziehungen gelten auch bei einer Inhomogenität im Magnetfeld.

Das Problem bei der analytischen Herleitung von Druckverlustbeziehungen in komplizierte Geometrien liegt darin, daß man nicht genau weiß, wo sich die induzierten Ströme schließen. Damit weiß man weder ihre Größe noch die von ihnen bewirkte Magnetkraft  $j \times B$  (vgl. Hunt, Holroyd 1977, Abdou et al. 1984, S. 6-9 -6-69). Daher ist man in diesen Fällen auf Experimente oder numerische Rechnungen angewiesen.

#### 3.3 Schichtstrukturen

In Kapitel 3.1 hatten wir bereits auf das Auftreten dünner Schichten als wesentlichem Charakteristikum magnetohydrodynamischer Strömungen hingewiesen. Im folgenden soll ein kurzer Überblick über Art und Auftreten derartiger Schichten gegeben werden.

Die Voraussetzungen hierfür sind:

- 1.  $M \ge 1$ ; außer an Wänden können Reibungskräfte gegen elektromagnetische Kräfte vernachlässigt werden.
- $2. N \geqslant 1$ ; Trägheitskräfte können- außer in "Scherschichten"- gegen die elektromagnetischen Kräfte vernachlässigt werden.
- 3. Re<sub>m</sub>  $\leq 1$ ; das induzierte Magnetfeld ist gegen das äußere vernachlässigbar,  $B_{ind} \ll B_0$ .

Die Abb. 3.1 gibt einen Überblick über die in «-langen, rechteckigen Rohren auftretenden Schichten (Hunt, Stewartson 1965, Walker et al. 1971 und 1972, Walker 1981).

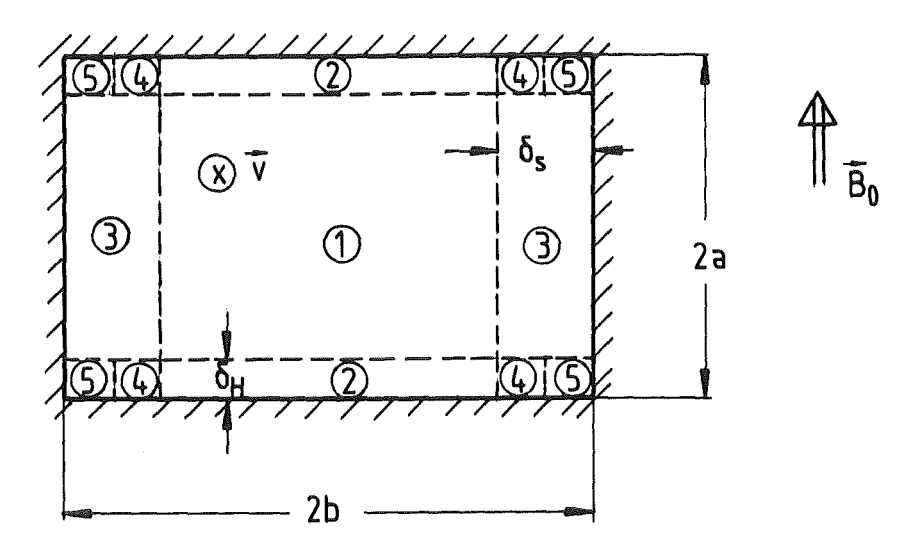

- Abb. 3.1: Schichtstruktur im rechteckigen Rohr
	- 1. Kern
	- 2. Hartmann-Schicht (Hartmann 1937, Chang, Lundgren 1961)
	- 3. Seiten-Schicht
	- 4. überlappung Hartmann-/Seiten-Schicht
	- 5. Eckenregion

Die Kernströmung ist dadurch gekennzeichnet, daß dort die elektromagnetischen und die Druckkräfte im Gleichgewicht stehen,

$$
\nabla p = \mathbf{j} \times \mathbf{B} \to \mathbf{v} = \text{const.}
$$
 (3.5)

Die Hartmann-Schichten bilden sich an Wänden, an denen es eine senkrecht stehende Komponente des Magnetfeldes gibt. In ihnen spielt die Reibung eine Rolle, und die Geschwindigkeit fällt wegen der Haftbedingung vom konstanten Kern-Wert monoton auf Null ab. Die Dicke dieser Schichten ist von der Größenordnung  $\delta_H \sim 0(1/M)$ ; sie sind also sehr dünn, da im Blanket M $\simeq 10^4$  gilt. Sowohl Kern als auch Hartmann-Schicht sind bereits in der einfachen Plattenkanallösung (3.1) bzw. (3.2) enthalten. Seiten-Schichten bilden sich an Wänden, die parallel zum Magnetfeld verlaufen. Auch in ihnen spielen neben den elektromagnetischen die Reibungskräfte eine Rolle. Sie sind aber mit  $\delta s \sim 0(M^{-1/2})$  wesentlich dicker als die Hartmann-Schichten.

Im Bereich 4 des Rechteckrohres (Abb. 3.1) gehen Hartmann- und Seiten-Schichten ineinander über, und der Bereich 5 dient der Anpassung an die singuläre Ecke. Der Wert der konstanten Kern-Geschwindigkeit ist durch Gl. (3.5) nicht festgelegt. Er wird durch die Wandleitfähigkeit bzw. die durch diese ermöglichten Stromflüsse bestimmt.

Im Gegensatz zur Hartmann-Schicht kann es in der Seitenschicht- abhängig von der Leitfähigkeit der Seitenwände-zu wesentlich höheren Geschwindigkeiten als im Kern kommen. Dies hat zur Folge, daß sich ein M-förmiges Profil einstellt (vgl. Hunt 1965). Die Erklärung hierfür ist einfach: Sind die Seitenwände nichtleitend, so muß der im Kern induzierte Strom, um sich schließen zu können, in den Seitenschichten parallel zu B fließen. Damit ist hier  $j \times B = 0$ , und nur die Reibungskräfte können den Druck kompensieren; die Geschwindigkeit kann den Kern-Wert übersteigen. Mit steigender Leitfähigkeit der Seitenwände kann sich ein immer größerer Teil des Stromes durch dieWände schließen. Es kommt so in der Seitenschicht zu einer immer größeren Komponente vonj, die senkrecht zu B steht, und damit zu einer immer größeren j X B-Kraft, so daß der Geschwindigkeits"überschuß" kleiner wird. Wie in Kapitel4.6 gezeigt wird, ist das Auftreten von M-förmigen Profilen aber auch noch ganz entscheidend vom insgesamt fließenden Strom abhängig. Dieser wird durch die Leitfähigkeit der oberen und unteren Wände (Deck- bzw. Bodenwand) bestimmt.

Zu einem anderen Typ von dünnen Schichten, den Scherschichten, kommt es, wenn sich ein die Strömung bestimmender Parameter abrupt ändert, etwa die Querschnittsfläche (Abb. 3.2; Hunt, Leibovitch 1967, Hunt, Holroyd 1977), die Wandleitfähigkeit (z. B. durch Elektroden; Hunt, Williams 1968, Hunt, Maleolm 1968, Alty 1971) oder das Magnetfeld (Hunt, Holroyd 1977, Holroyd, Walker 1978).

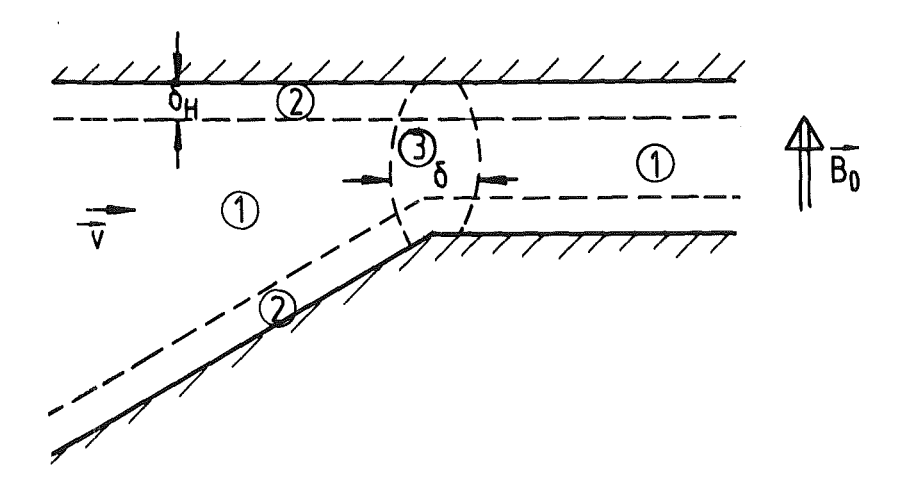

Abb. 3.2: Scherschichten bei Querschnittsänderungen 1. Kern 2. Hartmann-Schicht 3. Scherschicht

Scherschichten bilden sich immer parallel zum Magnetfeld aus, können aber sowohl senkrecht als auch parallel zur Strömung liegen. Im ersten Fall dienen sie dem Übergang von einer eingelaufenen Strömungsform in eine andere, im zweiten führen sie die Strömung über eine lange Strecke. Beide Typen von Scherschichten können auch gleichzeitig auftreten, etwa bei einem sich erweiternden Rechteckkanal (Hunt, Holroyd 1977). Dort folgt auf eine Scherschicht senkrecht zur Strömung, die den Übergang vermittelt, eine parallel zu v, in der die Strömung geführt wird.

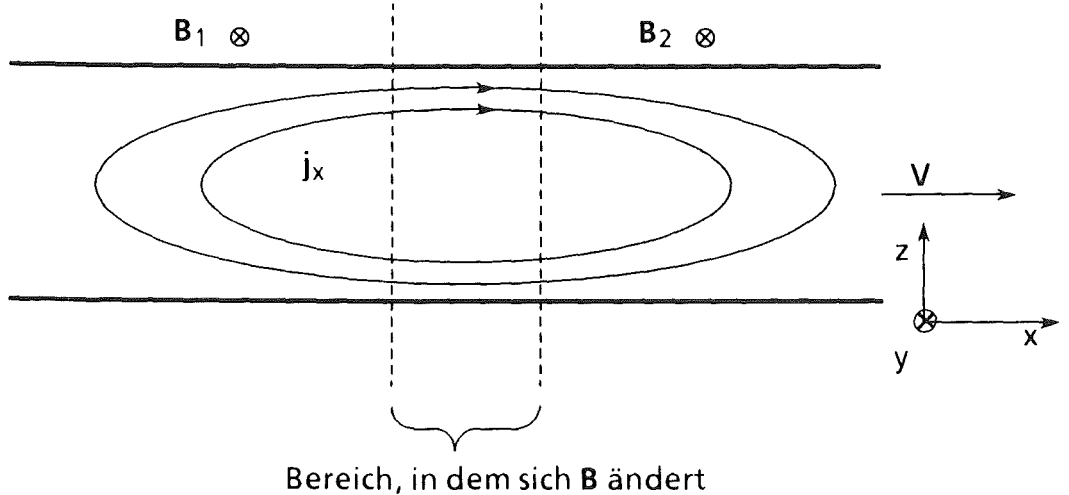

Abb. 3.3: Axialströme im Bereich sich ändernder Magnetfeldstärke (schematisch)

Im Bereich senkrecht zur Strömungsrichtung liegender Scherschichten kommt es ebenfalls zur Ausbildung M-formiger Geschwindigkeitsprofile. Sie verdanken ihre Entstehungjedoch einem anderen Mechanismus als dem oben beschriebenen. Wie bereits erwähnt, vermitteln sie den Übergang zwischen zwei eingelaufenen Strömungsformen. Betrachten wir als Beispiel den Übergang von  $B = B_1$ nach  $B = B_2$  mit  $|B_1| > |B_2|$  (Abb. 3.3). Da die quer zur Strömungsrichtung induzierten Spannungen proportional zu IBI sind, kommt es zu einem axialen Potentialgefälle und damit zu einem axialen Stromflußjx (Hunt, Holroyd 1977). Die durch diese Axialströme hervorgerufenen Kräfte verursachen das M-formige Profil (Walker et al. 1971 und 1972). Eine genauere Diskussion dieser Vorgänge erfolgt in Kapitel 5.6 bei der Darstellung entsprechender Rechenergebnisse.

#### 4. Zweidimensionale MHD-Strömungen – der Rechteckkanal im homogenen Magnetfeld

#### 4.1 Problemstellung

Als Einstieg in die numerische Lösung der MHD-Gleichungen behandeln wir zunächst zweidimensionale Strömungen. Dazu betrachten wir einen «-langen,

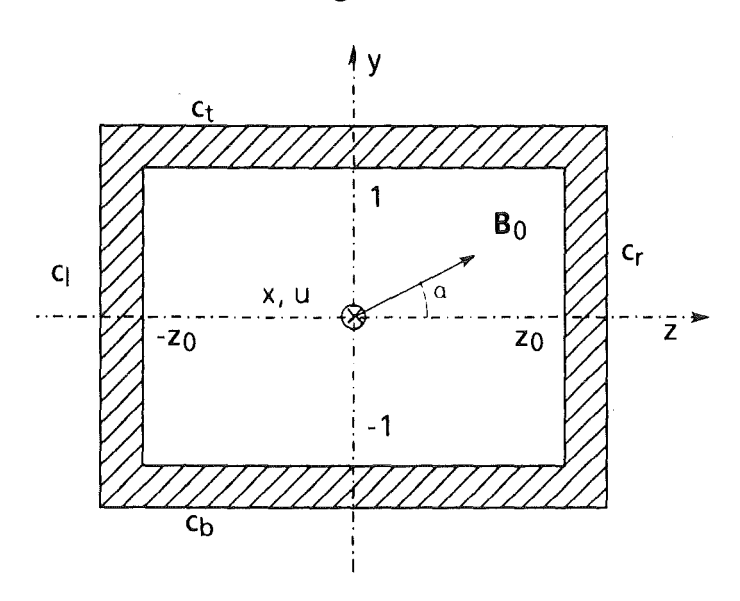

Abb. 4. 1: Rechteckkanal mit verwendeten Bezeichnungen

rechteckigen Kanal, dessen Achse die x-Achse sei (vgl. Abb. 4.1). Sein Querschnitt wird durch das Rechteck  $-1 \le y \le 1$ ,  $-z_0 \le z \le z_0$  gebildet. Die halbe Kanalhöhe bildet also den Längenmaßstab. Der Kanal befindet sich in einem homogenen Magnetfeld

$$
\mathbf{B}_0 = \mathbf{B}_0 \quad (0, \sin \alpha, \cos \alpha) \quad \text{(dimensions)} \quad \mathbf{B}_0 = 1). \tag{4.1}
$$

Die äußeren Parameter Magnetfeld, Wandleitfähigkeit und Rohrquerschnitt sind von x unabhängig. Hunt (1969) zeigt, daß es dann nur eine mögliche eingelaufene, d.h. zeitunabhängige Strömungsform geben kann

$$
v = (u(y, z), 0, 0), \qquad (4.2a)
$$

$$
\Phi = \Phi(y, z) \tag{4.2b}
$$

$$
p = p_0 - p_0' x , -\text{grad } p = (p_0', 0, 0) .
$$
 (4.2c)

Neben der Wirkung des Magnetfeldes (Stärke und Richtung) wird der Einfluß der Wandleitfähigkeiten aufdie Strömung untersucht. Dazu können die Wandleitparameter der vier Wände  $(c_t (top), c_b (bottom), c_l (left), c_r (right))$  jeweils voneinander verschieden sein. Außerdem werden Anordnungen betrachtet, bei denen Wände ganz oder teilweise als Elektroden ausgebildet sind, zwischen denen beliebige Potentialdifferenzen eingestellt werden können.

#### 4.2 Gleichungen und Randbedingungen

Geht man mit den Ansätzen (4.2) in die MHD-Gleichungen (2.17- 2.20) ein, so erhält man eine Poissongleichung für das elektrische Potential,

$$
\Delta_2 \Phi(y, z) = D_\alpha u(y, z) , \qquad (4.3a)
$$

sowie eine Helmholtzgleichung für die Geschwindigkeit

$$
\Delta_2 u(y, z) - M^2 u(y, z) = -M^2 (p_0' + D_\alpha \phi(y, z)).
$$
\n(4.3b)

Dabei steht  $\Delta_2$  für den zweidimensionalen Laplace-Operator

$$
\Delta_2 = \partial_y^2 + \partial_z^2 \tag{4.3c}
$$

und  $D_{\alpha}$  für den von der Magnetfeldrichtung a abhängigen Operator

$$
D_{\alpha} = -\cos \alpha \partial_y + \sin \alpha \partial_z \tag{4.3d}
$$

Die Randbedingungen (vgl. Glgn. (2.21 und 2.35)) lauten

$$
u(\pm 1, z) = u(y, \pm z_0) = 0 \tag{4.4}
$$

$$
\pm \partial_y \Phi(\pm 1, z) = \partial_z [c_{t,b} \partial_z \Phi(\pm 1, z)] , \qquad (4.5a)
$$

$$
\pm \partial_z \Phi(y, \pm z_0) = \partial_y [c_{r,l} \partial_y \Phi(y, \pm z_0)] . \tag{4.5b}
$$

Im Spezialfall

$$
a = 90^{\circ}
$$
,  $c_t = c_b = \text{const.}$ ,  $c_l = c_r = \text{const.}$  (4.6)

kann man leicht zeigen, daß die angeschriebenen Gleichungen und Randbedingungen folgende physikalisch anschauliche Symmetrien aufweisen:

$$
u(y,z) = u(-y,z) = u(y,-z) , \qquad (4.7a)
$$

$$
\Phi(y, z) = \Phi(-y, z) = -\Phi(y, -z) \tag{4.7b}
$$

Unter Ausnutzung dieser Symmetrien braucht nur ein Quadrant (etwa der erste) des Kanalquerschnitts untersucht zu werden. Die Randbedingungen an den Symmetrielinien lauten dann

$$
\partial_{y} u(0, z) = \partial_{z} u(y, 0) = 0 , \qquad (4.8)
$$

$$
\Phi(y,0) = \partial_y \Phi(0,z) = 0 \tag{4.9}
$$

#### 4. 3 Lösungsalgorithmen

#### 4.3.1 Übersicht

Um das durch die Gleichungen (4.3) und die Randbedingungen (4.4, 4.5) bzw. (4.8, 4.9) gegebene Problem numerisch zu lösen, werden im folgenden verschiedene Algorithmen beschrieben. Die beiden ersten behandeln die Gleichungen in der oben angegebenen stationären Form, während die beiden anderen anstelle der Helmholtzgleichung (4.3b) für die Geschwindigkeit u die zugehörige zeitabhängige Gleichung

$$
\frac{1}{N} \partial_t u = \partial_t u = p_0' + D_a \Phi - u + \frac{1}{M^2} \Delta_2 u
$$
\n(4.10)

betrachten und diese in der Zeit vorwärts integrieren, bis der stationäre Endzustand  $\partial_{\tau}u = 0$  erreicht ist. Gl. (4.10) geht dann offenbar in Gl. (4.3b) über. Dieser zeitabhängige Ansatz erweist sich für die in Kapitel 5 beschriebenen dreidimensionalen Probleme als sinnvoll, während die hier betrachteten zweidimensionalen Strömungen genausogut mit dem stationären Ansatz behandelt werden können.

Um die Gleichungen numerisch lösen zu können, müssen diese räumlich diskretisiert werden. Dazu wird das "Rechengebiet" (computational domain), also der Kanalquerschnitt, bzw.- im symmetrischen Fall- dessen erster Quadrant, mit einem Gitterliniennetz überzogen. An den Kreuzungspunkten  $(y_i,z_k)$ ,  $1 \le j \le J$ ,  $1 \le k \le K$ , sind die gesuchten Funktionen u und  $\phi$  definiert: u(y<sub>j</sub>,z<sub>k</sub>) = u<sub>i,k</sub>. Die zu

lösenden Gleichungen werden an diesen Gitterpunkten im Sinne finiter Differenzen approximiert und die resultierenden Differenzengleichungen mit Bibliotheksprogrammen gelöst.

In die Differenzengleichungen müssen auch die Randbedingungen eingebaut werden. Dies ist sowohl für Dirichlet-Randbedingungen (Randbedingung 1. Art, Funktionswert gegeben, z.B. Gl. (4.4)) als auch für Neumann-Randbedingungen (Randbedingung 2. Art, Ableitung gegeben, z.B. Gl. (4.8)) problemlos möglich und geschieht aufdie von Swarztrauber und Sweet (1975) angegebene Art. Schwierigkeiten bereiten dagegen die Randbedingungen (4.5) für das elektrische Potential. Sie verknüpfen erste und zweite Ableitungen am Rand miteinander und wurden in der mir bekannten Literatur bislang nicht betrachtet. Ihre Behandlung wird im nächsten Unterkapitel beschrieben. In den weiteren Unterkapiteln folgt dann die genauere Beschreibung der einzelnen Algorithmen.

#### 4.3.2 Einführung einer Wandfunktion

Das Verfahren zur numerischen Berücksichtigung von Randbedingungen der Form (2.35) stammt von Walker (private Mitteilung). Es führt eine Wandfunktion  $\phi_w$  ein, die durch eine leichte Modifikation der Gleichung (2.35) definiert ist

$$
\nabla_{\mathbf{v}}(\mathbf{c} \ \nabla_{\mathbf{w}} \Phi_{\mathbf{w}}^{(k+1)}) = \partial_{\mathbf{n}} \Phi^{(k)} \Big|_{\text{Wand}} \qquad (4.11)
$$

k ist hier ein Iterationsindex. Die Poissongleichung ist also iterativ zu lösen, wobei aus der im k-ten Iterationsschnitt gewonnenen Lösung  $\phi^{(k)}$  die Normalenableitung an der Wand gebildet wird, um die rechte Seite der Gleichung (4.11) zu erhalten. Diese Gleichung wird dann numerisch gelöst. Die Lösung  $\phi_w(k+1)$  wird im  $(k + 1)$ -ten Iterationsschnitt als Dirichlet-Randbedingung an  $\phi$  gestellt. Bei Konvergenz erfüllt die Lösung  $\phi$  offenbar die geforderte Randbedingung (2.35).

Um Gleichung (4.11) lösen zu können, muß sie i.a. ebenfalls durch finite Differenzen approximiert und das so entstehende Differenzengleichungssystem gelöst werden. Im hier betrachteten zweidimensionalen Fall kann GI. (4.11) jedoch analytisch auf Integrale zurückgeführt werden, die dann durch ein einfaches numerisches Verfahren (Trapezregel) berechnet werden.

Wir betrachten als Beispiel die obere Wand des Kanals aus Abb. 4.1. Ihre Leitfähigkeit c<sub>t</sub> sei variabel, d.h. c<sub>t</sub> = c<sub>t</sub>(z). Die Gleichung für die Wandfunktion  $\phi_t$ lautet dann (vgl. Gl. (4.5a))

$$
\partial_{z} \left[ c_{t}(z) \partial_{z} \phi_{t}^{(k+1)}(z) \right] = \partial_{y} \phi^{(k)}(1, z) . \qquad (4.12)
$$

Dieser Ausdruck kann formal integriert werden (im folgenden sind die Iterationsindices k zur Vereinfachung weggelassen) zu

$$
\Phi_{t}(z) = \Phi_{t0} + \Phi_{t0} \int_{-z_{0}}^{z} \frac{dz'}{c_{t}(z')} + \int_{-z_{0}}^{z} \frac{dz''}{c_{t}(z'')} \int_{-z_{0}}^{z''} dz' \partial_{y} \Phi(1, z') . \qquad (4.13)
$$

Analoge Ausdrücke ergeben sich für die drei anderen Wände. Die darin auftretenden acht Integrationskonstanten  $\phi_{t0}$ ,  $\phi_{t0}$ ', usw. müssen durch Übergangsbedingungen in den Ecken bestimmt werden. Diese Bedingungen ergeben sich aus der Stetigkeit des Potentials und der Erhaltung des elektrischen Stromes. Für die linke obere Ecke  $(-z_0,1)$  lauten sie

$$
\Phi_{t}(-z_0) = \Phi_1(1) , \qquad (4.14a)
$$

$$
c_{t} \partial_{z} \Phi_{t} \Big|_{z = -z_{0}} = c_{t} \partial_{y} \Phi_{t} \Big|_{y = 1} . \tag{4.14b}
$$

Entsprechende Beziehungen gelten an den anderen drei Ecken. Leider genügen diese acht Bedingungen nicht zur Bestimmung der acht Integrationskonstanten, da sie linear abhängig sind. Durch Gl. (4.14) sind nämlich zwar Übergangsbedingungen für die Wandpotentiale, nicht aber deren Niveau festgelegt. Dazu muß eine der Stromerhaltungsbedingungen Gl. (4.14b) gestrichen und durch eine andere Bedingung ersetzt werden. Man kann z.B. das Potential in der linken oberen Ecke vorgeben,

$$
\Phi_{t}(-z_0) = \Phi_0 \quad , \tag{4.15}
$$

oder die Symmetrieforderung

$$
\Phi_t(-z_0) = -\Phi_t(z_0) \tag{4.16}
$$
stellen. Letzteres führt im symmetrischen Fall (Gl. (4.6)) auf die Symmetrie (Gl. (4.7b)) der Lösung. Beide Forderungen sindjedoch physikalisch gleichwertig und stellen eine Eichung des Potentials dar. Ist ein Teil einer Wand als Elektrode mit vorgegebenem Potential  $\Phi_F$  ausgebildet, so entfällt natürlich die Eichmöglichkeit. Die Potentiale sind dann durch die Forderung  $\phi = \phi_E$  an den Elektroden eindeutig bestimmt.

Der so beschriebene Algorithmus erweist sich jedoch als nicht stabil. Die für MHD-Anwendungen interessanten Werte des Wandleitparameters c sind klein (gegen Eins), so daß die Integrale in GI. (4.13) mit einer großen Zahl multipliziert werden. Fehler bei der Berechnung dieser Integrale, die sowohl von der Numerik als auch daher rühren können, daß der Integrand nicht genau bekannt ist- er ist ja nur eine Näherung -, werden also verstärkt. Als Ergebnis erhält man Oszillationen in der Lösung, die sich darin äußern, daß die Wandfunktionen von Iterationsschritt zu Iterationsschritt ihr Vorzeichen ändern, was zur Divergenz des Verfahrens führt.

Abhilfe kann hier geschaffen werden, indem man als neue Wandfunktion nicht die aus GI. (4.13) berechnete, sondern eine Interpolation aus dieser und der vom vorherigen Schritt stammenden verwendet (Unterrelaxation)

$$
\Phi_{t}^{(k+1)} = (1 - \omega)\Phi_{t}^{(k)} + \omega\Phi_{t}^{*(k+1)}.
$$
\n(4.17)

Dabei kennzeichnet der Stern den aus (4.13) gewonnenen Wert, während die Größen ohne Stern die tatsächlich als Randwerte verwendeten, korrigierten Größen sind. Für *w* hat sich empirisch folgender Wert als geeignet erwiesen:

$$
\omega = \frac{1}{2} \, \text{Min} \, (c_t, c_b, c_t, c_r) \, . \tag{4.18}
$$

 $K$ leinere  $\omega$ -Werte führen zwar auch zu einem stabilen Verfahren, benötigen jedoch wesentlich mehr Iterationsschritte und damit Rechenzeit, während deutlich größere *w* zu den beschriebenen Oszillationen führen.

#### 4.3.3 Stationäre Gleichungen auf äguidistantem Gitter

Das erste der betrachteten Verfahren verwendet den stationären Ansatz der Gleichungen (4.3). Die räumliche Diskretisierung erfolgt auf einem äquidistanten Gitter, d.h. die Abstände  $\Delta y$  bzw.  $\Delta z$  benachbarter Gitterlinien sind konstant, wobei allerdings  $\Delta y$  und  $\Delta z$  voneinander verschieden sein dürfen. Außerdem stehen die beiden Scharen von Gitterlinien senkrecht aufeinander. Die Approximation der Differentialausdrücke erfolgt dann mit den üblichen zentralen Differenzen 2. Ordnung, also z.B.

$$
\left(\begin{array}{c} \partial_{y} u \end{array}\right)_{j,k} = \frac{u_{j+1,k} - u_{j-1,k}}{2 \Delta y},\tag{4.19a}
$$

$$
(\partial_y^2 u)_{j,k} = \frac{u_{j+1,k} - 2u_{j,k} + u_{j-1,k}}{\Delta y^2}.
$$
 (4.19b)

Die Lösung des durch die Gleichungen (4.3) und die Randbedingungen (4.4) und (4.5) gegebenen Problems erfolgt iterativ, indem unter Vorgabe eines Start-Feldes  $\phi^{(0)}$  Gl. (4.3b) gelöst wird. Mit dem so gewonnenen u(1) geht man in Gl. (4.3a) ein, um  $\phi^{(1)}$  zu erhalten, mit dem dann wiederum aus Gl. (4.3b) u(2) berechnet wird. Dieses Verfahren wird fortgesetzt, bis Konvergenz erreicht ist. Konvergenz ist dabei so definiert, daß für die maximale relative Änderung zwischen zwei Iterationsschritten gelten muß

$$
\max_{y,z} \left| \frac{f^{(n)}(y,z) - f^{(n+1)}(y,z)}{f^{(n)}(y,z)} \right| \leq \varepsilon.
$$
\n(4.20)

Dabei steht f für u und  $\phi$ , und n zählt die Iterationsschritte.

Zunächst sieht es so aus, als ob beijedem Iterationsschritt (Index n) die im letzten Unterkapitel beschriebene "Randiteration" (Index k) durchgeführt werden muß. Da jedoch u(n) und  $\phi^{(n)}$  keine physikalische Bedeutung haben, solange keine Konvergenz erreicht ist, ist es auch nicht nötig, daß  $\phi^{(n)}$  die Randbedingungen erfüllt. Die beiden Iterationen können daher zu einer zusammengefaßt werden, wodurch erhebliche Rechenzeit gespart wird, die anderenfalls benötigt würde, um zu einem falschen  $\phi^{(n)}$  die richtigen Randbedingungen zu berechnen.

Der gesamte Algorithmus lautet also wie folgt:

- 1. Gebe eine Schätzung  $\phi^{(0)}$  für das Potential vor.
- 2. a) Aus dem vorgegebenen bzw. im letzten Iterationsschritt berechneten  $\phi^{(n)}$ berechne die rechte Seite von Gl. (4.3b).
	- b) Löse die Helmholtzgleichung (4.3b) mit den Randbedingungen (4.4); Ergebnis  $u^{(n)}$ .
- 3. a) Aus u<sup>(n)</sup> berechne D<sub>q</sub>u<sup>(n)</sup>, die rechte Seite von Gl. (4.3a).
	- b) Aus  $\phi^{(n)}$  berechne die Wandfunktionen  $\phi_b^{(n+1)}$ ,  $\phi_t^{(n+1)}$  usw. nach dem in Kap. 4.3.2 beschriebenen Verfahren.
	- c) Löse die Poissongleichung (4.3a) mit den durch die Wandfunktionen gegebenen Werten als Dirichletbedingungen an den Wänden. Im Falle nichtleitender Wände sind Neumannbedingungen vorzugeben. Ergebnis  $\phi^{(n+1)}$ .
- 4. Konvergenzprüfung. Falls Bedingung (4.20) nicht erfüllt ist, setzen =  $n + 1$  und wiederhole 2. bis 4.

Das zentrale Problem bei der Abarbeitung dieses Algorithmus liegt in der Lösung der Poisson- bzw. Helmholtzgleichungen für  $\phi^{(n+1)}$  bzw. u(n), Dies geschieht mit Hilfe des schnellen Poissongleichungslösers PWSCRT von Swartztrauber und Sweet (1975).

## 4.3.4 Stationäre Gleichungen aufnichtäquidistantem Gitter

Das zweite Verfahren unterscheidet sich vom ersten in der Art der räumlichen Diskretisierung. Statt eines äquidistanten, orthogonalen Gitters wird ein Gitter verwendet, bei dem die Abstände  $\Delta y$  und  $\Delta z$  zwischen benachbarten Gitterpunkten Funktionen des Ortes sind,  $\Delta y = \Delta y(y,z)$ ,  $\Delta z = \Delta z(y,z)$ . Die Punkte liegen also in einigen Bereichen des Rechengebietes dichter als in anderen, und die Gitterlinien sind keine Geraden mehr. Auch müssen sie sich nicht notwendigerweise unter einem rechten Winkel schneiden. Ein bekanntes Beispiel sind ebene Polarkoordinaten.

Motiviert wird dieser Ansatz durch die Beobachtung, daß MHD-Strömungen gekennzeichnet sind durch große, Kernströmung genannte Bereiche, in denen sich die Variablen, z.B. die Geschwindigkeit, nur wenig ändern, und dünne Schichten, in denen starke Änderungen der physikalischen Größen auftreten (vgl. Kap. 3.3). Die numerische Lösung der MHD-Gleichungen auf äquidistanten Gittern erscheint daher unökonomisch, da zur Auflösung der dünnen Schichten mit sehr kleinen Gitterabständen gearbeitet werden muß. Das führt aber dazu, daß auch im Bereich der Kernströmung sehr viele Punkte zu liegen kommen, obwohl es wegen der geringen Variation der Größen gar nicht notwendig ist. Daher sollte die Verwendung nichtäquidistanter Gitter, bei denen im Bereich der dünnen Schichten kleine, im Bereich der Kernströmung dagegen große Gitterabstände gewählt werden, sinnvoll sein.

Die Lösung der Gleichungen auf einem derartigen Gitter erfolgt, indem eine Abbildung W gesucht wird, die das betrachtete physikalische Gebiet auf ein Rechteck R abbildet und dabei die wichtigen Teile (hier: die Randbereiche) vergrößert. Die zu lösenden Gleichungen werden unter derselben Abbildung transformiert. Die transformierten Gleichungen enthalten die Information des nichtäquidistanten Gitters in Form der metrischen Koeffizienten.

Dies sei hier am Beispiel der zweidimensionalen Helmholtzgleichung

$$
\Delta u(y,z) - \lambda u(y,z) = g(y,z) , \qquad \lambda \in \mathbb{R}
$$
 (4.21)

erläutert. g(y,z) ist die bekannte rechte Seite, u(y,z) die gesuchte Funktion. Gl.  $(4.21)$  sei auf dem Gebiet G $\subset \mathbb{R}$  gegeben, das jede beliebige Form haben kann. Bei Polarkoordinaten ist G üblicherweise ein Kreis.

Die Abbildung W sei durch folgende explizite Vorschrift gegeben:

$$
y = y(\eta, \zeta) \qquad \eta = \eta(y, z)
$$
  

$$
\Leftrightarrow
$$
  

$$
z = z(\eta, \zeta) \qquad \zeta = \zeta(y, z) \qquad (4.22)
$$

 $mit(y,z) \in G$  und  $(n,\zeta) \in R$ . Durch Anwendung der Kettenregel erhält man (Thompson et al. 1977, Anderson et al. 1984, S. 247 ff)

$$
\frac{1}{J^2}(\mathbf{a}\mathbf{u}_{\eta\eta} - 2\beta\mathbf{u}_{\eta\zeta} + \gamma\mathbf{u}_{\zeta\zeta} + \mathbf{u}_{\eta}) - \lambda\mathbf{u} = \mathbf{g} \tag{4.23}
$$

Dabei sind u und g jetzt als Funktionen von  $\eta$  und  $\zeta$  zu verstehen. Die Größen  $\alpha = \alpha(\eta,\zeta),~\beta = \beta(\eta,\zeta),$  usw. sind Funktionen der metrischen Koeffizienten  $\partial_{\eta}x, \partial_{\zeta}x$ usw. Ihre genaue Form findet sich bei Thompson et al. (1977).

Da die metrischen Koeffizienten ihrerseits Funktionen der neuen Koordinaten n und  $\zeta$  sind, stellt (4.23) eine allgemeine lineare elliptische Differentialgleichung mit nicht-konstanten Koeffizienten dar. Ihre numerische Lösung erfolgt durch eine äquidistante Diskretisierung auf dem neuen n-ζ-Gitter.

Die Abbildung W muß so gewählt werden, daß

- der Rand von G auf den Rand von R abgebildet wird,
- keine Unstetigkeiten in der Lösung bzw. deren Ableitungen auftreten, d.h. W muß "glatt" sein;
- Bereiche, in denen eine große Auflösung gefordert ist, entsprechend vergrößert werden. Dabei muß darauf geachtet werden, daß die Änderungen der Gitterabstände nicht zu groß werden, da sonst die Abbruchfehler zu groß werden (Rieger 1984, S. 53 ff; Schulz, Wachter 1980; Thompson et al. 1982; Vinokur 1980), ebenso sind zu große Abweichungen von der Orthogonalität zu vermeiden.

Unter derartigen Abbildungen bleibt der Typ der Gleichungen (elliptisch, parabolisch, hyperbolisch) erhalten (vgl. Thompson et al. 1977, Anhang).

Zur Berechnung solcher Abbildungen gibt es verschiedene Methoden (vgl. Thompson et al. 1982). In geometrisch einfachen Fällen kann man etwa konforme Abbildungen verwenden. In komplizierteren Geometrien, wie sie z.B. bei Tragflügelumströmungen auftreten, erzeugt man sich die Abbildung numerisch durch die Lösung einer elliptischen Gleichung (z.B. Thompson et al. 1977; Sorenson 1980). In unserem Fall, bei dem es speziell darum geht, die Randbereiche eines Rechteckes besser aufzulösen, genügt eine Gitterverzerrung mit Hilfe einer analytisch gegebenen Funktion, die so gewählt wird, daß viele Gitterpunkte in den Randbereichen zu liegen kommen. Wir wählen dazu die Funktion

$$
y(\eta) = A(1 - e^{-\rho \eta}), \quad z(\zeta) = B(1 - e^{-q\zeta}). \tag{4.24}
$$

A und B sind dabei Normierungsfaktoren, die dafür sorgen, daß y $\in [0,1]$  und  $z \in [0, z_0]$ . (Dieses Verfahren wird nur für die symmetrischen Fälle (4.6) verwendet, für die die Betrachtung des ersten Quadranten ausreichend ist.) Mit den Parametern p und q kann die Dichte der Gitterlinien gesteuert werden. Man erhält auf diese Art orthogonale Gitter mit an den Rändern konzentrierten Linien.

Die mit den Abbildungen (4.24) transformierten Gleichungen (4.3) werden nun auf einem äquidistantem n-ζ-Gitter mit den üblichen zentralen Differenzen 2.0rdnung (vgl. Gl. (4.19)) approximiert. Die entstehenden Differenzengleichungen, in die natürlich auch die ebenfalls transformierten Randbedingungen eingebaut werden müssen, werden wahlweise entweder direkt mit den HARWELL-Routinen MA07 AD oder MA28AD oder mit der IMSL-Routine LEQT1B, oder iterativ mit einem LSOR-Verfahren ("line successive overrelaxation"; z.B. Anderson et al. 1984, S. 134 ff; Raaehe 1985, S. 117 f.) gelöst.

Alle Lösungsverfahren liefern identische Ergebnisse, jedoch ist die Rechenzeit des LSOR-Verfahrens deutlich höher als die der direkten Verfahren, bei 60 x 60 Gitterpunkten etwa um den Faktor zwölf. Dafür unterliegt das iterative Verfahren kaum Beschränkungen hinsichtlich der maximal möglichen Punktezahl, ein Vorteil, der aberangesichtsder langen Rechenzeiten (ca. 2 Std. bei 60 x 60 Punkten) nur geringes Gewicht hat.

# 4.3.5 Instationäre Gleichungen mit explizitem Zeitintegrationsverfahren

Das dritte Verfahren verwendet ebenso wie das vierte ein Zeitintegrationsverfahren. Dabei wird anstelle der stationären Impulsgleichung (4.3b) die instationäre Gleichung (4.10) betrachtet. Diese wird dann in der Zeit vorwärts integriert, bis ein stationärer Endzustand erreicht ist. Beijedem Zeitschritt ist natürlich die Poissongleichung (4.3a) für das Potential zu lösen.

Offenbar hat dieses Verfahren eine große Ähnlichkeit mit dem in Kapitel 4.3.3 beschriebenen für die stationären Gleichungen: hier wie dort werden Impuls- und Potentialgleichung abwechselnd gelöst. Der Unterschied liegt hauptsächlich in der Interpretation. Daß Iterations- und Zeitintegrationsverfahren große Ähnlichkeiten haben, ist wohlbekannt; in einigen Fällen sind sie sogar äquivalent (vgl. Raaehe 1985, S. 106 ff).

Beide behandelten Zeitintegrationsverfahren verwenden das in Kapitel 4.3.3 beschriebene äquidistante Gitter zur räumlichen Diskretisierung. Die Potentialgleichung wird wieder mit PWSCRT gelöst.

Bei dem hier verwendeten expliziten Verfahren wird die Zeitableitung durch eine Differenz 1. Ordnung approximiert. Die rechte Seite von Gl. (4.10) wird aus den zum Zeitpunkt t<sub>n</sub> bekannten Werten berechnet

$$
\frac{u^{(n+1)} - u^{(n)}}{\Delta \tau} = p_0' + D_q \phi^{(n)} - u^{(n)} + \frac{1}{M^2} \Delta u^{(n)}.
$$
 (4.25)

Die Geschwindigkeit u(n+1) zum neuen Zeitpunkt  $t_{n+1}$  kann hieraus explizit berechnet werden. Dieses daher "explizit" genannte Verfahren ist aber nur für

$$
\frac{\Delta \tau}{M^2} \left( \frac{1}{\Delta y^2} + \frac{1}{\Delta z^2} \right) \le 1/2
$$
\n(4.26)

stabil (z.B. Anderson et al. 1984, S. 115).  $\Delta \tau$  muß also umso kleiner gewählt werden, je größer Mist. Das führt zu sehr langen Rechenzeiten. So benötigt eine Rechnung mit 120 x 120 Punkten auf der SIEMENS 7890 des KfK eine Rechenzeit von 18 Minuten, während dieselbe Rechnung mit dem iterativen Verfahren aus Kapitel 4.3.3 nur  $1\frac{1}{2}$  Minuten braucht. Das explizite Zeitverfahren scheidet daher für den praktischen Gebrauch als zu rechenzeitintensiv aus.

#### 4.3.6 Instationäre Gleichungen mit implizitem Zeitintegrationsverfahren

Um der Beschränkung durch das Stabilitätskriterium (4.26) zu entgehen, kann man zu einem impliziten Verfahren greifen (z.B. Anderson et al. 1984, S. 115 ff). Hierbei wird die Zeitableitung genauso wie in GI. (4.25) gebildet, während aber die rechte Seite ganz oder teilweise zum neuen Zeitpunkt  $t_{n+1}$  bestimmt wird. Als Ergebnis sind die resultierenden Differenzengleichungen nicht mehr explizit nach den neuen Geschwindigkeiten auflösbar. Stattdessen muß bei jedem Zeitschritt ein pentadiagonales Gleichungssystem gelöst werden. In einem dreidimensionalen Fall (vgl. Kapitel 5) erhält man gar ein heptadiagonales System. Die Lösung derartiger Systeme ist sowohl zeit-als auch platzintensiv, so daß dieses Verfahren bei größeren Punktezahlen nicht infrage kommt.

Abhilfe schafft hier das sogenannte ADI-Verfahren, bei dem die Zeitintegration in zwei Schritten erfolgt. Beijedem Schritt wird nur eine Koordinatenrichtung implizit behandelt, so daß nur tridiagonale Gleichungssysteme auftreten. Für

diese gibt es im Thomas-Algortihmus (z.B. Anderson et al., 1984, S. 99) ein leistungsfähiges Lösungsverfahren.

Das verwendete ADI-Verfahren für Gl. (4.10) lautet

$$
\frac{u^* - u^{(n)}}{\Delta v^2} = p_0' + D_q \phi^{(n)} - u^* + \frac{1}{M^2} (\partial_x^2 u^* + \partial_y^2 u^{(n)}) ,
$$
 (4.27a)

$$
\frac{u^{(n+1)} - u^*}{\Delta \tau/2} = p_0' + D_a \phi^{(n)} - u^{(n+1)} + \frac{1}{M^2} (\partial_x^2 u^* + \partial_y^2 u^{(n+1)})
$$
 (4.27b)

Bei Diskretisierung auf einem aus JX K Punkten bestehenden räumlichem Gitter liefert Gl. (4.27a) K-2 Tridiagonalsysteme zu J-2 Gleichungen, Gl. (4.27b) entsprechend J-2 Tridiagonalsysteme zu K-2 Gleichungen. Die fehlenden Gleichungen resultieren aus den Randbedingungen.

Das implizite Verfahren unterliegt keinem Stabilitätskriterium.  $\Delta \tau$  kann daher beliebig groß gewählt werden. Die Zahl der nötigen Zeitschritte zum Erreichen des stationären Endzustandes sinkt mit wachsendem  $\Delta \tau$ , wobei allerdings asymptotisch ein endlicher Wert erreicht wird. Für sehr große  $\Delta t$  ergeben sich etwas kürzere Rechenzeiten als für das iterative Verfahren aus Kapitel 4.3.3.

#### 4.4 Die Huntsehe Lösung

Zur Herleitung der Gleichungen (4.3) für die Beschreibung des Rechteckkanals haben wir das induzierte Magnetfeld vernachlässigt. Als elektromagnetische Variable bleibt das elektrische Potential  $\phi$  übrig. Man kann jedoch auch das induzierte Magnetfeld  $B_x$  als elektromagnetische Variable einführen. Die Kraftwirkung dieser Komponente in der Navier-Stokes-Gleichung wird dann durch den Ausdruck  $B_x\partial_yB_x$  gegeben. Statt der Potentialgleichung (4.3a) für  $\phi$  erhält man jetzt aus dem Ampéreschen Gesetz  $(2.8)$  eine Gleichung für B<sub>x</sub>. Statt durch Gl. (4.3a) wird der Rechteckkanal dann durch

$$
\frac{1}{M^2} \Delta_2 u + \frac{1}{Re_m} \partial_y B_x = - p_0 , \qquad (4.28a)
$$

$$
\Delta_2 B_x + \text{Re}_m \partial_y u = 0 \tag{4.28b}
$$

beschrieben, wobei für  $B_x$  die Randbedingung (2.22) anzuwenden ist. Die magnetische Reynoldszahl Rem ist durch Gl. (2.12) gegeben. Hunt (1965) betrachtet dieses System mit modifizierten dimensionslosen Variablen. Er gibt exakte Lösungen dieser Gleichung in Form unendlicher Reihen für die Fälle

(i) 
$$
c_t = c_b = \infty, c_1 = c_r = \text{bel.},
$$

$$
c_t = c_b = \text{bel}, \ c_1 = c_r = 0
$$

an. Die Reihen-Lösung für Fall (ii) wird numerisch aufaddiert und dient als "Prüfstein" für die Programme, mit denen die Gleichungen (4.3) numerisch gelöst werden.

Die Summanden der von Hunt angegebenen Reihen enthalten Exponentialfunktionen, die schnell sehr große Werte annehmen können. Um den hierdurch verursachten Schwierigkeiten zu begegnen, werden die Reihen auf verschiedene Art umgeformt. Ebenso werden Kontrollrechnungen mit den Additions- und Multiplikationsprogrammender IBM-Programmbibliothek ACRITH durchgeführt, die durch eine neuartige Arithmetik mit maximaler Genauigkeit rechnet. Alle so durchgeführten Rechnungen stimmen überein, so daß die durch Auswertung der Huntsehen Reihenlösung gewonnenen Ergebnisse in der Tat als "exakt" betrachtet werden können.

## 4.5 Verhalten der Algorithmen

## 4.5.1 Tests mit einer Gleichung

Vor Anwendung aufdas System (4.3) der zweidimensionalen MHD-Gleichungen wurden die im letzten Kapitel beschriebenen Verfahren an Poisson- bzw. Helmholtzgleichungen mit bekannten Lösungen getestet. Dabei wurden sowohl Dirichlet- als auch homogene Neumann-Bedingungen vorgegeben. Alle Programme sind in FORTRAN 77 geschrieben und arbeiten mit doppelter Genauigkeit (ca. 14 signifikante Stellen). Sie sind auf dem Skalarrechner SIEMENS 7890 des KfK implementiert.

Die Ergebnisse dieser Tests lassen sich dahingehend zusammenfassen, daß alle Verfahren in der Lage sind, die bekannte Lösung sehr gut zu reproduzieren. Die Genauigkeit hängt lediglich von der Zahl der Gitterpunkte bzw.- bei den nichtäquidistanten Verfahren- von deren Lage ab. Insbesondere liefern alle getesteten nichtäquidistanten Verfahren dasselbe Ergebnis.

## 4.5.2 Verhalten bei Anwendung auf die MHD-Gleichungen

Die Ergebnisse der Anwendung der beschriebenen Algorithmen auf die zweidimensionalen MHD-Gleichungen (4.3) lassen sich wie folgt zusammenfassen. Sämtliche auf einem äquidistanten Gitter arbeitenden Verfahren liefern dieselben Ergebnisse, ebenso jeweils sämtliche auf einem nichtäquidistanten arbeitenden. Bei den nichtäquidistanten Verfahren beeinflußtjedoch die Wahl des Gitters entscheidend das Ergebnis. Diese Beeinflussungsmöglichkeit ist natürlich nicht unerwartet; sie war es ja gerade, die die Betrachtung nichtäquidistanter Gitter veranlaßt hat (vgl. Kap. 4.3.4).

Wie erhofft, lassen sich aufnichtäquidistanten Gittern Ergebnisse erzielen, für die bei gleicher Genauigkeit auf äquidistanten Gittern deutlich mehr Punkte und Rechenzeit benötigt werden. So konnte für  $M = 10^2$  mit lediglich 40 x 40 Gitterpunkten und ca. 3 Minuten CPU-Zeit ein Ergebnis erzielt werden, für das im äquidistanten Fall240 x 240 Punkte und ca. 2 Stunden Rechenzeit benötigt werden.

Das Problem liegtjedoch in der Auswahl des Gitters. Es konnte kein Kriterium gefunden werden, das es gestattet, das bei gegebener Punktezahl "optimale" Gitter auszuwählen. Weder kann vor Beginn der Rechnung gesagt werden, wie das Gitter zu wählen ist, noch kann aufgrund der auf verschiedenen Gittern erzielten Resultate angegeben werden, welches dieser Ergebnisse der "richtigen" Lösung am nächsten liegt.

Offenbar ist hier der Einsatz selbstadaptiver Verfahren nötig, bei denen im Verlauf der Rechnung das Gitter der sich entwickelnden Lösung angepaßt wird. Derartige Verfahren befinden sich zur Zeitjedoch noch im Experimentierstadium (vgl. z.B. Thompson 1985), und ein Einstieg in diese Entwicklungsarbeiten hätte den Rahmen der vorliegenden Arbeit gesprengt. Daher werden im folgenden nur noch äquidistante Verfahren und mit ihnen gewonnene Ergebnisse betrachtet. Dies gilt insbesondere auch für die in Kapitel 5 behandelten dreidimensionalen Strömungen.

Wie bereits erwähnt, liefern alle äquidistanten Verfahren dasselbe Ergebnis. Wegen der Stabilitätsbedingung (4.26) hatjedoch das explizite Zeitverfahren bei weitem die größte Rechenzeit, während die Rechenzeiten der beiden anderen Verfahren vergleichbar sind. Die in den folgenden Unterkapiteln vorgestellten Ergebnisse wurden überwiegend mit dem Verfahren gewonnen, das die stationären Gleichungen löst (vgl. Kapitel 4.3.3).

# 4.5.3 Einfluß der Hartmannzahl auf das Verhalten des äquidistanten Verfahrens

Mit steigender Hartmannzahl werden die Hartmann- und Seitenschichten immer dünner. Daher müssen, um sie auflösen zu können, immer feinere Gitter verwendet werden. Dies wird durch die Rechnungen bestätigt.

## $M=1$

Die Strömung weist noch keine Schichtstruktur auf. Daher genügt bereits eine Auflösung mit 20 x 20 Punkten, um die richtige Lösung zu erzeugen.

## $M=10$

Eine Rechnung mit 24 x 24 Punkten liefert noch Abweichungen vom richtigen Ergebnis. Diese sind gering und treten insbesondere an den Seiten auf, ein Hinweis auf die noch ungenügende Auflösung im Randbereich. Eine Steigerung der Auflösung auf 80 x 80 Punkte bringt die richtige Lösung, wobei allerdings bereits eine mit nur 40 x 40 Punkten gewonnene für praktische Zwecke ausreichend ist (Genauigkeit  $\sim 0.2$  %).

## $M=30$

Rechnungen mit 80 x 80 Punkten ergeben maximale Abweichungen vom richtigen Ergebnis von -5 %. Eine Steigerung der Auflösung auf 240 x 240 Punkte bringt das korrekte Resultat.

## $M = 10^2$

Eine zu geringe Punktezahl (40 x 40) führt zur Divergenz des Verfahrens. Offenbar werden wesentliche Details der Lösung nicht erfaßt. Eine Auflösung von 240 x 240 Punkten erweist sich immer noch nicht als genügend, um das richtige Ergebnis zu erhalten. Die Abweichung liegt bei einigen Prozent.

Die so erhaltenen Ergebnisse sind konsistent mit der Skalierung der Hartmannschicht  $\delta_H \sim M^{-1}$ . Im Falle M= 10 liegen bei Verwendung von 24 x 24 Punkten ca. 2 - 3 Punkte in diesem Bereich ÖH. Gleiches gilt für M = 30 und 80 x 80 Punkte sowie  $M = 10^2$  und 240 x 240 Punkte. Diese Auflösung ist offenbar noch nicht ganz ausreichend, während eine dreimal größere Auflösung (80 x 80 für M= 10, 240 x 240 für M = 30) genügt. Für M =  $10^2$  müßte man also etwa 720 x 720 Punkte aufwenden, um das richtige Ergebnis zu erhalten, für  $M = 10^3$  wären 2400 x 2400 gerade ausreichend, um ein annähernd richtiges Ergebnis zu erzielen. Daher ist bei den im nächsten Kapitel gezeigten Ergebnissen für  $M = 10<sup>3</sup>$  etwas Vorsicht geboten. Sie wurden aus Kapazitätsgründen mit lediglich 120 x 1000 Punkten gewonnen, sind also sicher quantitativ nicht richtig. Wie der Vergleich mit den Huntsehen Ergebnissen (Kap. 4.4) zeigt, stimmen siejedoch qualitativ, sofern nicht isolierende Deckwände ( $c_t = c_b = 0$ ) behandelt werden. Für diesen Fall liefert das numerische Verfahren qualitativ und quantitativ falsche Ergebnisse, bedingt durch die zu geringe Auflösung.

Die Genauigkeit der Rechnungen ist davon abhängig, in welcher Ordnung die ersten Ableitungen auf der rechten Seite der Gleichungen (4.3) berechnet werden. So beträgt die für  $M = 10^2$  beobachtete maximale Abweichung ca. 10 % (bei 240 x 240 Punkten), wenn in 2. Ordnung, aber nur noch ca. 2 %, wenn in 4. Ordnung approximiert wird. Das Vorhandensein einer derartigen Abhängigkeit erscheint sinnvoll, da die rechten Seiten gerade die Wechselwirkung zwischen u und  $\Phi$  vermitteln. Für die Güte der Lösung ist es wichtig, daß diese Wechselwirkung möglichst genau wiedergegeben wird.

Einen weiteren Hinweis auf die Wichtigkeit der genauen Wiedergabe dieser Wechselwirkung ergibt sich, wenn man statt gleicher Punktezahl in y- und z-Richtung unterschiedliche Zahlen verwendet. Wir betrachten zur Erläuterung den Fall  $a = 90^\circ$ . Das Magnetfeld zeigt also in y-Richtung, und der Operator D<sub>a</sub> reduziert sich auf die z-Ableitung. Man stellt dann fest, daß die Zahl der Punkte in y-Richtung einen wesentlich geringeren Einfluß auf das Ergebnis hat als die in z-Richtung. So erhält man etwa für  $M = 10^2$  mit 120 x 240 Punkten dasselbe Ergebnis wie mit 240 x 240, während eine Rechnung mit 240 x 120 Punkten deutliche Unterschiede zeigt. Es kommt also nicht so sehr auf die möglichst gute Auflösung der Hartmann-Schicht an, sondern auf die genaue Wiedergabe der Kopplung zwischen u- und  $\Phi$ -Gleichung.

Die Zahl der zur Konvergenz des in Kapitel 4.3.3 beschriebenen Algorithmus notwendigen Iterationen steigt mit wachsender Hartmannzahl und sinkendem Wandleitparameter. Die zweite Abhängigkeit ist wegen der durch Gleichung (4.17/18) gegebenen starken Unterrelaxation der Wandfunktion leicht verständlich, während die erste auf die immer steiler werdenden Gradienten zurückzuführen ist.

Bei M =  $10^2$  und 240 x 240 Punkten sind zur Konvergenz ( $\varepsilon$  =  $10^{-4}$ , vgl. Gl. (4.20)) bei  $c_t = c_b = c_l = c_r = 5 \times 10^{-3}$  über 1200 Iterationen nötig, was zu einer Rechenzeit von ca. 2 Stunden führt. Angesichts dieser Zahlen ist klar, daß Strömungen  $\text{mit } M > 10^2$  mit diesem Verfahren nicht sinnvoll behandelt werden können.

## 4.6 Die MHD-Strömung im Rechteckkanal (Ergebnisse)

## 4.6.1 Darstellungsart

In diesem Kapitel wird anhand einiger Bilder veranschaulicht, wie sich eine MHD-Strömung in einem Rechteckkanal in Abhängigkeit von Hartmannzahl und Wandleitfähigkeiten verhält. Dies geschieht durch die graphische Darstellung von Stromdichte- und Geschwindigkeitsverteilungen (Abb. 4.2 ff). Als Querschnitt wird der Spezialfall des Quadrates gewählt, also  $z_0 = 1$ .

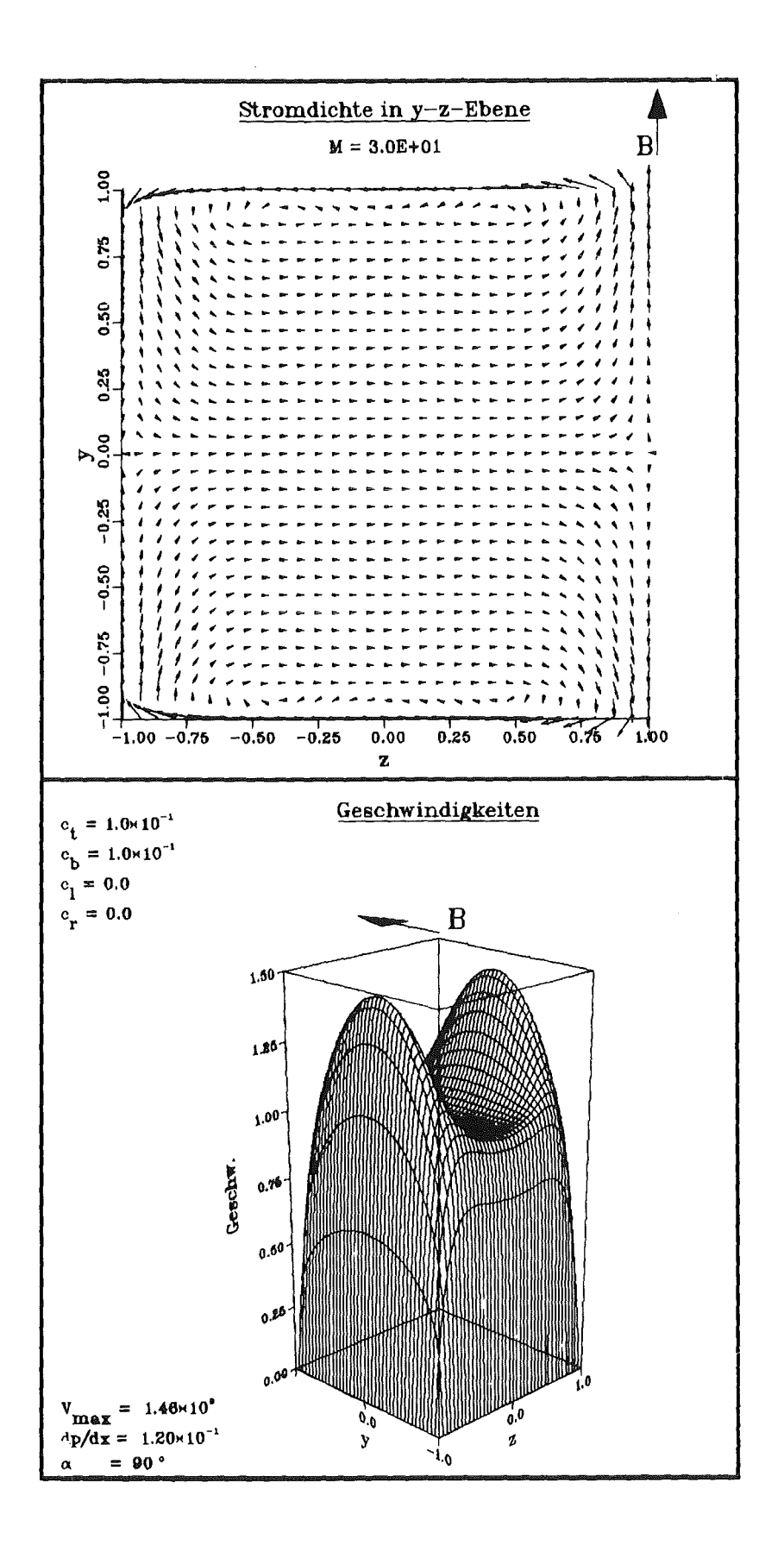

Abb. 4.2a: Stromdichte und Geschwindigkeit für M = 30 bei gutleitenden Deck- ( $c_t = c_b = 0.1$ ) und<br>nichtleitenden Seitenwänden. Hartmann- und Seitenschichten sind deutlich zu erkennen, während der Kern fast in den Seitenschichten verschwindet.

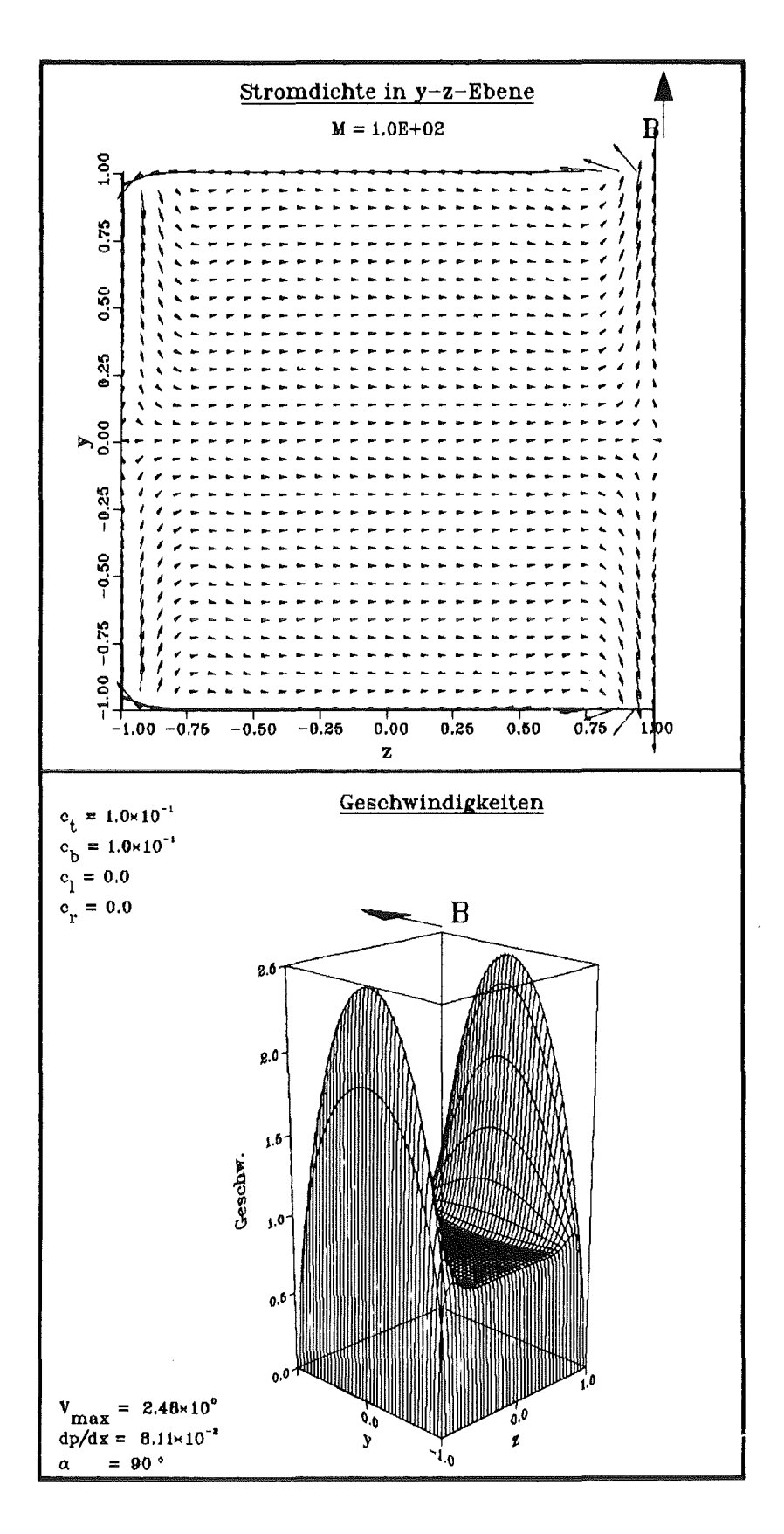

Abb. 4.2b: Stromdichte und Geschwindigkeit für M =  $10^2$  bei gutleitenden Deck- ( $c_t = c_b = 0.1$ )<br>und nichtleitenden Seitenwänden. Die Hartmann- und Seitenschichten sind dünner geworden, das Geschwindigkeitsprofil pfropfenförmiger, mit Übergeschwindigkeiten in den Seitenbereichen (M-Profil).

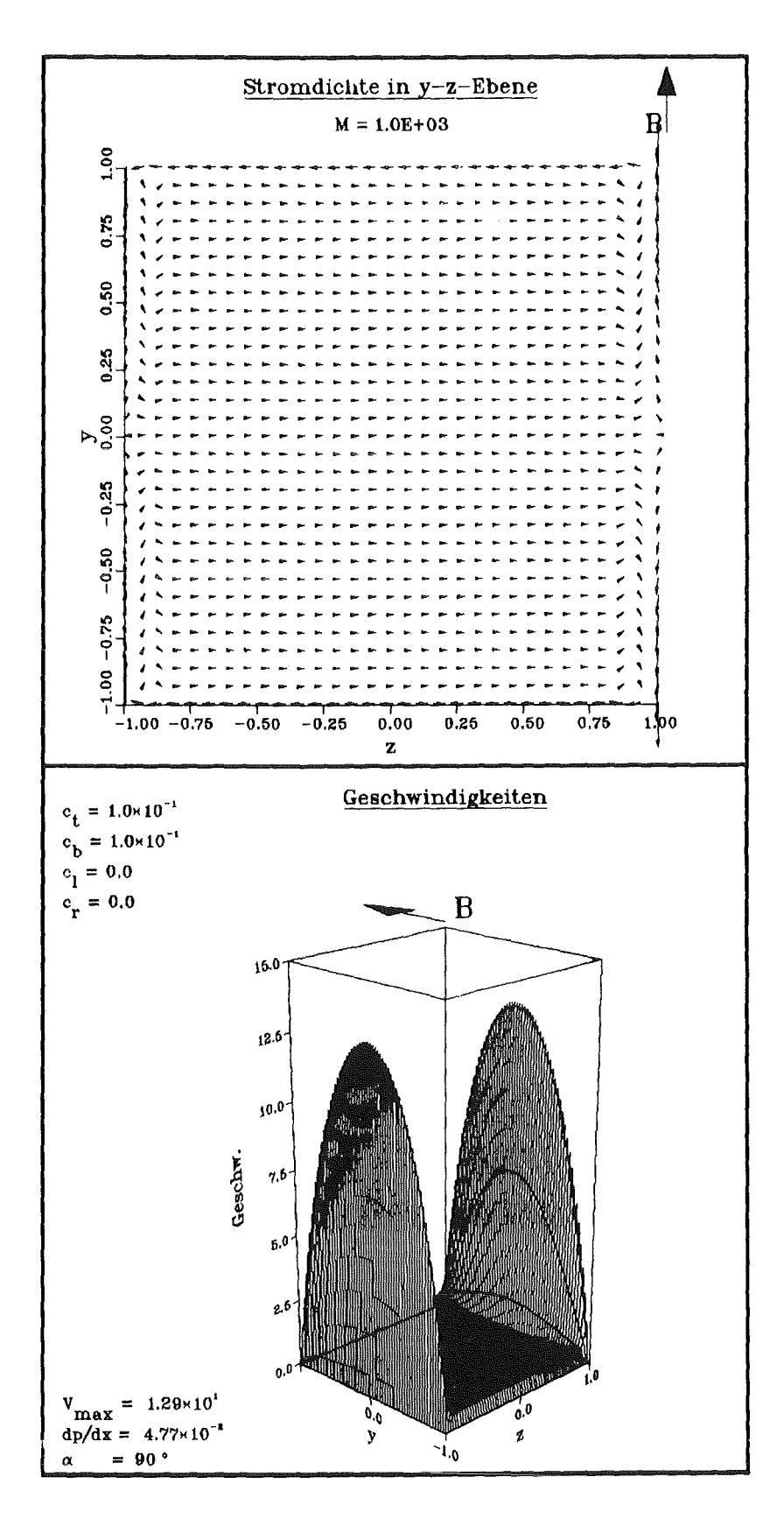

Abb. 4.2c: Stromdichte und Geschwindigkeit für M =  $10^3$  bei gutleitenden Deck- ( $c_t = c_b = 0.1$ )<br>und nichtleitenden Seitenwänden. Die bereits bei Abb. 4.2b erkennbaren Tendenzen haben sich verstärkt; die Randschichten sind noch dünner geworden.

Zur Darstellung der Stromdichte, die sich mit Gleichung (2.19) aus den berechneten Feldern u(y,z) und  $\Phi(y, z)$  ergibt, werden in der y-z-Ebene (Kanalquerschnitt) Pfeile der Länge

$$
|j| = A \sqrt{j_y^2 + j_z^2}
$$
 (4.29)

und der Richtung

$$
\tan \beta = j_y/j_z \tag{4.30}
$$

eingezeichnet. A ist dabei ein Normierungsfaktor, der so gewählt wird, daß die Darstellung übersichtlich bleibt, d.h. sich die Pfeile möglichst wenig gegenseitig überkreuzen. Vergleiche zwischen verschiedenen Bildern sind daher nicht möglich.

Die Geschwindigkeitsverteilung wird als dreidimensionales "Gebirge" über dem Kanalquerschnitt dargestellt. Die Höhe dieses Gebirges über der y-z-Ebene entspricht dem Betrag der Geschwindigkeit u. Zusätzlich sind die Werte V max, die Maximalgeschwindigkeit, dp/dx, der dimensionslose Druckgradient und a, der Winkel zwischen z-Achse und Magnetfeld, angegeben. Die Richtung des Magnetfeldes ist außerdem in jedem Bild durch einen Pfeil dargestellt.

Wegen der Normierung des Druckes mit dem Interaktionsparameter (vgl. Kap. 2.3) und der Proportionalität  $N-M^2$  wächst der dimensionabehaftete Druckgradient mit M<sup>2</sup> • Dies muß beim Vergleich der Werte für dp/dx bei verschiedenen Hartmannzahlen berücksichtigt werden.

#### 4.6.2 Wände ohne Elektroden

Die grundlegenden Phänomene der zweidimensionalen MHD-Strömungen werden zunächst am Fall  $\alpha = 90^{\circ}$  erklärt. B<sub>0</sub> ist also parallel zur y-Achse gerichtet (vgl. Abb. 4.1). In den Stromdichte-Bildernerkennt man, daß der Strom lediglich in einem dünnen Wandbereich bei  $y = \pm 1$  nach links fließt. Dies ist genau die Hartmann-Schicht. Sehr gut erkennt man durch Vergleich der Abbildungen 4.2a-c, daß diese Schicht mit zunehmender Hartmannzahl dünner wird. Ebenso kann man an der Seitenwand bei  $z = \pm 1$  sehr gut einen Bereich ausmachen, in dem der Stromfluß vorwiegend von oben nach unten erfolgt, während der Strom im überwiegenden Teil des Querschnitts gleichmäßig nach rechts fließt. Dies

entspricht den Bereichen Kern und Seitenschicht. Vergleichen wir die Bilder für verschiedene Wandleitfähigkeiten (Abb. 4.2b, 4.3a,b), so erkennen wir eine starke Zunahme der Stromdichte bei Erhöhung der Leitfähigkeit der Deckwände  $(c_{t,b})$ , während die Leitfähigkeit der Seitenwände kaum Einfluß hat. Offenbar ist der elektrische Widerstand der Hartmann-Schicht die den Stromfluß begrenzende Größe. Wird diesem Widerstand ein anderer parallel geschaltet  $(c_{t,b} > 0)$ , der Gesamtwiderstand also erniedrigt, kann die Stromdichte ansteigen (vgl. dazu auch Picologlau 1985).

Gehen wir zur Betrachtung der Geschwindigkeiten über, so finden wir die drei Bereiche Kern, Hartmann- und Seitenschicht ohne Schwierigkeit wieder. Der Kernbereich zeichnet sich durch die nahezu konstante Geschwindigkeit  $u_c$  aus, während in der Hartmannschicht der abrupte Übergang von  $u_c$  auf Null (Haftbedingung) stattfindet. Das eigentlich Interessante sind die Seitenschichten, deren Struktur stark von den Wandleitfähigkeiten und damit den Stromdichten abhängt (Abb. 4.3b). Je größer die Stromdichte, desto stärker bilden sich in den Seitenschichten Übergeschwindigkeiten aus, die zu den sogenannten M-förmigen Geschwindigkeitsprofilen führen.

Dieses zunächst paradox erscheinende Phänomen kann leicht folgendermaßen erklärt werden. In den Seitenbereichen hat die Stromdichte immer auch eine Komponente jy parallel zum Magnetfeld. Diese trägt zur elektromagnetischen Kraftj X B nichts bei. Daher wirkt in diesem Bereich nur ein Teil des Stromes bremsend auf das Fluid, während im Kern, wo jy verschwindet, der gesamte Strom zur Kraft j×B beiträgt. Dies kann man beim Vergleich von Seitenwänden unterschiedlicher Leitfähigkeit gut erkennen. Abbildung 4.3b zeigt einen solchen Fall. An der linken, gut leitenden Seitenwand ist die y-Komponente der Stromdichte in der Seitenschicht kleiner und damit die wirksame Komponentejz größer. Dadurch wird die Übergeschwindigkeit reduziert. Verantwortlich für die Entstehung des M-förmigen Profils ist also eine in der Seitenschicht kleine Komponente jz senkrecht zum B-Feld bzw. die dadurch reduzierte elektromagnetische Kraft.

In Abbildung 4.3b sieht man deutlich ein Minimum der Geschwindigkeit beim Übergang von der Seitenschicht zum Kern. Hunt (1965) zeigt, daß dieses Minimum sogar negative Werte annehmen kann. Er gibt dafür eine kritische Hartmannzahl von  $M_c = 89$  bei  $c_{t,b} = \infty$  an (vgl. dazu jedoch Temperley (1984), dort  $\rm\,M_{c}\,{=}\,96{,}3$ ). Da wir nur endliche Werte für c $\rm_{t,b}$  betrachten können, konnte diese '

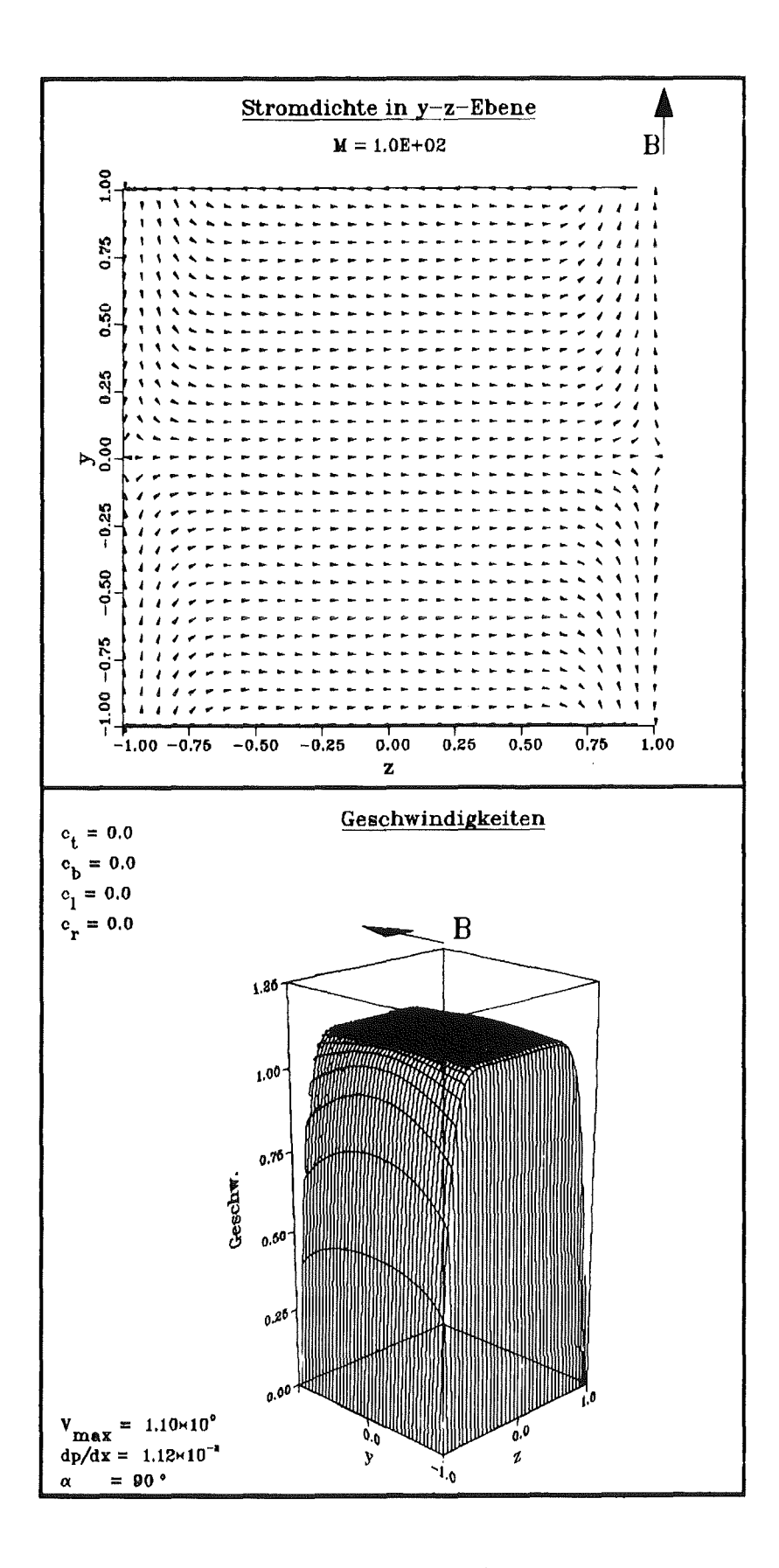

Abb. 4.3a: Stromdichte und Geschwindigkeit für M = 10<sup>2</sup> bei nichtleitenden Wänden. Das M-Profil ist nur noch ganz schwach zu erkennen und der Druckverlust ist gegenüber dem Fall leitender Deckwände (Abb. 4.2b) stark gesunken, da der Gesamtstrom abgenommen hat.

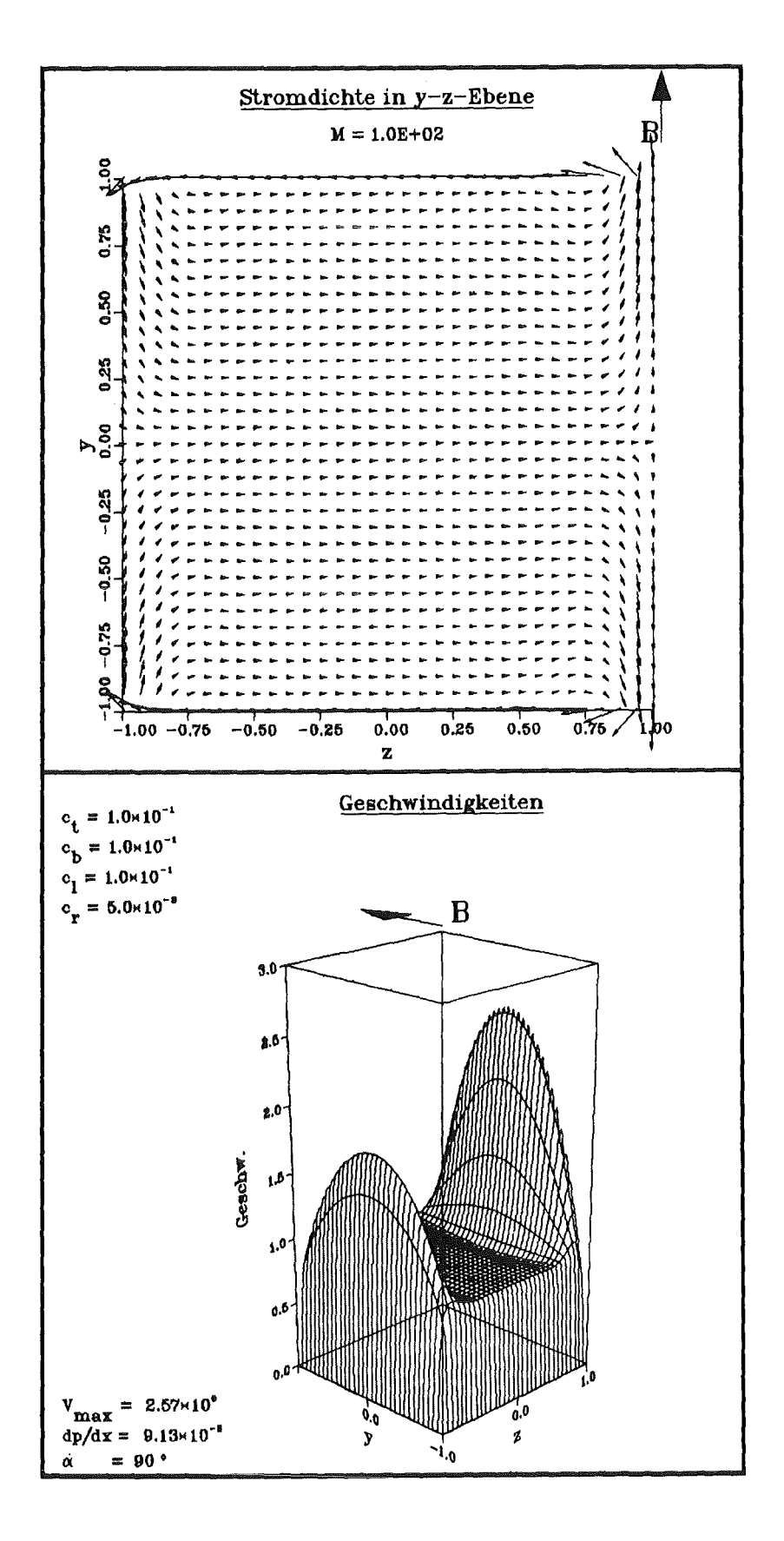

Abb. 4.3b: Stromdichte und Geschwindigkeit für M =  $10^2$  mit gut leitenden Deck- ( $c_t = c_b = 0, 1$ ) und unterschiedlich leitenden Seitenwänden ( $c_1 = 0.1$ ,  $c_r = 5.10^{-3}$ ). Ein Vergleich mit Abb. 4.2b und 4.3a zeigt, daß die Seitenwände nur einen geringen Einfluß auf den Druckverlust haben, aber die Struktur der Seitenschichten stark beeinflussen.

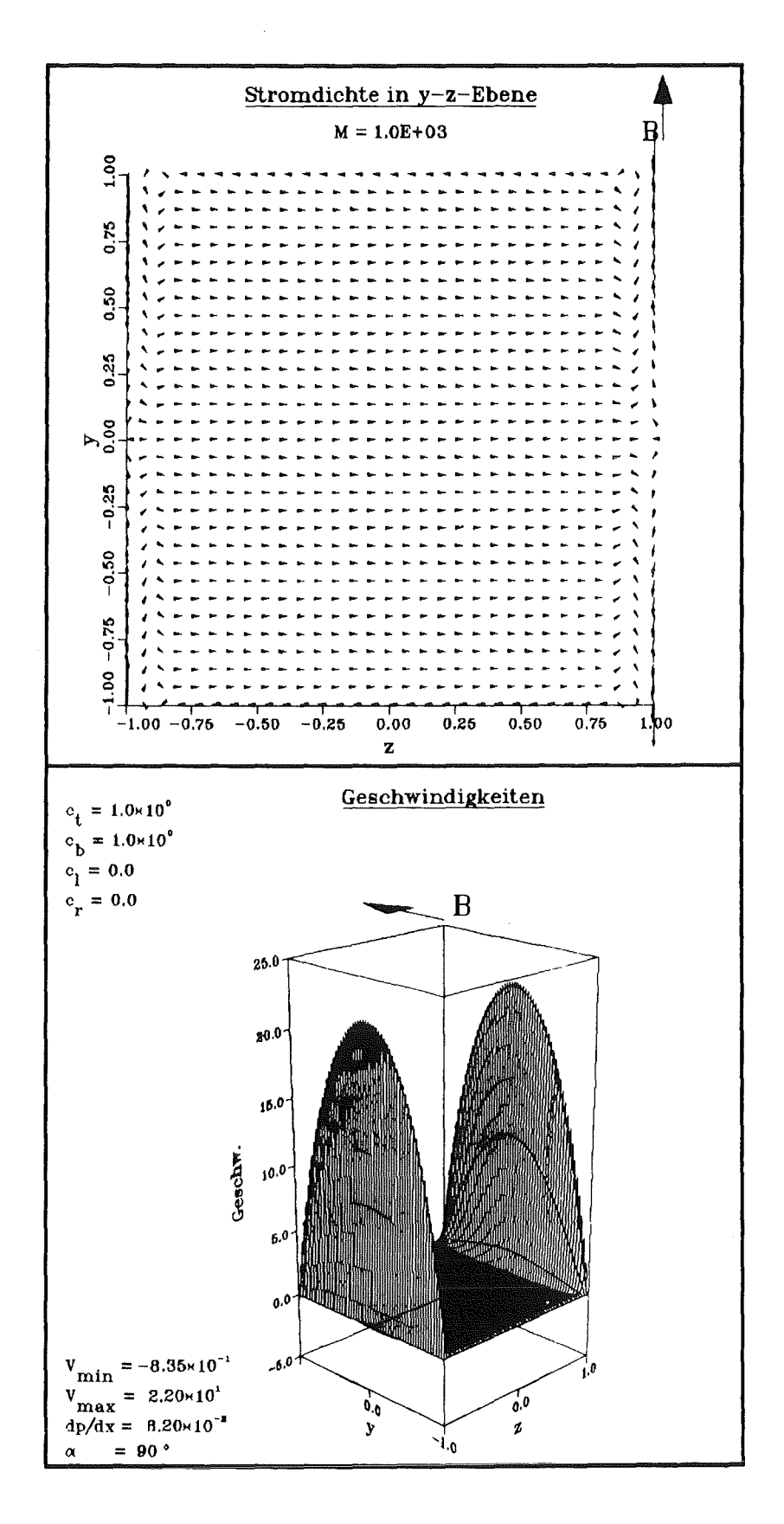

Abb. 4.4: Stromdichte und Geschwindigkeit für M = 10<sup>3</sup> mit sehr gut leitenden Deckwänden  $(c_t = c_b = 1.)$  bei isolierenden Seitenwänden. Man erkennt die von Hunt (1965) vorhergesagten Gebiete mit Rückströmung, verdeutlicht durch die negative Minimalgeschwindigkeit.

Grenze nicht gefunden werden; alle betrachteten Strömungen mit  $M = 102$  zeigen noch keine Rückströmung. Eine solche konnte jedoch für  $M = 10^3$  und  $c_{t,b}= 1$  gefunden werden (Abb. 4.4).

Abbildung 4.5 zeigt die Abhängigkeit des Druckverlustes dp/dx von der Hartmannzahl und von den Wandleitfähigkeiten. Bei der Bestimmung von dp/dx wurde die Skalierung des Druckes mit der Hartmannzahl (s.o.) berücksichtigt. Wie man sieht, ist der Einfluß der Wandleitfähigkeiten bei kleiner Hartmannzahl klein, die elektromagnetischen Einflüsse auf die Strömung sind offenbar noch gering. Mit der Hartmannzahl steigt auch der MHD-Einfluß immer mehr an, und die Wandleitfähigkeiten gewinnen an Gewicht, wobei allerdings die

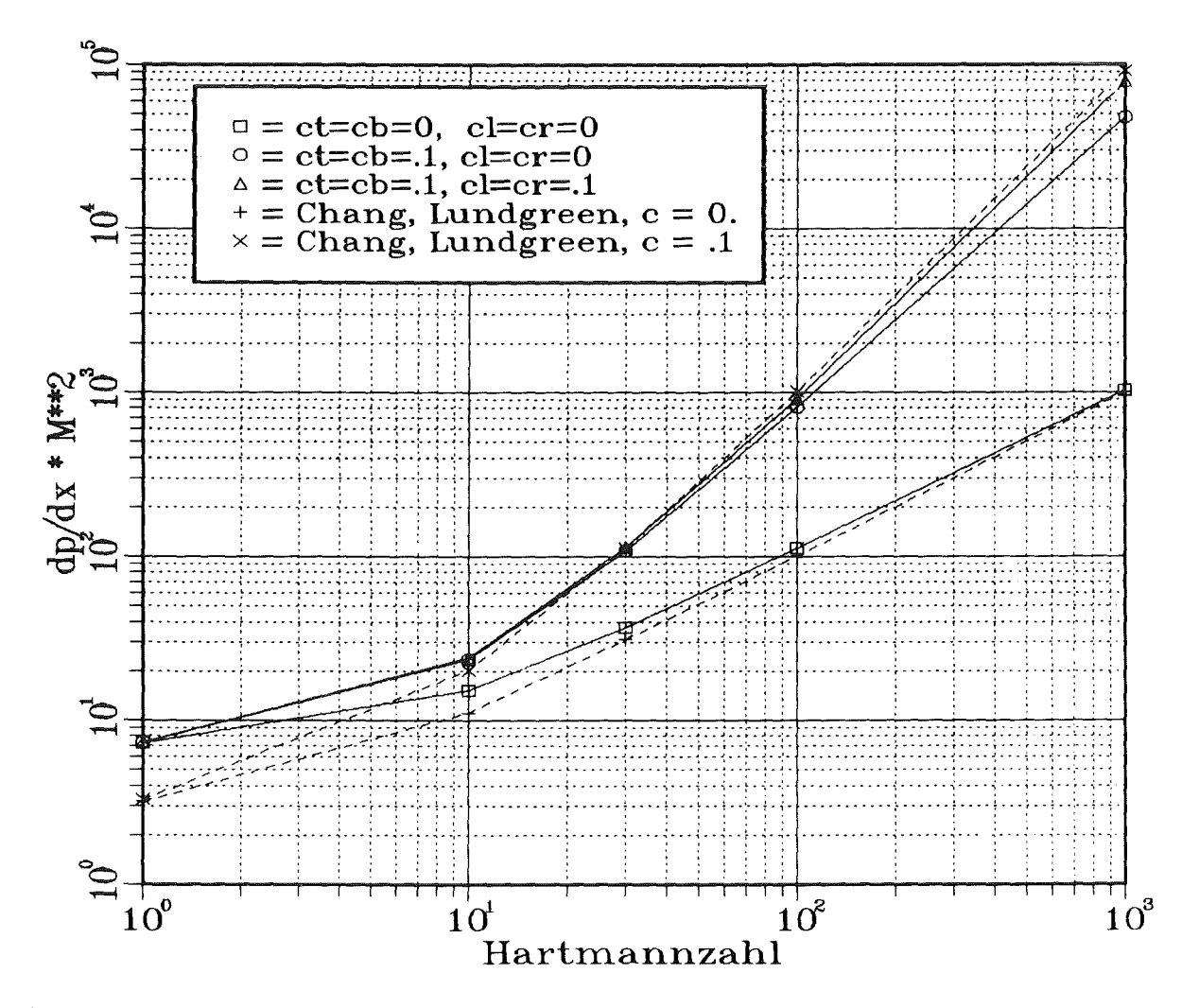

Abb. 4.5: Druckverluste für verschiedene Kombinationen der Wandleitparameter als Funktion der Hartmannzahl für  $\alpha = 90^\circ$ . Der Faktor M<sup>2</sup> dient dazu, die Werte für unterschiedliche Hartmannzahlen vergleichbar zu machen (s. Text). Zum Vergleich sind die Druckverluste nach Chang und Lundgreen (GI. (3.3)) ebenfalls angegeben. Bei großen Hartmannzahlen spielen die Seitenwände für den Druckverlust nur eine untergeordnete Rolle; daher ist die Übereinstimmung von Rechnung und Näherung hier so gut.

Deckwände die beherrschende Rolle spielen (s.o.). Dies ist auch der Grund, warum die am Plattenkanal hergeleitete Druckverlustformel (3.3) von Chang und Lundgren (1961) bei großen Hartmannzahlen zur Abschätzung des Druckverlustes eines Gradrohres herangezogen werden kann. Sie ist zum Vergleich ebenfalls eingezeichnet.

Abschließend betrachten wir noch den Einfluß der Magnetfeldrichtung auf die Strömung. Grob gesagt bewirkt eine Drehung des Magnetfeldes eine entsprechende Drehung des Geschwindigkeitsprofils, wobei es aber wegen des Rechteckquerschnittes zu Verzerrungen kommt. Abbildung 4.6 macht diesen Sachverhalt deutlich. Da hier zusätzlich Deck- und Seitenwände unterschiedliche Leitfähigkeiten haben ( $c_t = c_b = .1$ ,  $c_l = c_r = 5 \cdot 10^{-3}$ ), tauschen diese im Verlauf der Drehung ihre Rollen. Dadurch wird noch einmal die unterschiedliche Rolle der beiden Wandtypen (parallel bzw. senkrecht zum Magnetfeld) deutlich. Abbildung 4.7 zeigt die zugehörigen Druckverluste zusammen mit denen für einen Fall, bei dem alle Wände die gleiche Leitfähigkeit haben.

#### 4.6.3 Wände mit Elektroden

Es werdenjetzt Anordnungen betrachtet, bei denen einzelne Wandstücke oder ganzeWände als Elektroden ausgebildet sind. Eine Elektrode ist dadurch charakterisiert, daß sie sich aufkonstantem Potential befindet. Dieses kann sich entweder frei einstellen oder von außen vorgegeben sein. Befinden sich mehr als eine Elektrode in den Wänden, können diese durch einen Stromkreis miteinander verbunden sein. Dieser kann widerstandslos sein (Kurzschluß), oder eine Last oder eine Spannungsquelle enthalten.

Eine Verbindung der Elektroden- sei es mit oder ohne Last- schafft dem induzierten Strom neben Hartmannschicht und Wand eine weitere Möglichkeit, sich zu schließen. Dadurch steigt der Gesamtstromfluß, dadurch wieder die hemmende j X B-Kraft und als Folge der Druckverlust.

Befindet sich dagegen eine Spannungsquelle im äußeren Stromkreis, so wird ein Strom j<sub>a</sub> durch das Fluid getrieben, der sich mit dem induzierten Strom j<sub>ind</sub> überlagert. Je nachdem, ob  $j_a \times B$  in oder gegen die Strömungsrichtung wirkt, tritt ein Pump- oder ein Bremseffekt ein. Liegt keine Druckdifferenz an, kann das Fluid auf diese Weise in Bewegung versetzt werden (MHD-Pumpe). Natürlich

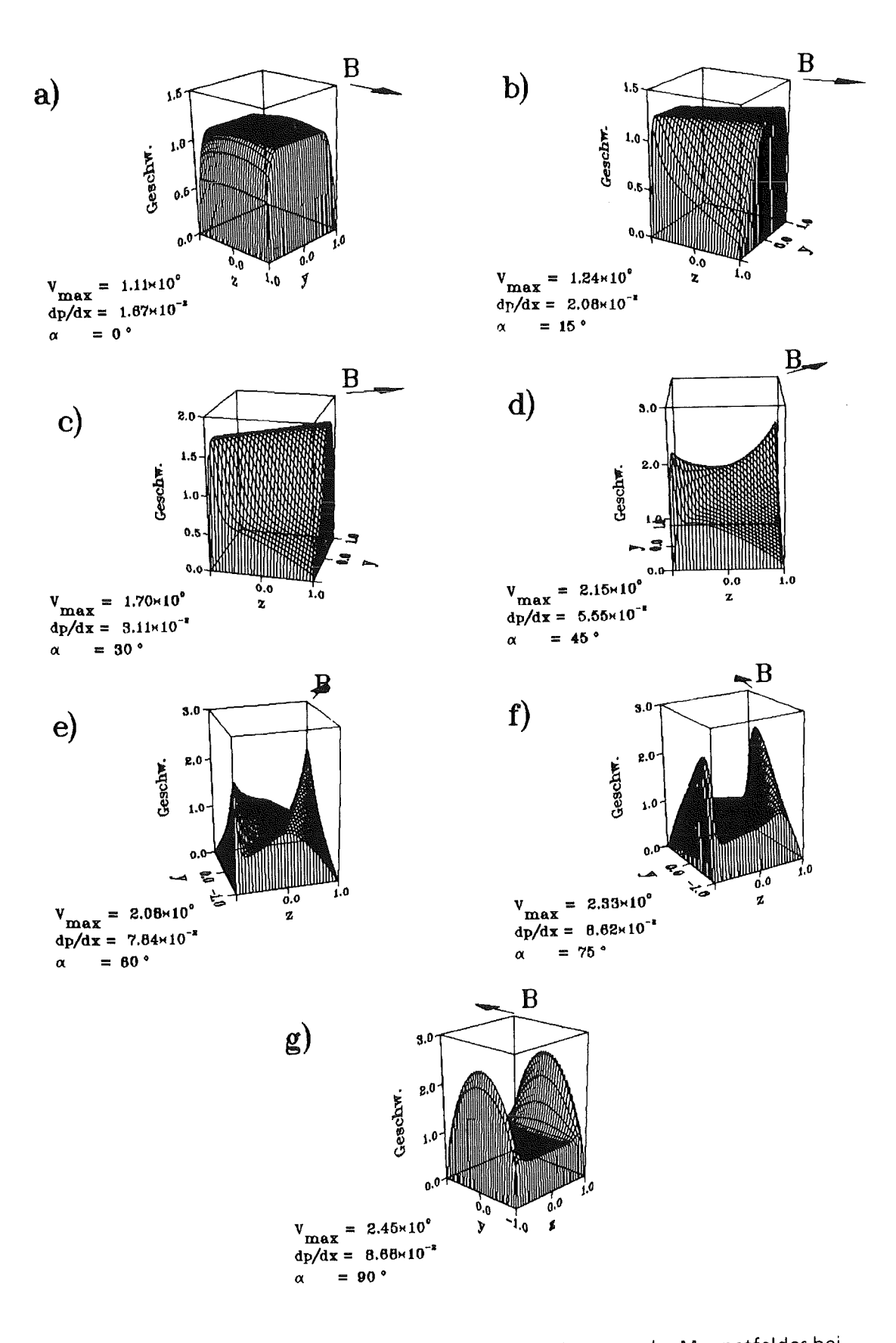

Abb. 4.6: Geschwindigkeitsprofile für unterschiedliche Richtungen des Magnetfeldes bei M = 10<sup>2</sup>. Deck und Seitenwände haben unterschiedliche Leitfähigkeiten (c<sub>t</sub> = c<sub>b</sub> = 0,1,  $c_1 = c_r = 5 \cdot 10^{-3}$ ; sie tauschen also im Verlauf der Drehung ihre Rolle. Der unterschiedlich Einfluß von Deck- und Seitenwänden wird dadurch deutlich gemacht.

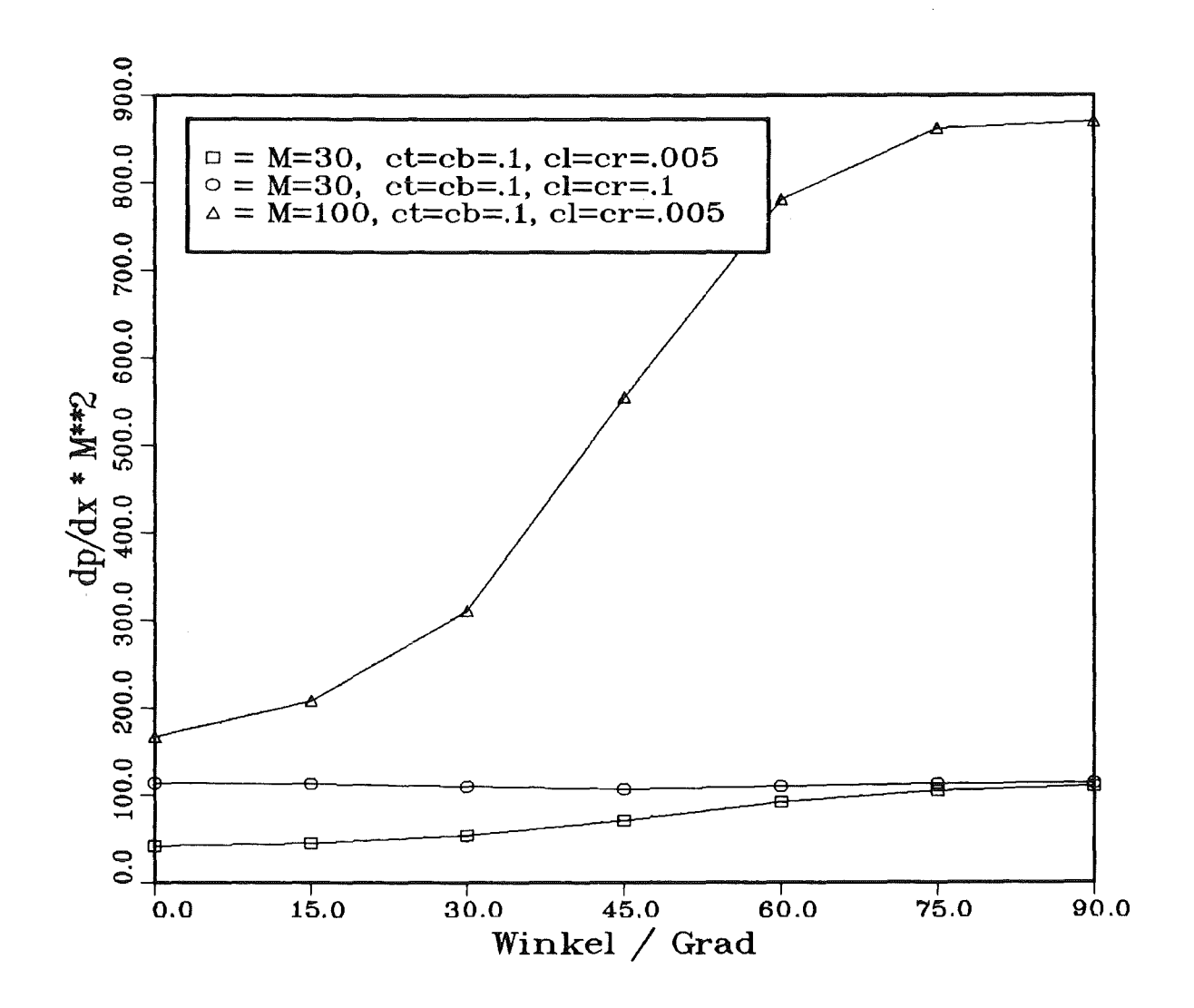

Abb. 4.7: Druckverluste als Funktion des Winkels a für drei Parameterkombinationen. Der unterschiedliche Einfluß von Deck- bzw. Seitenwänden ist wieder deutlich zu erkennen.

kann es auch passieren, daß  $j_a \times B$  verschwindet; in diesem Fall hat die angelegte Potentialdifferenz keine Wirkung auf das Fluid.

Zur Illustration der Wirkung von Elektroden betrachten wir die Abbildungen 4.8- 4.11. Abb. 4.8 zeigt Stromfluß und Geschwindigkeitsprofil für M = 100 bei kurzgeschlossenen Seitenwänden und einem Winkel von a=45° zwischen Magnetfeld und z-Achse. Die beiden anderen Wände sind schwach leitend  $(c_t = c_b = 5 \cdot 10^{-3})$ . Die Abbildung ist also direkt mit dem mittleren Bild der Abbildung 4.6 vergleichbar. Während die grobe Form des Geschwindigkeitsprofils erhalten geblieben ist, zeigen sich im einzelnenjedoch deutliche Unterschiede. So bilden sich in der linken oberen und der rechten unteren Ecke Gebiete aus, in denen sich das Fluid fast vollständig in Ruhe befindet. Hervorgerufen

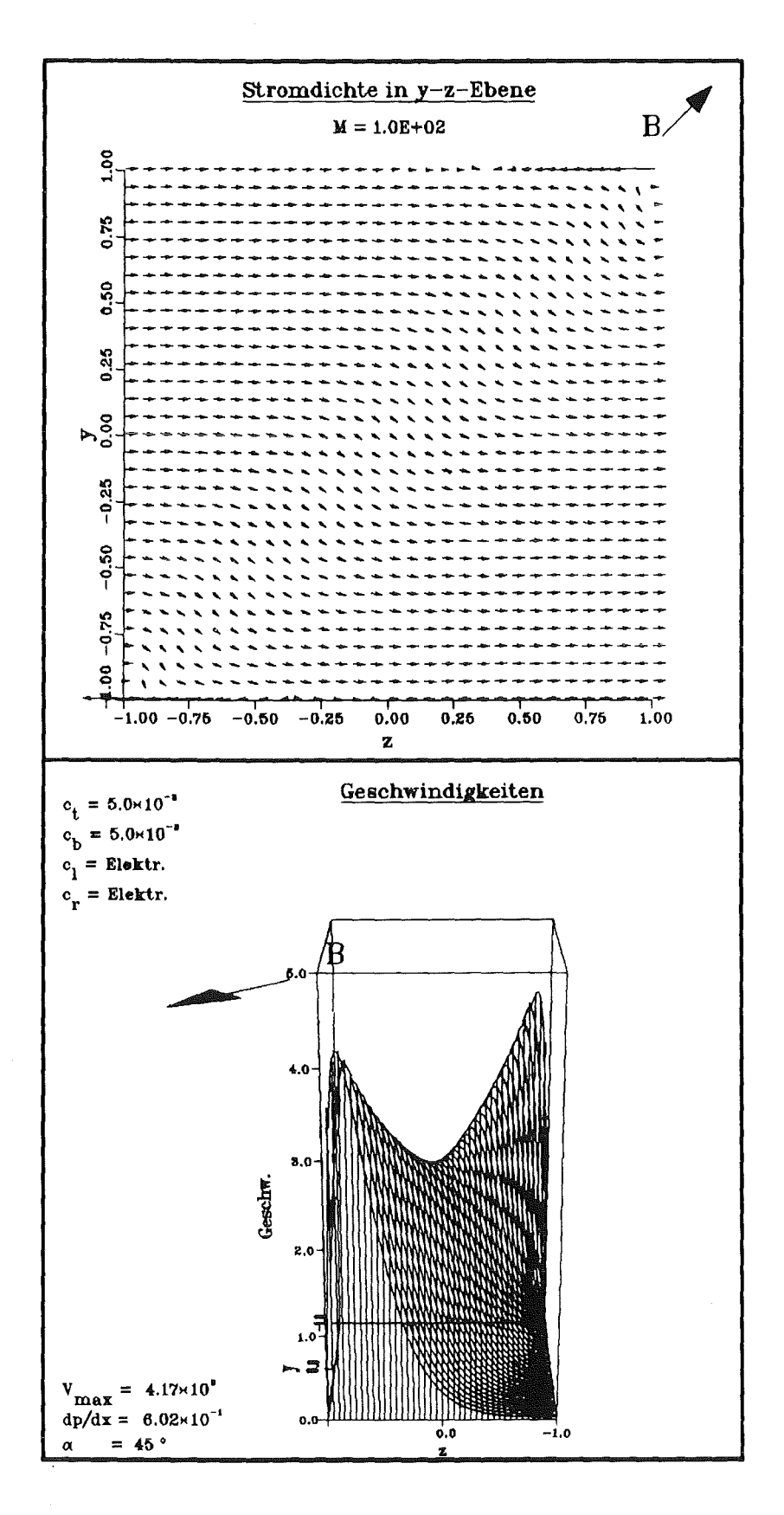

Abb. 4.8: Stromdichte und Geschwindigkeit für M =  $10^2$  und  $\alpha$  = 45° in einem Kanal mit kurzgeschlossenen Seitenwänden. Die beiden anderen Wände sind schwach leitend  $(c_t = c_b = 5.10^{-3})$ . Man erkennt gut die "Totwassergebiete" im einen Eckenpaar und einen "Stromwirbel" mit treibender j x B-Kraft im anderen.

wird dieses "Totwasser" durch den großen Strom, der aufgrund des Kurzschlußes fließen kann. Dieser höhere Strom manifestiert sich auch im etwa zehn Mal größeren Druckverlust  $(6.10<sup>-1</sup>$  statt  $5.55.10<sup>-2</sup>)$ .

Es verwundert zunächst, daß die Strömung ausgerechnet in dem Teil des Querschnitts, in dem der elektrische Strom senkrecht zum Magnetfeld fließt, nämlich im Bereich der Diagonalen parallel zum Magnetfeld, nicht verschwindet. Man würde zunächst annehmen, daß diej X B-Kraft hier ihr Maximum erreicht. Das dies nicht der Fall ist, hat einen einfachen, geometrischen Grund: Da die Diagonale länger als die Höhe des Kanals ist, nimmt die Stromdichte bei gleichbleibendem Gesamtstrom ab, wenn der Stromfluß, wie in Abbildung 4.8 deutlich zu erkennen, aus einer Richtung senkrecht zur Höhe des Kanalquerschnitts in eine senkrecht zur Diagonalen umschwenkt. So liegt die Lorentzkraft im Bereich der Diagonalen tatsächlich niedriger als in den anderen Bereichen.

Die Geschwindigkeitsspitzen im Bereich der rechten oberen und linken unteren Ecke werden durch lokale "Stromwirbel" verursacht. In der rechten oberen Ecke ist deutlich zu erkennen, daß dort ein starker Strom nach links fließt; die von ihm verursachte Lorentzkraft weist in Strömungsrichtung und beschleunigt so das Fluid.

Die Abbildungen 4.9a und 4.9b zeigen eine ähnliche Situation für  $a = 0^{\circ}$  bzw.  $a = 90^\circ$ . Im ersten Fall wird der induzierte Strom gegen die obere bzw. untere Wand gelenkt. Da er in sie nicht eindringen kann  $(c_t = c_b = 0)$ , muß er parallel zu ihr zu den Seiten abfließen, wo er sich über die Elektroden schließen kann. Dadurch kommt es an der unteren und oberen Wand zu Bereichen, in denenj und B parallel liegen, die Lorentzkraft also verschwindet. Das erklärt die großen Geschwindigkeiten. Im zweiten Fall kann der induzierte Strom ungehindert über den ganzen Querschnitt bis in die Wand hinein fließen; er schließt sich dann über den äußeren Stromkreis. Aufgrund dieses homogenen Stromflußes kommt es auch zu einer homogenen Lorentzkraft und damit zu einem homogenen Geschwindigkeitsprofil.

Legt man zwischen die als Elektroden ausgebildeten Wände eine Spannung, überlagert sich dem induzierten Strom j<sub>ind</sub> ein erzwungener Strom j<sub>a</sub>. Dieser ist homogen über den Querschnitt verteilt und hat daher keinen Einfluß auf die Form des Geschwindigkeitsprofils, sondern nur aufden Druckverlust. Wegen des

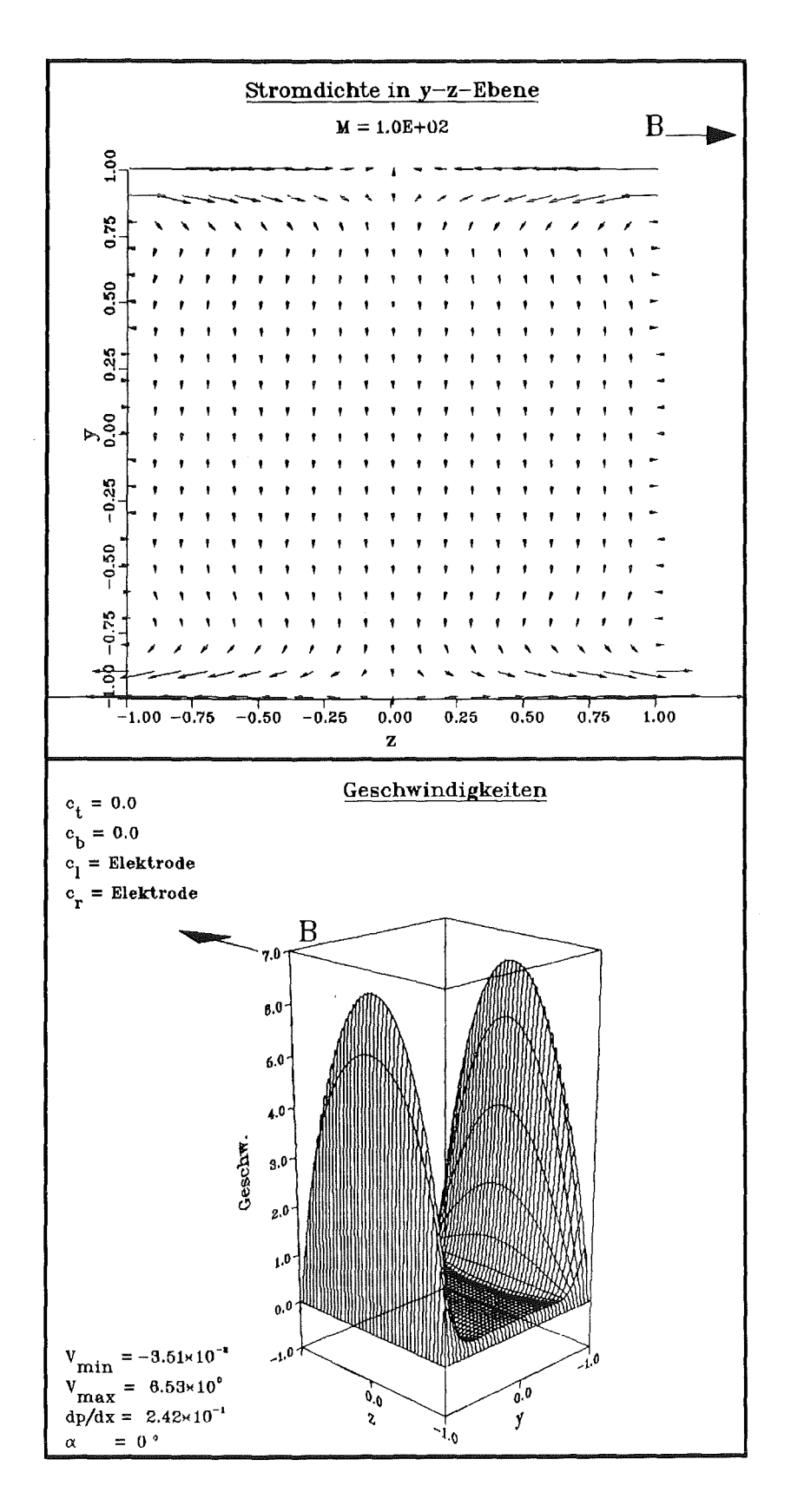

Abb. 4.9a: Stromdichte und Geschwindigkeit für M =  $10^2$  und  $\alpha = 0^\circ$  in einem Kanal mit kurzgeschlossenen Seitenwänden. Die beiden anderen Wände sind nichtleitend  $\bar{c}_{t} = c_{b} = 0$ ). Aufgrund des an den Wänden parallel zu B fließenden Stromes kommt es dort zu großen Geschwindigkeiten.

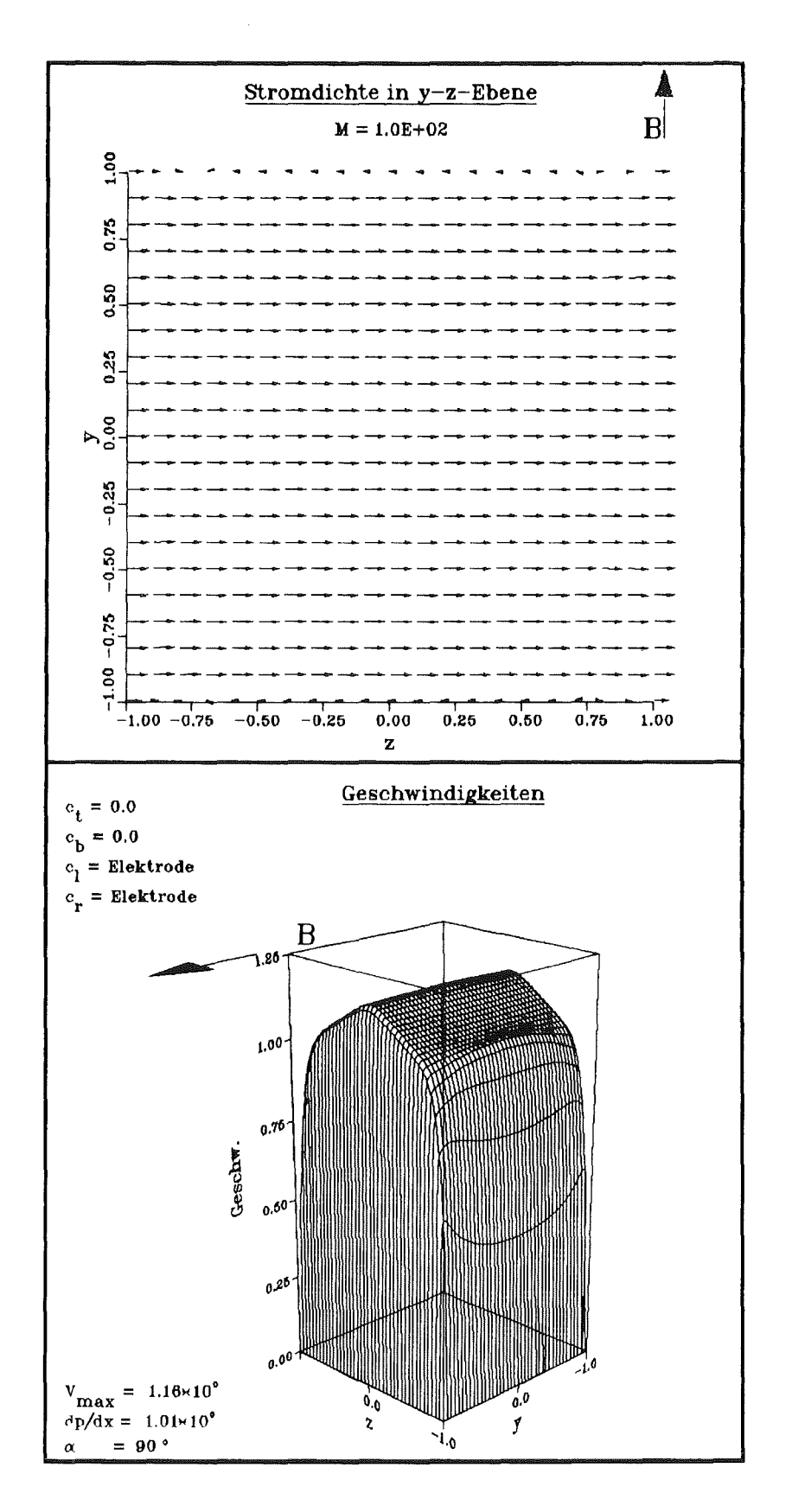

Abb. 4.9b: Stromdichte und Geschwindigkeit für M =  $10<sup>2</sup>$  und  $\alpha = 90<sup>o</sup>$  in einem Kanal mit kurzgeschlossenen Seitenwänden. Die beiden anderen Wände sind nichtleitend  $(c_t = c_b = 0)$ . Strom und Geschwindigkeit sind weitgehend homogen verteilt.

linearen Zusammenhangs zwischen Strom und Lorentzkraft ist dabei der Druckverlust umgekehrt proportional zur Potentialdifferenz.

Alty (1971) hat Kanäle mit als Elektroden ausgebildeten Wänden mit einem asymptotischen Verfahren untersucht. Die von ihm gewonnenen Ergebnisse stimmen sehr gut mit den Rechnungen überein. So hat er z.B. das in Abbildung 4.8 auftretende "Totwassergebiet" korrekt vorhergesagt. Lediglich für den Fall kurzgeschlossener Wände bei Winkeln a < 45° weichen die Berechnungen von den Ergebnissen Altys ab. Er postuliert für diesen Fall zwei dünne, von den Ecken parallel zum Magnetfeld bis an die jeweils gegenüberliegende Elektrode reichende Gebiete, in deren die Geschwindigkeit wesentlich größer als im übrigen Bereich ist. Abbildung 4.10, ein Isotachenbild, zeigt, daß derartige Bereiche zwar von den Ecken ausgehen, jedoch nicht die gegenüberliegende Wand erreichen. Die Ursache für diese Diskrepanz rührt daher, daß die asymptotischen Betrachtungen Altys Variationen parallel zum Magnetfeld nicht berücksichtigen.

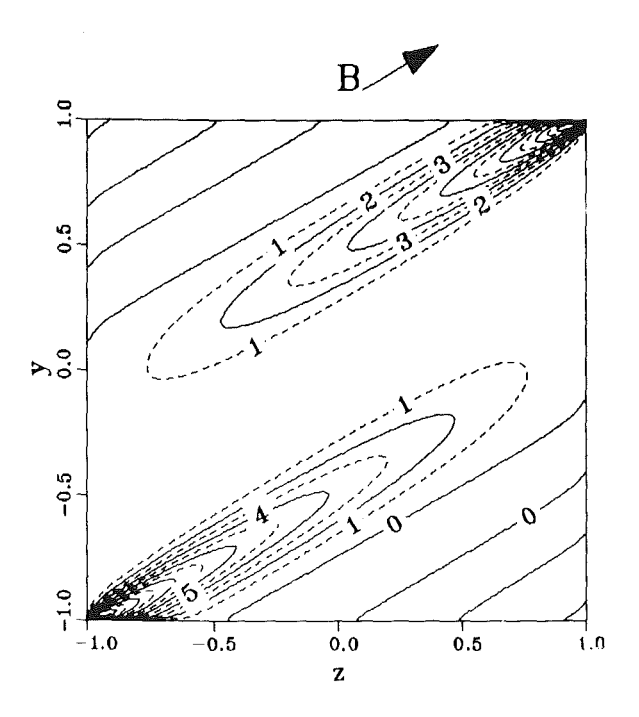

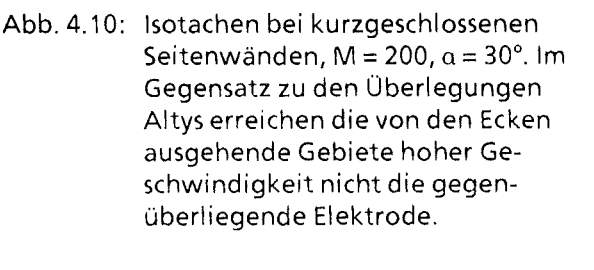

Statt eine ganze Wand als Elektrode auszubilden, kann man Elektroden auch nur an isolierten Stellen einer Wand plazieren. Die Stromflüsse zwischen den Elektroden verteilen sich dann nicht mehr homogen über den gesamten Kanalquerschnitt, sondern konzentrieren sich lokal auf den Bereich der Elektroden, von wo aus sie sich fächerförmig im Fluid verteilen. Auf diese Weise kommt es zu sehr fremdartig aussehenden Geschwindigkeitsprofilen. Als Beispiel sind in Abbildung  $4.11$  Stromfluß und Geschwindigkeiten bei M= 30 für eine Anordnung

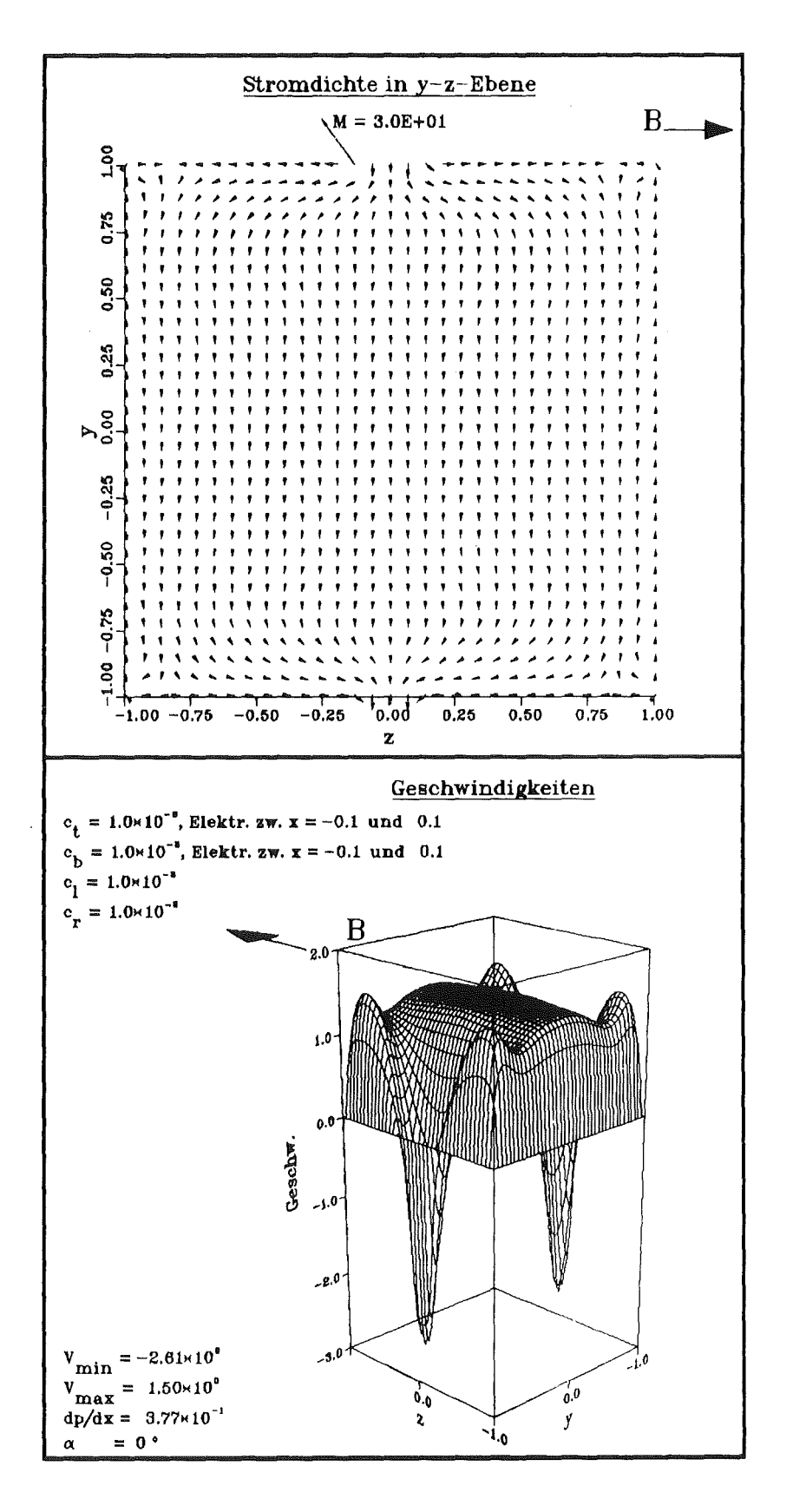

Abb. 4.11: Stromdichte und Geschwindigkeit für M = 30 und  $\alpha$  = 0° in einem Kanal mit schwachleitenden Wänden ( $c = 10^{-3}$ ), in deren oberer und unterer Wand sich jeweils im Bereich -0,1 ≤ z ≤ 0,1 eine Elektrode befindet. Die Elektroden sind kurzgeschlossen. Aufgrund der hohen Stromdichte an den Elektroden kommt es zu lokalen Rückströmungen, während die größten Geschwindigkeiten in den Ecken auftreten. Dort ist die Stromdichte am niedrigsten.

dargestellt, bei der sich in der oberen und unteren Wandje eine Elektrode befindet. Diese nehmen jeweils den Bereich  $-0.1 \le z \le 0.1$  ein. Die übrigen Wände sind schwach leitend  $(c=10^{-3})$  und das Magnetfeld liegt parallel zur z-Achse  $(a=0^{\circ})$ . Der induzierte Strom fließt primär parallel zur y-Richtung, wird jedoch im Bereich der oberen und unteren Wand in Richtung auf die Elektroden gebündelt. Dadurch kommt es dort zu einer so großen Stromdichte, daß lokale Rückströmungen auftreten. In den vier Ecken ist dagegen der Stromfluß am geringsten, so daß dort die größten Geschwindigkeiten vorkommen.

Auch zwischen den lokalisierten Elektroden lassen sich von außen Potentialdifferenzen anlegen. Für ihre Wirkung gilt im wesentlichen dasselbe wie im Falle als Elektroden ausgebildeter Wände. Der von außen aufgeprägte Strom ja überlagert sich dem induzierten und hat weniger Einfluß auf die Form des Geschwindigkeitsprofils als vielmehr auf den Druckverlust. Auch hier besteht wieder eine umgekehrte Proportionalität zwischen angelegter Potentialdifferenz und Druckverlust.

#### 4.6.4 Strömungskanaleinsätze

Wie aus der Druckverlustbeziehung (3.3) ersichtlich und in Kapitel 4.6.2 ausführlich begründet, steigt der Druckverlust mit steigender Wandleitfähigkeit. Für die technische Anwendung im Blanket sind also möglichst schlechtleitende Wände wünschenswert. Nun sind aber zur Zeit keine nichtleitenden Materialien bekannt, die im flüssigen Lithium bzw. Blei-Lithium bei Temperaturen von einigen hundert Grad beständig sind. Man ist also auf Stahlwände angewiesen. Diese können andererseits aus Festigkeitsgründen nicht beliebig dünn gemacht werden. Man gelangt so zu unerlaubt hohen Druckverlusten (Malang et al. 1988).

Um zu einer elektrischen Entkoppelung zwischen der tragenden Stahlwand und dem Fluid zu gelangen, wurden sogenannte "Strömungskanaleinsätze" (flowchannel inserts, FCI) vorgeschlagen (Malang et al. 1988). Es handelt sich dabei um vorfabrizierte Elemente, die lose in den Strömungskanal eingeschoben werden. Sie bestehen aus einer Keramikschicht, die zum Schutz vor dem aggressiven Flüssigmetall von Stahl umgeben ist (vgl. Abb. 12). Diese Stahlschicht braucht nur so dick zu sein, wie aus Korrosionsgründen unbedingt erforderlich; sie braucht keinen Druck zu tragen. Da sich zwischen dem Strömungskanaleinsatz und der den Druck aufnehmenden Wand noch ein mit Flüssigmetall gefüllter

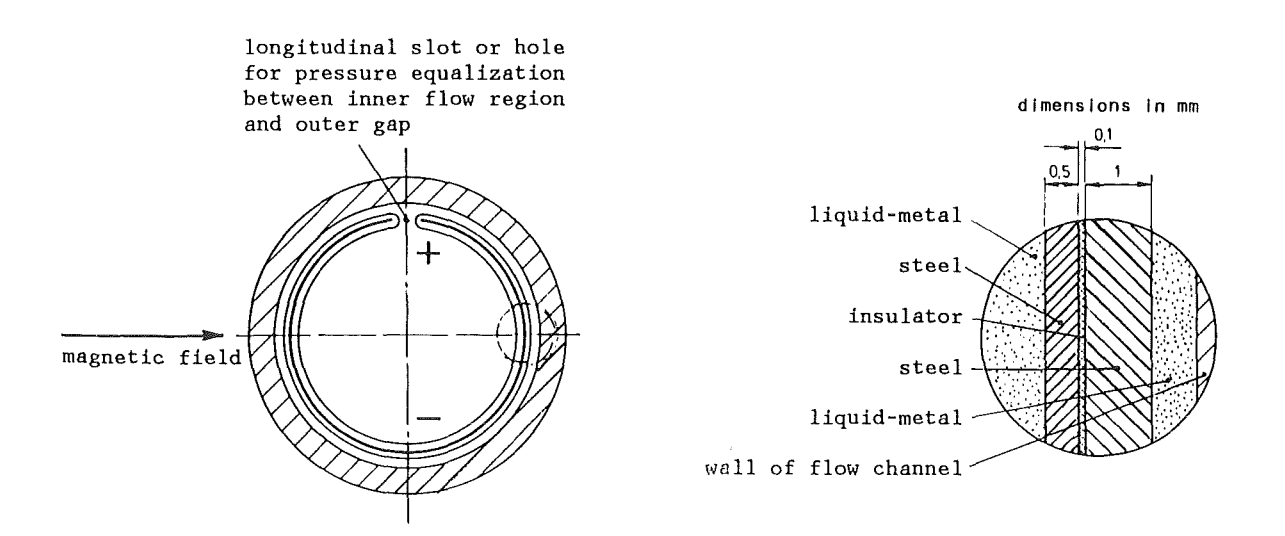

Abb. 12: Aufbau und Prinzip eines Strömungskanaleinsatzes (aus Malang et al. 1988)

Spalt befindet, sind zum Druckausgleich zwischen diesem Spalt und dem Strömungsbereich Schlitze im FCI vorgesehen (vgl. Abb. 4.12).

Es soll nun untersucht werden, inwieweit diese Schlitze einen Einfluß auf die MHD im FCI haben. Dazu wird die Strömung in einem Kanal mit schlecht leitenden Wänden ( $c = 10^{-3}$ ) betrachtet. In der oberen Wand befindet sich zwischen  $z=-0.02$  und  $z=+0.02$  ein kleines Stück guter Leitfähigkeit (c=0,1) zur Simulation der elektrischen Wirkung des Schlitzes. Eventuelle Strömungen im Spalt können so zwar nicht berücksichtigt werden, sie sollten aber keinen großen Einfluß haben, da ja die Ströme das bestimmende Element der MHD bei großen Hartmannzahlen sind. Abbildung 4.13 zeigt die für diese Anordnung gewonnenen Ergebnisse, einmal für den Fall, daß sich der Schlitz an einer Wand senkrecht zum Magnetfeld befindet  $((a), a = 90^\circ)$  zum anderen für den Fall, daß er parallel hierzu angeordnet ist  $((b), a = 0^{\circ})$ . Die Hartmannzahl beträgt 100.

Im Fall (a) erkennt man im Bereich des Schlitzes einen lokalen Stromwirbel, der zu einer ebenfalls lokalisierten "Kerbe" im Geschwindigkeitsprofil führt. Die Ursache für den Stromwirbel ist leicht einzusehen: Im Bereich des gut leitenden Wandstücks steht für den Strom ein Weg geringen Widerstands offen, so daß die Potentialdifferenz zwischen  $z = +0.02$  und  $z = -0.02$  einen großen Strom treiben kann. Da die sich links und rechts anschließenden Wandstücke jedoch einen großen elektrischen Widerstand haben, bleibt dieser Stromfluß lokal begrenzt.

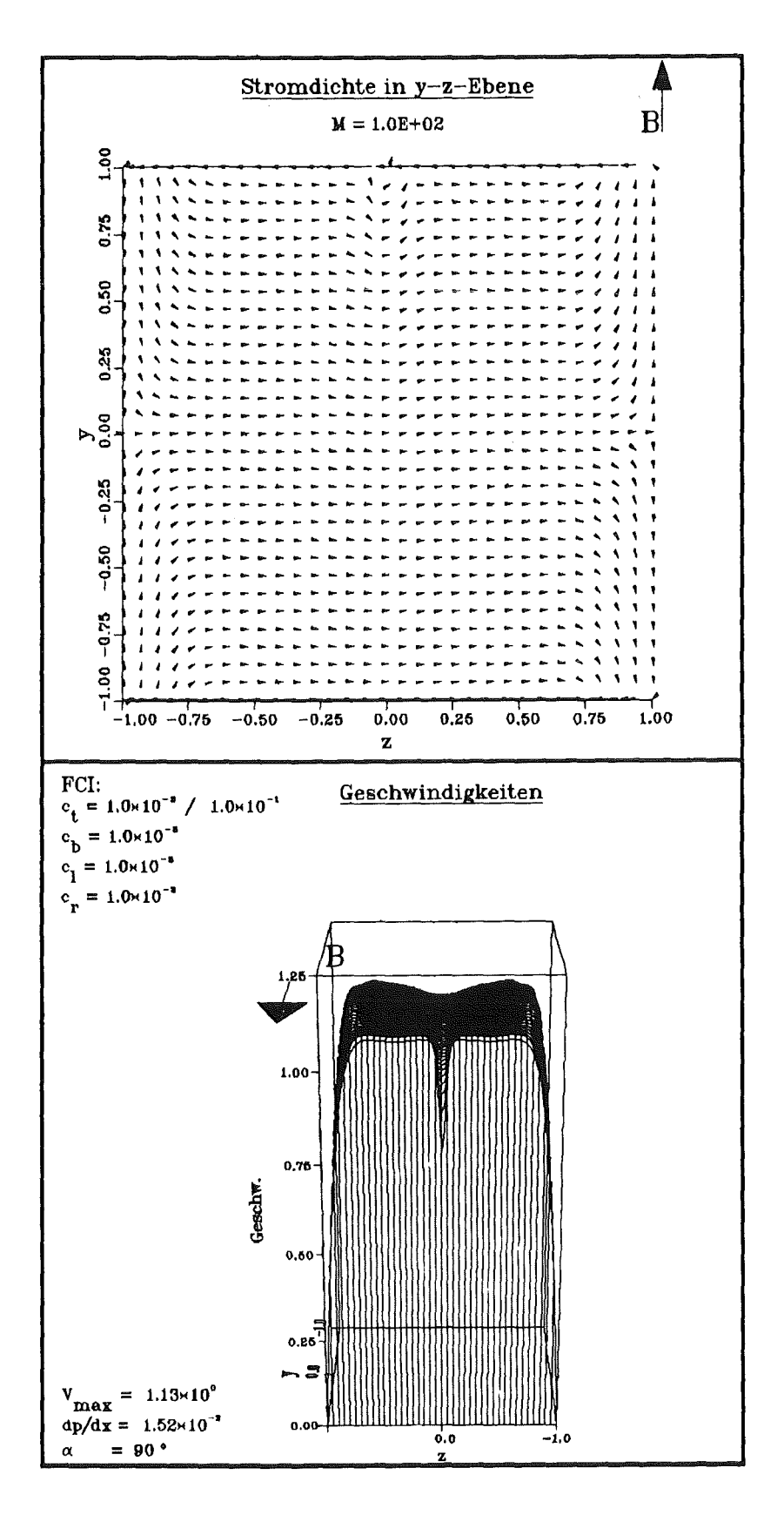

Abb. 4.13a: Stromdichte und Geschwindigkeit für M = 100 in einem Kanal, dessen Wandleitfähigkeiten einen Strömungskanaleinsatz simulieren. Das Stück guter Leitfähigkeit (c = 0,1) befindet sich in der oberen Wand zwischen z = -0,02 und z = +0,02. Das Magnetfeld steht senkrecht auf dieser Wand ( $\alpha$  = 90°). Man erkennt den Stromwirbel, der sich an diesem Stück guter Leitfähigkeit bildet, sowie die dadurch hervorgerufene "Kerbe" im Geschwindigkeitsprofil.

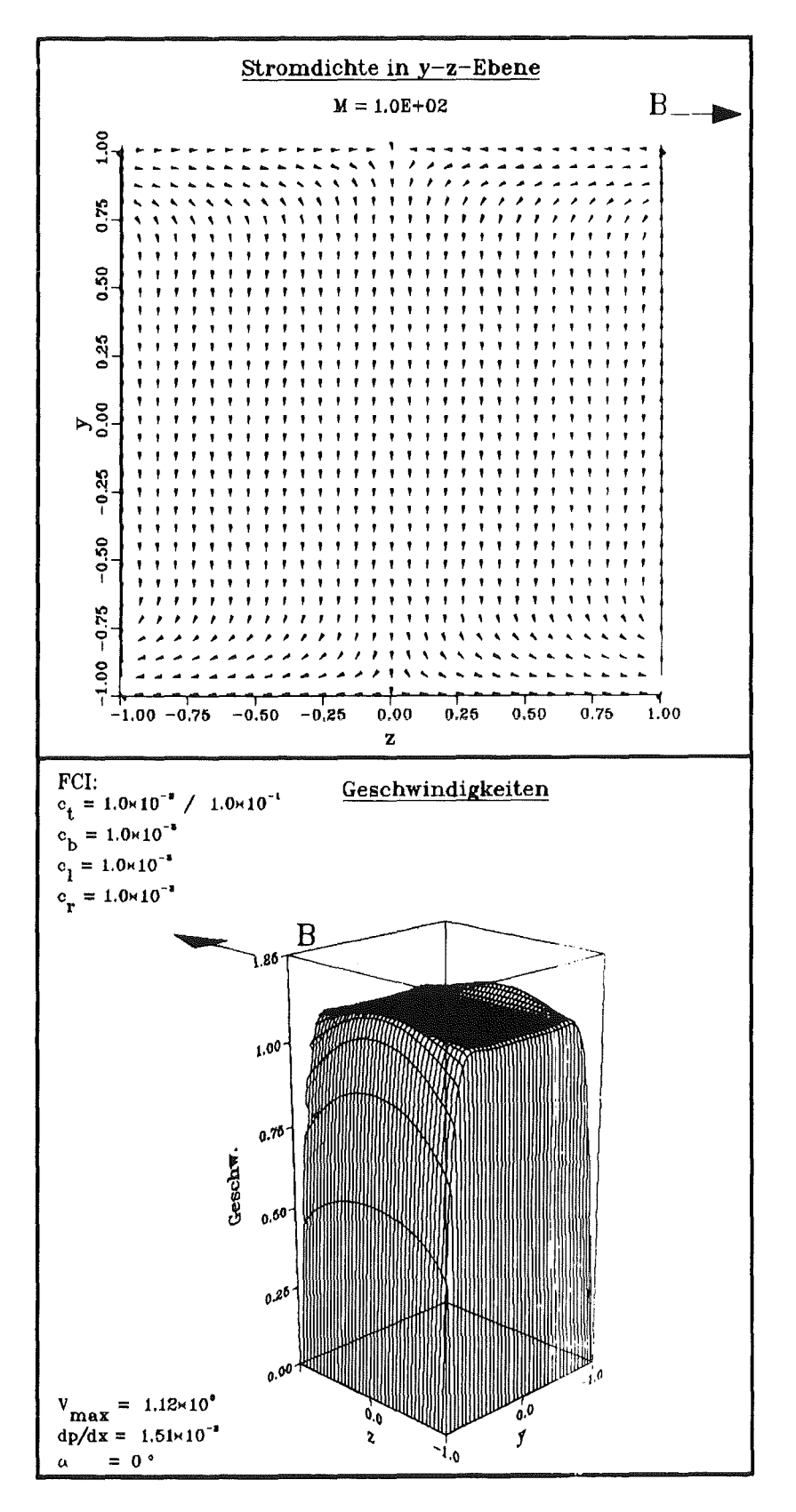

Stromdichte und Geschwindigkeit für M = 100 in einem Kanal, dessen Wandleit-Abb. 4.13b: fähigkeiten einen Strömungskanaleinsatz simulieren. Das Stück guter Leitfähigkeit ( $c = 0,1$ ) befindet sich in der oberen Wand zwischen  $z = -0.02$  und  $z = +0.02$ . Das Stück guter Leitfähigkeit hat keinen Einfluß auf die Strömung. Ein Vergleich mit Abbildung 4.13a zeigt, daß auch dort der Einfluß klein und lokal begrenzt ist. Liegt der Schlitz in einer Wand parallel zu B (Fall (b)), so ist kein Einfluß auf die Strömung festzustellen. Druckverlust und Geschwindigkeitsprofil zeigen keinen Unterschied zu einem Fall ohne Schlitz. Da in eine Richtung parallel zum Magnetfeld keine Potentialdifferenzen induziert werden, ist diese Tatsache unmittelbar einleuchtend.

Als Ergebnis bleibt feszuhalten, daß der Schlitz eines Strömungskanaleinsatzes keine Auswirkung auf die Strömung hat, wenn er sich an der Seitenwand befindet. Allerdings ist diese Auswirkung auch im anderen Fall äußerst gering; so steigt im betrachteten Beispiel der dimensionslose Druckgradient dp/dx lediglich von 1,51·10<sup>-2</sup> auf 1,52·10<sup>-2</sup>, wenn sich der Schlitz an der "falschen" Wand befindet.

Sezgin (1987) hat Kanäle mit einem großen leitenden Stück in ansonsten isolierenden Wänden mit einer halbanalytischen Methode untersucht. Die von ihm gewonnenen Ergebnisse stimmen qualitativ gut mit den Berechnungen zum FCI überein. Ein quantitativer Vergleich ist nicht möglich, da der verwendete Poissongleichungslöser PWSCRT es nicht gestattet, in einer Wand gleichzeitig leitende und nichtleitende Stücke zu haben, da an ersteren Dirichlet-, an zweiteren Neumannbedingungen gestellt werden müssen. PWSCRT verlangtjedoch einheitliche Bedingungen über die gesamte Wand.
# 5. DreidimensionaleMHO-Strömungen

# 5.1Einleitung

In den bisherigen Ausführungen wurde immer von einer voll eingelaufenen Strömung ausgegangen, d.h. wir haben eine Konfiguration betrachtet, bei der sich in Strömungsrichtung (im folgenden: x-Richtung) keiner der äußeren Parameter ändert, etwa die Stärke des Magnetfeldes oder der Querschnitt des Kanals. Nun ist aus analytischen Überlegungen (etwa Walker 1986a-e; Hunt, Ludford 1968; Walker, Ludford, Hunt 1971 u. 1972; Walker, Ludford 1974a,b, 1975) bekannt, daß es bei Änderung äußerer Parameter in MHD-Strömungen zu interessanten dreidimensionalen Phänomenen kommt. Dabei lagert sich das Geschwindigkeitsprofil um. Diese Umlagerung wird durch axiale elektrische Ströme (d.h. Ströme in x-Richtung) hervorgerufen, die zusätzlich zu den bereits betrachteten Strömen in der Querschnittsebene (vgl. Kap. 4) induziert werden. Sie führen zu einem zusätzlichen, "dreidimensionalen" Druckverlust  $\Delta p_{3D}$ . Mit der numerischen Simulation derartiger dreidimensionaler Strömungen wollen wir uns im folgenden beschäftigen.

# 5.2 Ursachen für Dreidimensionalität

Oben wurden bereits kurz einige Ursachen für das Zustandekommen dreidimensionaler Effekte angesprochen. Generelllassen sie sich in zwei Kategorien einteilen

- Änderungen der Geometrie und
- Änderungen physikalischer Einflußgrößen.

Zu den Geometrieänderungen zählen etwa Änderungen des Rohrquerschnitts oder der Rohrrichtung (Krümmer), oder sogar Einbauten im Rohr. Die änderbaren äußeren Einflußgrößen sind im wesentlichen Stärke und Richtung des Magnetfeldes sowie die Wandleitfähigkeit durch Aneinanderfügen zweier Rohre unterschiedlicher Wandstärke oder unterschiedlichen Materials.

In dieser Arbeit wird nur die zweite Kategorie der Ursachen für Dreidimensionalität betrachtet, also die Änderung von Magnetfeld oder Wandleitfähigkeit. Der Grund hierfür liegt in den Schwierigkeiten, die sich ergeben, wenn man numerisch auf nicht-quaderförmigen (bzw. -zylinderförmigen) Gebieten rechnet. Zwar

macht das Aufstellen der Differenzengleichungen, d.h. die Diskretisierung der Differentialgleichungen, prinzipiell keine Schwierigkeiten, jedoch sind für die so erhaltenen Gleichungssysteme keine effizienten, d.h. zeit-und platzsparenden Lösungsverfahren bekannt. Man wäre also auf eine relativ geringe räumliche Auflösung begrenzt, was nach den Ausführungen im letzten Kapitel Beschränkung aufkleine Hartmannzahlen bedeutet, oder man müßte Rechenzeiten von vielen Stunden oder gar Tagen inkauf nehmen. Da uns gerade große Hartmannzahlen interessieren, kommt die erste Möglichkeit nicht in Frage, und die zweite entfällt aus Kostengründen.

### 5.3 Betrachtete Konfiguration

Wir betrachten im folgenden einen Kanal konstanten, rechteckigen Querschnitts (vgl. Abb. 5.1), der ganz oder teilweise von einem Magnetfeld durchsetzt ist, welches eine beliebige Funktion der Koordinaten sein darf,

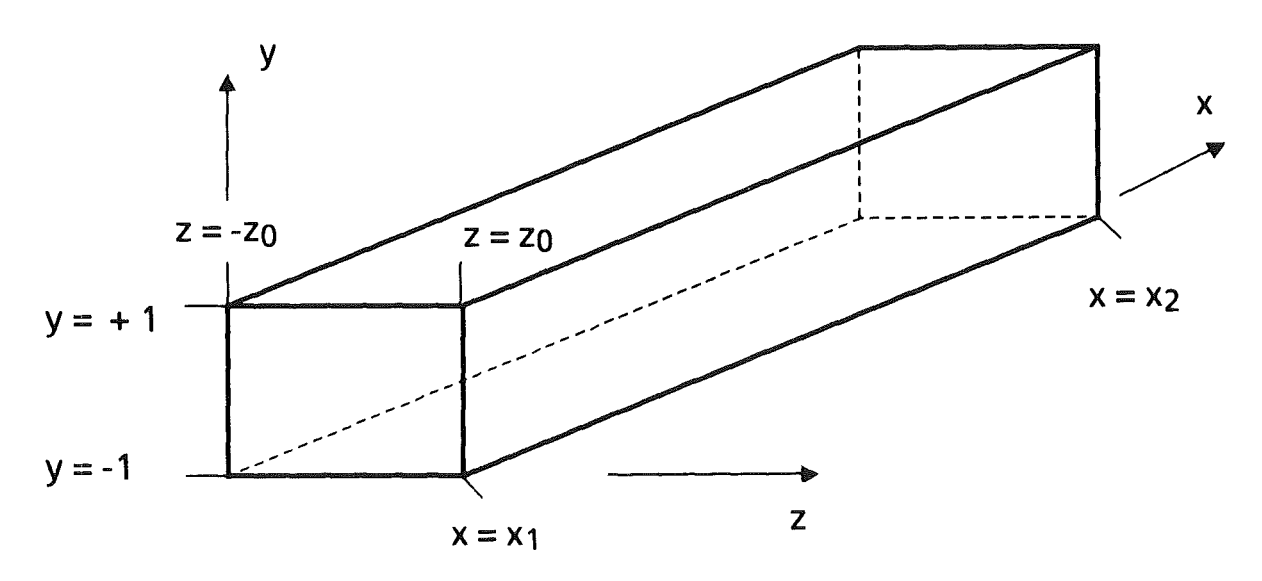

Abb. 5.1: Betrachtete Geometrie

$$
B = (B_x(x,y,z), B_y(x,y,z), B_z(x,y,z))
$$
 (5.1)

Die Wände sind elektrisch leitend, wobei die Leitfähigkeiten eine beliebige Funktion der Koordinaten sein dürfen,

$$
z = -z_0; \quad c_1 = c_1(x,y), \quad z = z_0; \quad c_r = c_r(x,y) ;
$$
  
\n
$$
y = -1; \quad c_b = c_b(x,z), \quad y = 1; \quad c_t = c_t(x,z) .
$$
 (5.2)

Bei  $x = x_1$  tritt das Fluid in den betrachteten Kontrollraum ein, entsprechend bei  $x=x_2$  aus. Wegen der Notwendigkeit, an diesen Querschnitten physikalisch sinnvolle Randbedingungen stellen zu müssen, sollten Ein- und Austritt soweit von dem Gebiet der dreidimensionalen Störung entfernt sein, daß eine eingelaufene Strömung vorliegt, da nur hierfür einfache Bedingungen bekannt sind.

## 5.4 Das numerische Verfahren

### 5.4.1 Die Gleichungen

Um dreidimensionale Vorgänge beschreiben zu können, muß natürlich der volle Satz der MHD-Gleichungen (2.17-20) betrachtet werden. Er sei hier zur Erinnerung wiederholt (in dimensionsloser Form):

$$
\operatorname{div} \mathbf{v} = 0 \tag{5.3a}
$$

$$
\frac{1}{N}(\partial_t \mathbf{v} + (\mathbf{v} \cdot \nabla) \mathbf{v}) = -\nabla p + \mathbf{j} \times \mathbf{B} + \frac{1}{M^2} \Delta \mathbf{v} , \qquad (5.3b)
$$

$$
\mathbf{j} = -\nabla \Phi + \mathbf{v} \times \mathbf{B} \tag{5.3c}
$$

$$
\operatorname{div} \mathbf{j} = 0 \tag{5.3d}
$$

Die Kombination der beiden letzten Gleichungen liefert eine Poissongleichung für das Potential

$$
\Delta \Phi = \text{div}(\mathbf{v} \times \mathbf{B}) \tag{5.4}
$$

die an die Stelle von GI. (5.3d) tritt. Ebenso kann Gl. (5.3a) durch eine Poissongleichung für den Druck ersetzt werden, indem die Divergenz von Gl. (5.3b) gebildet wird,

$$
\Delta p = \text{div} \left( \mathbf{j} \times \mathbf{B} \right) - \frac{1}{N} \left\{ \text{div} \left[ \left( \mathbf{v} \cdot \nabla \right) \mathbf{v} \right] + \partial_t (\text{div} \, \mathbf{v}) \right\} + \frac{1}{M^2} \text{div} \left( \Delta \, \mathbf{v} \right). \tag{5.5}
$$

Die div v enthaltenen Terme dürfen dabei nicht Null gesetzt werden, um Instabilitäten zu vermeiden (Welch et al. 1966). Der entsprechende Versuch, auch in Gl. (5.4) den Term- div j stehen zulassen, führt zu nichts. Entsprechende Versuche zeigen, daß sich sogar eine Verschlechterung der Ergebnisse ergibt. Die Gründe hierfür werden nicht näher untersucht.

Die Berechnung der Strömung erfolgt nun, indem zunächst aus  $v^{(n)}$ , der Geschwindigkeit zur Zeit  $t=t_n$ , das Potential  $\Phi^{(n)}$  und der Druck p<sup>(n)</sup> durch Lösen der beiden Poissongleichungen (5.4) und (5.5) berechnet werden. Hierzu wird der schnelle dreidimensionale Poissongleichungslöser HS3CRT von Schumann und Sweet (1988) verwendet. Danach wird aus Gl. (5.3b) unter Verwendung von  $p^{(n)}$ und  $\Phi^{(n)}$ ein neues v<sup>(n+1)</sup> berechnet. Das hierzu benutzte ADI-Verfahren wird in Kapitel 5.4.3 näher beschrieben.

Im Gegensatz zu den 2-D-Rechnungen wird also der zeitabhängige Term nicht von vorn herein zu Null gesetzt, um dann die zeitunabhängigen Gleichungen zu lösen. Dieses Verfahren würde auf fünf simultan zu lösende Gleichungen vom Poisson-/Helmholtz-Typ führen, was als zu aufwendig erscheint. Stattdessen werden die zeitabhängigen Gleichungen in der Zeit vorwärts integriert, bis der stationäre Endzustand erreicht ist (vgl. auch Kapitel4.3). Dieses Verfahren hat den weiteren Vorteil, daß bei Bedarf auch zeitabhängige Probleme behandelt werden können.

Eine andere Methode zur Berechnung des Druckes ist das sogenannte "fractional step"-Verfahren (Chorin 1969; Kim, Moin 1985). Dabei wird zunächst ein Näherungswert v' berechnet, indem Gl. (5.3b) ohne den Term -Vp integriert wird. Danach wird der Druck p<sup>(n+1)</sup> so bestimmt, daß v<sup>(n+1)</sup> divergenzfrei ist. Das führt auf die Gleichung

$$
\Delta p^{(n+1)} = \frac{1}{\Delta t} \operatorname{div} \mathbf{v'} \tag{5.6}
$$

für den Druck, der nun zur Korrektur von v' verwendet wird, um gemäß

$$
\mathbf{v}^{(n+1)} = \mathbf{v'} - \Delta t \cdot \nabla p^{(n+1)} \tag{5.7}
$$

die endgültige Geschwindigkeit zur Zeit  $t_{n+1} = t_n + \Delta t$  zu bestimmen.

Im Rahmen dieser Arbeit wurden zunächst beide Verfahren ausprobiert. Dabei zeigte die fractional-step-Methode zwei deutliche Vorteile.

- 1. Die rechte Seite von Gl. (5.6) ist wesentlich einfacher zu berechnen als die von Gl.(5.5). Das führt zu erheblichen Rechenzeitgewinnen (Faktor 0.7 pro Zeitschritt bei 323 Punkten).
- 2. Der Massenerhalt ist exakt gewährleistet, während es bei Verwendung des ersten Verfahrens bei ansteigendem Magnetfeld zu einem Massenverlust, bei abfallendem Magnetfeld dagegen zu einem gleichgroßen Massengewinn kommt.

Daher wird im folgenden nur noch diese Methode verwendet.

Um Poissongleichungen zu vermeiden, verwendet man in hydrodynamischen Rechnungen gelegentlich eine "künstliche Kompressibilität", indem gemäß der künstlichen Zustandsgleichung (z.B. Roache 1985, S. 201 f; Anderson et al. 1984, S. 511 f, Chang et al. 1985)

$$
\tilde{\rho} = \beta \cdot p \tag{5.8}
$$

eine künstliche Dichte eingeführt und statt Gl. (5.3a) die kompressible Gleichung

$$
\partial_t \tilde{p} + \text{div } \mathbf{v} = 0 \tag{5.9}
$$

gelöst wird. Der stationäre Endzustand ist offenbar von *p* unabhängig, jedoch wird das Zeitverhalten nicht richtig wiedergegeben.

In der Hydrodynamik hat manjetzt ein aus den Gleichungen (5.3b), (5.8) und (5.9) bestehendes parabolisches Problem, das- ohne Lösung einer Poissongleichung- in der Zeit integriert werden kann. In der Magnetohydrodynamik muß zusätzlich noch eine künstliche Raumladungsdichte  $\tilde{p}_{el}$  eingeführt und Gl. (5.3d) durch

$$
\partial_t \tilde{p}_{el} + \text{div } \mathbf{j} = 0 \tag{5.10}
$$

ersetzt werden, um auch hier ein parabolisches Problem zu erhalten.

Dieser von uns nicht weiter verfolgte Ansatz könnte im Falle von Geometrieänderungen sinnvoll sein, um so das sehr aufwendige Lösen von Poissongleichungen aufnichtquaderförmigen Gebieten zu vermeiden.

Im Gegensatz zu den in Kapitel 4 behandelten zweidimensionalen Problemen haben wir es in drei Dimensionen mit zwei unterschiedlichen Arten von Rändern zu tun, nämlich

- "physikalische" Ränder oder Wände, und
- "rechen technische" Ränder, nämlich Ein- und Austritt.

Die "rechen technischen" Ränder sind nötig, da es aus Kapazitätsgründen notwendig ist, nur den Teil eines Kanals zu betrachten, der einen gerade interessiert. Dieser bildet dann das "Rechengebiet" (computational domain), in das das Fluid bei  $x=x_1$  einströmt, und das es bei  $x=x_2$  wieder verläßt (vgl. Abb. 5.1). An den Wänden gelten für v und  $\Phi$  die bekannten Randbedingungen (2.21) bzw. (2.35),

$$
\mathbf{v}|_{\text{wand}} = 0 \,, \tag{5.11a}
$$

$$
\left. \partial_{\mathbf{n}} \Phi \right|_{\text{Wand}} = \left. \nabla_{\mathbf{n}} (\mathbf{c} \cdot \nabla_{\mathbf{n}} \Phi) \right|_{\text{Wand}} \,. \tag{5.11b}
$$

Die  $\Phi$ -Bedingung wird wieder über die Einführung einer Wandfunktion  $\Phi_w$ erfüllt (vgl. Kap. 4.3.2 bzw. 5.4.5). Für den Druck ergeben sich je nach gewähltem Verfahren unterschiedliche Randbedingungen. Berechnet man p mit der aus der Impulsgleichung (5.3b) abgeleiteten Poissongleichung (5.5), so erhält man die Randbedingungen aus Gl. (5.3b) durch Bestimmung der Normalenableitung von panden Wänden, also z.B. für y= 1

$$
\partial_{n}p \Big|_{y=1} = \partial_{y}p \Big|_{y=1} = \left[ -B_{x} \partial_{z} \Phi + B_{z} \partial_{x} \Phi + \frac{1}{M^{2}} \partial_{y}^{2} v \right]_{y=1}.
$$
 (5.12)

Hierbei wurde ausgiebig von der Randbedingung (5.11a) Gebrauch gemacht. Zur Berechnung der rechten Seite werden die jeweils neuesten Werte von v und  $\Phi$  benutzt. Im Falle der von uns verwendeten fractional step-Methode lautet die Randbedingung an p einfach

$$
\partial_{\mathbf{n}} \mathbf{p} \Big|_{\text{Wand}} = 0 \tag{5.13}
$$

Auch hier wird durch die einfachere rechte Seite wieder Rechenzeit gespart.

Die Formulierung von Randbedingungen an den Grenzen des Rechengebietes, insbesondere am Austritt, ist problematisch (z.B. Raaehe 1985, S. 152 ff). Am einfachsten ist es, wenn aus Messungen oder anderen Überlegungen die Verteilung  $der Größen v, p,  $\Phi$  an Ein- oder Austritt bekannt ist. Dies ist bei unsjedoch insbe$ sondere für p nicht der Fall, während man v und  $\Phi$  aus den zweidimensionalen Rechnungen entnehmen könnte, wenn Anfang und Ende des Rechengebietes so weit vom Bereich der dreidimensionalen Störung entfernt sind, daß noch bzw. wieder eine eingelaufene Strömung vorliegt.

Dieser Fall kannjedoch einfacher, d.h. ohne Rückgriffaufdie Ergebnisse der 2-D-Rechnungen, behandelt werden. In einer eingelaufenen Strömung gilt nämlich

$$
\partial_x u = \partial_x \Phi = v = w = 0.
$$
 (5.14)

Außerdem ist p keine Funktion von y und z, d.h. über den Kanalquerschnitt konstant. An Ein- und Auslauf können daher  $p = p_1$  und  $p = p_2$  zusammen mit Gl. (5.14) vorgegeben werden. Der Volumenstrom stellt sich dann diesem Druckgefälle entsprechend ein.

Dieses Verfahren birgtjedoch folgendes Problem in sich: Beim Übergang zu dimensionslosen Größen (Kapitel 2.3) wurde die mittlere Geschwindigkeit  $v_0$  als Geschwindigkeitsmaßstab verwendet. Dementsprechend muß die mittlere dimensionslose Geschwindigkeit den Wert Eins annehmen. Um das zu erreichen, werden nach jedem Zeitschritt die mittlere Geschwindigkeit berechnet und dann sämtliche Geschwindigkeiten und Drücke durch diese mittlere Geschwindigkeit dividiert. Wegen des nichtlinearen Terms  $(v \nabla) v$  in der Impulsgleichung (5.3b) ist das so erhaltene Geschwindigkeits-Druckfeld jedoch keine Lösung der Gleichungen (5.3) mehr. Wendetman die beschriebene Korrektur also zu jedem Zeitschritt an, durchläuft man zunächst eine Reihe von Zwischen werten, die keine Lösung des Problems darstellen. Erst der uns hauptsächlich interessierende stationäre Endzustand löst das Problem, jedoch sind die Korrekturen - abgesehen von den ersten ca. 20- 40 Zeitschritten-so klein, daß die Zeitentwicklung der Strömung zumindest qualitativerfaßt wird.

Diesem Problem kann abgeholfen werden, indem von Eins abweichende Werte für die mittlere dimensionslose Geschwindigkeit akzeptiert werden. Dann ist jedoch am Ende der Rechnung jeweils eine Reskalierung der Größen nötig, da sich ein Maßstab, nämlich die Geschwindigkeit, geändert hat. Außerdem ist es nicht mehr möglich, den Interaktionsparameter als unabhängige Variable

einzuführen, da er mit der mittleren Geschwindigkeit und dem Druckgradienten verknüpft ist (vgl. Kap. 2.3).

Liegen Beginn oder Ende des Rechengebietes außerhalb des Magnetfeldes, kann dort statt  $\partial_x \Phi = 0$  auch  $\Phi = 0$  gefordert werden. Im Fall nichtleitender Seitenwände ist diese Forderung unbedingt notwendig, da Gl.  $(5.11b)$  sich für  $c = 0$  auf  $\partial_{\mathbf{n}}\Phi = 0$  reduziert. Zusammen mit  $\partial_{\mathbf{x}}\Phi = 0$  hat man also an allen Rändern Neumannsche Randbedingungen, wodurch die Poissongleichung für  $\Phi$  nicht eindeutig lösbar wird. Die physikalisch mögliche Festlegung des Potentials an einem Punkt, die dieses Problem eliminieren würde, ist bei Verwendung von HS3CRT jedoch nicht möglich. Bei  $c=0$  tritt dieses Problem nicht auf, da durch die Einführung der Wandfunktion  $\Phi_w$  an den leitenden Wänden immer Dirichlet-Bedingungen vorliegen, die Lösung der Poissongleichung also immer eindeutig ist.

Eine wesentliche Voraussetzung für die Gültigkeit der angegebenen Ein- und Austrittsbedingungen ist, daß bei  $x = x_1$  bzw.  $x = x_2$  eine voll eingelaufene Strömung vorliegt. Ist das nicht der Fall, wird die Strömung also zu einem Verhalten gezwungen, das nicht ihrer "natürlichen Entwicklung" entspricht, weil z.B. die Sekundärgeschwindigkeiten v und w noch nicht abgeklungen sind, wird kein stationärer Endzustand erreicht. Liegt z.B. der Austritt zu nahe am Gebiet der dreidimensionalen Störung, was bei kleinen Interaktionsparametern  $(N \le 10^{2})$ , also großem Trägheitseinfluß, leicht passieren kann, so beginnt sich nach Start der Rechnung aus einer vorgegebenen Geschwindigkeitsverteilung mit  $v = w = 0$ ein dreidimensionales Strömungsgebiet auszubilden. Dieses dehnt sich räumlich immer weiter aus, bis es den Querschnitt  $x=x_2$  erreicht hat. Die Diskrepanz zwischen Austrittsbedingung und tatsächlichem Strömungszustand führt dort zur Entstehung von Störungen, die sich stromauf ausbreiten und die Lösung zerstören (vgl. auch Roache 1985, S. 154).

Aus diesem Grund sind Rechnungen mit  $N \leq 10^{2}$  nicht möglich, da das Rechengebiet so groß sein müßte, daß eine genügende Auflösung in x-Richtung aus Kapazitäts- und Zeitgründen nicht mehr möglich ist.

Abschließend sei noch kurz auf die Anfangsbedingungen eingegangen. Bei Beginn der Rechnung werden standardmäßig  $p^{(0)}(x_1) = p_1$  und  $p^{(0)}(x_2) = p_2$  sowie

$$
u^{(0)}(x,y,z) = \left(1 - \frac{y^2}{y_0^2}\right)\left(1 - \frac{z^2}{z_0^2}\right), \quad v^{(0)} = w^{(0)} = 0 \tag{5.15}
$$

gesetzt. Aus diesen Vorgaben werden dann die Felder  $p^{(0)}$  und  $\Phi^{(0)}$  durch Lösen der entsprechenden Poisson-Gleichungen gewonnen. Danach kann dann der erste ADI-Zeitschritt erfolgen.

Testweise wurden auch andere Anfangswerte benutzt, darunter auch physikalisch sinnlose wie etwa  $v^{(0)} = 1$ . Das Endergebnis, d.h. der stationäre Endzustand, war jedoch in allen Fällen derselbe, so daß die errechneten Ergebnisse nicht von den Startbedingungen abhängen.

### 5.4.3 Zeitintegration mittels ADI

Die Gründe für die Verwendung eines ADI-Verfahrens zur Zeitintegration der Impulsgleichung wurden bereits in Kapitel 4.3.6 gegeben. Es soll daher hier nur auf die Besonderheiten in drei Dimensionen eingegangen werden. Wir schreiben dazu Gl. (5.3b) in der folgenden vereinfachten Form

$$
\partial_t \mathbf{v} = \mathbf{D}_\mathbf{x} \mathbf{v} + \mathbf{D}_\mathbf{y} \mathbf{v} + \mathbf{D}_\mathbf{z} \mathbf{v} + \mathbf{R} \tag{3.16}
$$

Dabei repräsentiert D<sub>x</sub>v die Terme mit zweiten Ableitungen nach x (elliptische Terme), also

$$
D_x \mathbf{v} = \frac{N}{M^2} \partial_x^2 \mathbf{v} \tag{5.17}
$$

 $(F - 10)$ 

Gleiches gilt für  $D_y$  und  $D_z$ , während R die übrigen Terme einschließlich der konvektiven enthält,

$$
\mathbf{R} = \mathbf{N} \left[ -\nabla \mathbf{p} + \mathbf{j} \times \mathbf{B} - \frac{1}{\mathbf{N}} (\mathbf{v} \nabla) \mathbf{v} \right] . \tag{5.18}
$$

Wir betrachten zunächst die naive Erweiterung des zweidimensionalen Schemas (4.27) auf drei Dimensionen, also

$$
\frac{\mathbf{v}^* - \mathbf{v}^{(n)}}{\Delta t/3} = D_x \mathbf{v}^* + D_y \mathbf{v}^{(n)} + D_z \mathbf{v}^{(n)} + \mathbf{R}^{(n)},
$$
\n(5.19a)

$$
\frac{\mathbf{v}^{**} - \mathbf{v}^*}{\Delta t/3} = \mathbf{D}_{\mathbf{x}} \mathbf{v}^* + \mathbf{D}_{\mathbf{y}} \mathbf{v}^{**} + \mathbf{D}_{\mathbf{z}} \mathbf{v}^{(n)} + \mathbf{R}^{(n)},
$$
\n(5.19b)

$$
\frac{\mathbf{v}^{(n+1)} - \mathbf{v}^{**}}{\Delta t/3} = D_{x} \mathbf{v}^{**} + D_{y} \mathbf{v}^{**} + D_{z} \mathbf{v}^{(n+1)} + \mathbf{R}^{(n)} \tag{5.19c}
$$

Natürlich kann auch R implizit behandelt werden, indem z.B. in (5.19b) R\* anstelle von  $\mathbb{R}^{(n)}$  gesetzt wird. Die nichtlinearen Terme sind dann geeignet zu linearisieren, etwa durch

$$
(\mathbf{u}\,\partial_{\mathbf{x}}\,\mathbf{v})^* = \mathbf{u}^{(\mathrm{n})}\,\partial_{\mathbf{x}}\,\mathbf{v}^*\tag{5.20}
$$

Dieses Verfahren bringt jedoch keine Vorteile, sondern erhöht nur die Rechenzeit, da der Term R drei- statt einmal berechnet werden muß.

Die Motivation zur Einführung einer impliziten Zeitintegration war, ein unbedingt stabiles Verfahren zu erhalten, also beliebig große Zeitschritte verwenden zu dürfen (vgl. Kapitel 4.3.6). Leider erfüllt das Schema (5.19) diese Hoffnung nicht. Das hat zwei Gründe.

1. Die konvektiven Glieder bewirken eine Stabilitätsgrenze, die anschaulich dadurch zustande kommt, daß sich das Fluid während eines Zeitschrittes nicht weiter als bis in die Nachbarzelle der räumlichen Diskretisierung bewegen darf. Das führt auf die bekannte Courant-Friedrichs-Lewy (CFL-) Bedingung (vgl. z.B. Anderson et al. 1984, S. 76). In einer Dimension lautet sie

$$
\Delta t \leq \frac{\Delta x}{U} , \quad U = \frac{\max}{x} |u| , \tag{5.21}
$$

in drei Dimensionen (Schumann 1975)

$$
\Delta t \le \left[ \frac{U}{\Delta x} + \frac{V}{\Delta y} + \frac{W}{\Delta z} \right]^{-1}, \tag{5.22}
$$

wobei V und W analog zu U definiert sind. Diese durch die konvektiven Glieder hervorgerufene Stabilitätsgrenze kann nicht beseitigt werden, weshalb auch die Benutzung der Linearisierung (5.20) keine Vorteile hat.

2. Aber auch ganz ohne konvektive Glieder ist der Algorithmus (5.19) nur bedingt stabil (z.B. Douglas, Gunn 1964; Anderson et al. 1984, S. 117 f). Dieses Schema bringt also gegenüber einem expliziten keinerlei Vorteile, wegen der größeren Komplexität sogar eher Nachteile.

Im Gegensatz zur durch die konvektiven Glieder hervorgerufenen kannjedoch diese zweite Stabilitätsgrenze durch eine leichte Änderung des Algorithmus beseitigt werden. Diese besteht darin, nicht überall diejeweils neuesten Geschwindigkeiten einzusetzen,

$$
\frac{\mathbf{v}^* - \mathbf{v}^{(n)}}{\Delta t} = D_x \mathbf{v}^* + D_y \mathbf{v}^{(n)} + D_z \mathbf{v}^{(n)} + \mathbf{R}^{(n)},
$$
\n(5.23a)

$$
\frac{\mathbf{v}^{**} - \mathbf{v}^{(n)}}{\Delta t} = D_{x}\mathbf{v}^{*} + D_{y}\mathbf{v}^{**} + D_{z}\mathbf{v}^{(n)} + \mathbf{R}^{(n)},
$$
\n(5.23b)

$$
\frac{\mathbf{v}^{(n+1)} - \mathbf{v}^{(n)}}{\Delta t} = D_{x}\mathbf{v}^{*} + D_{y}\mathbf{v}^{**} + D_{z}\mathbf{v}^{(n+1)} + \mathbf{R}^{(n)}.
$$
 (5.23c)

Das so erhaltene Schema hat eine etwas andere Interpretation als die Gleichungen (5.19). Dort wurde der Zeitschritt  $\Delta t$  in drei Teilschritte  $\Delta t/3$  zerlegt, und die Zwischenwerte v\* und v\*\* müssen als Geschwindigkeiten zu den Zeitpunkten  $t_n + \Delta t/3$  bzw.  $t_n + 2\Delta t/3$  interpretiert werden. Demgegenüber werden in den Gleichungen (5.23) drei aufeinanderfolgende,jedesmal verbesserte Approximationen für  $v^{(n+1)}$ berechnet. Jeder der drei Schritte ist dabei konsistent mit der zu lösenden Differentialgleichung (5.16), approximiert diese also mit derselben Genauigkeit (Briley, McDonald 1980).

Das System (5.23) kann zur besseren Programmierbarkeit noch umgeschrieben werden (Douglas, Gunn 1964; Briley, McDonald 1980). Dazu werden Gl. (5.23b) von Gl. (5.23a) und Gl. (5.23c) von Gl. (5.23b) subtrahiert. Erweitert man nun die entstehenden Gleichungen um v\*\*-v<sup>(n)</sup>bzw. v<sup>(n+1)</sup>-v<sup>(n)</sup>sowie Gl. (5.23a) um  $D_xv^{(n)}$ , so erhält man

$$
(1 - \Delta t D_x)(v^* - v^{(n)}) = \Delta t \left[ (D_x + D_y + D_z) v^{(n)} + R^{(n)} \right],
$$
\n(5.24a)

$$
(1 - \Delta t D_y)(v^{**} - v^{(n)}) = v^* - v^{(n)} , \qquad (5.24b)
$$

$$
(1 - \Delta t D_y) (v^{(n+1)} - v^{(n)}) = v^{**} - v^{(n)} , \qquad (5.24c)
$$

oder

$$
(1 - \Delta t D_x) v_1 = \Delta t \left[ (D_x + D_y + D_z) v^{(n)} + R^{(n)} \right],
$$
\n(5.25a)

$$
(1 - \Delta t D_y) v_2 = v_1 , \qquad (5.25b)
$$

$$
(1 - \Delta t D_z) v_3 = v_2 , \qquad (5.25c)
$$

$$
\mathbf{v}^{(n+1)} = \mathbf{v}^{(n)} + \mathbf{v}_3 \tag{5.25d}
$$

Bevor wir uns näher mit dem Algorithmus (5.24/25) beschäftigen, betrachten wir eine andere Herleitung, der uns einen besseren Einblick in das Wesen des ADI-Verfahrens geben soll. Dazu diskretisieren wir in der Impulsgleichung (5.16) die elliptischen Terme implizit in der Zeit

$$
\frac{\mathbf{v}^{(n+1)} - \mathbf{v}^{(n)}}{\Delta t} = (D_{x} + D_{y} + D_{z}) \mathbf{v}^{(n+1)} + \mathbf{R}^{(n)}.
$$
 (5.26)

Erweitern wir diese Gleichung mit  $(D_x + D_y + D_z)(v^{(n)} - v^{(n+1)})$ , so erhalten wir

$$
(1 - \Delta t D_x - \Delta t D_y - \Delta t D_z) (v^{(n+1)} - v^{(n)}) = \Delta t [(D_x + D_y + D_z)v^{(n)} + R^{(n)}].
$$
 (5.27)

Ein Vergleich mit den Gleichungen (5.24) zeigt, daß die ADI-Näherung gerade der Faktorisierung

$$
(1 - \Delta t D_x - \Delta t D_y - \Delta t D_z) \simeq (1 - \Delta t D_x) (1 - \Delta t D_y) (1 - \Delta t D_z)
$$
\n(5.28)

entspricht (vgl. Degrez 1987; Kim, Moin 1985). Diese Faktorisierung ist es, die aus dem dreidimensionalen Problem (5.26) die drei eindimensionalen Probleme (5.24) macht.

Die Vorteile des Schemas (5.25) gegenüber (5.23) sind einfach zu erkennen:

- Die reehte Seite muß nur einmal bestimmt werden. Dadurch wird erhebliche  $\overline{a}$ Rechenzeit gespart (ca. Faktor 2 pro Zeitschritt).
- Es wird erheblicher Speicherplatz gespart, da bei jedem Teilschritt immer nur  $\blacksquare$ das Ergebnis des unmittelbar vorhergehenden benötigt und keine Zwischenergebnisse über mehrere Teilschritte hinweg gehalten werden müssen.

Während in Gl. (5.23) jeweils Approximationen für  $v^{(n+1)}$  bestimmt werden, errechnet Gl.  $(5.25)$  die Änderungen gegenüber v<sup>(n)</sup>. Dadurch wird der Rundungsfehler gemindert (vgl. Briley, McDonald 1980).

Letzteres konnte nachgewiesen werden, indem ein zuvor mit Gl. (5.23) berechnetes Geschwindigkeits-Druckfeld als Startwert für eine Rechnung mit Gl. (5.25) benutzt wurde. Der Maximalwert der Divergenz von v (max ldiv vl) sank sofort um den Faktor 2-3. Aus diesen Gründen wird der Algorithmus (5.25) für das ADI-Verfahren gewählt.

## 5.4.4 Die räumliche Diskretisierung

Die räumliche Diskretisierung erfolgt auf einem versetzten Maschengitter (staggered grid; Roache 1985, S. 196 ff; Anderson et al. 1984, S. 459 f). Dazu wird das Rechengebiet in IXJX K Quader ("Maschen") eingeteilt. In Abb. 5.2 ist diese Einteilung für zwei Dimensionen dargestellt. Im Zentrumjeder Masche liegt ein Punkt des diskreten Koordinatengitters. Dieses Gitter erstreckt sich über die Grenzen des Rechengebietes hinaus, so daß es insgesamt  $(I+2)(J+2)(K+2)$ Gitterpunkte gibt. In diesen Gitterpunkten, d.h. im Zentrum einer Masche, sind die skalaren Größen p und  $\Phi$  definiert, während die Vektorkomponenten auf den entsprechenden Seitenflächen des Quaders liegen. Abbildung 5.3 zeigt einen solchen Quader.

Die auf den Seitenflächen liegenden Vektorkomponenten werden mit halbzahligen Indices bezeichnet. Im Programm werden, da halbzahlige Feldindices in FORTRAN nicht möglich sind, diese Indices um 1/2 vermindert, also z.B.

$$
u_{i-1/2,j,k} \rightarrow u_{i-1,j,k} \tag{5.29}
$$

Auf diesem Gitter werden die Differentialgleichungen nun durch zentrale Differenzen in 2. Ordnung approximiert, etwa

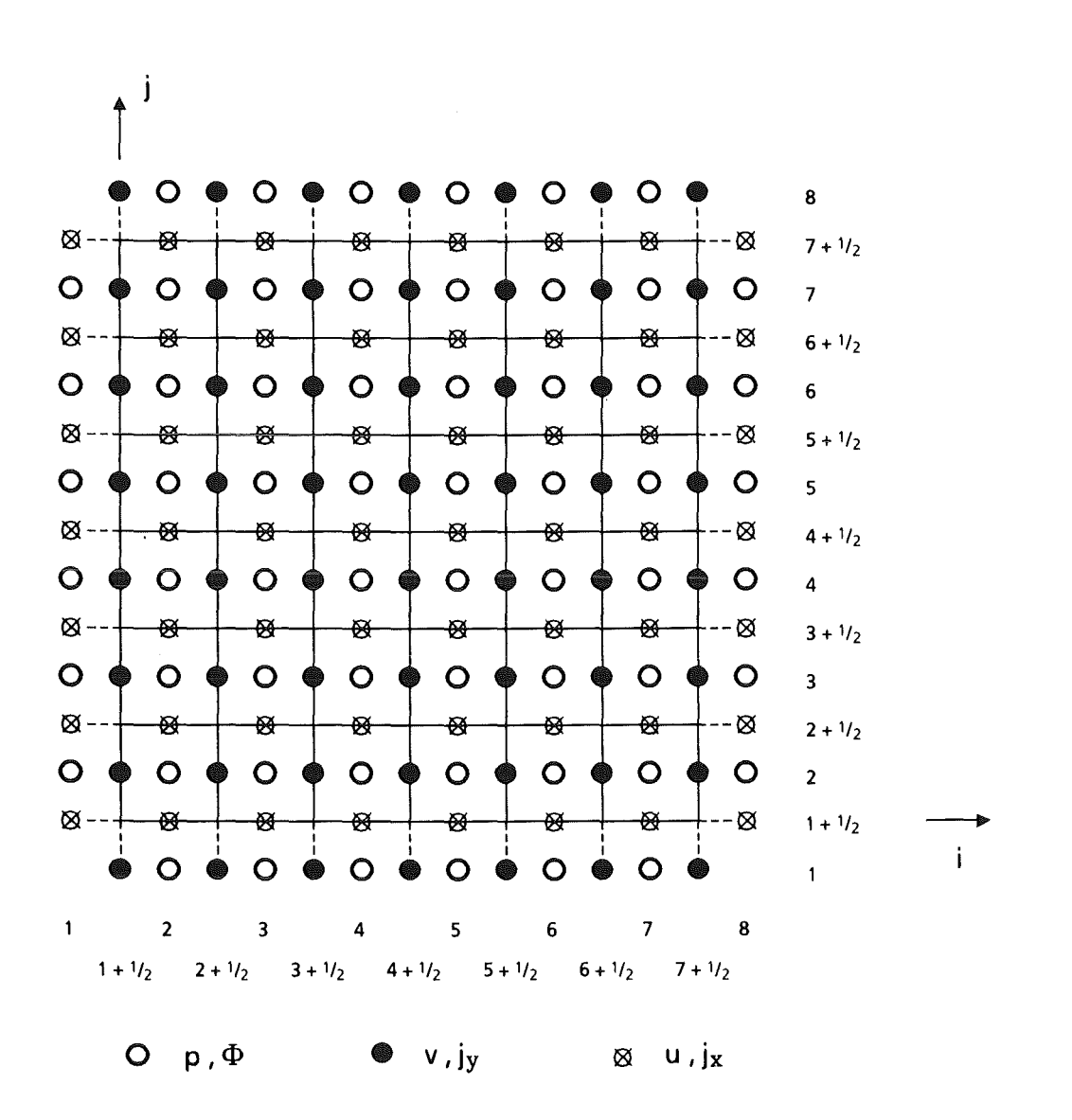

Abb. 5.2: "Staggered grid" in zwei Dimensionen für I= J = 6

$$
(\partial_{y}^{2}v)_{i,j+1/2,k} = \frac{1}{\Delta y^{2}} (v_{i,j+3/2,k} - 2v_{i,j+1/2,k} + v_{i,j-1/2,k}),
$$

$$
(\partial_x u)_{i,j,k} = \frac{1}{\Delta x} (u_{i+1/2,j,k} - u_{i-1/2,j,k})
$$

$$
(\partial_{z} \Phi)_{i,j,k} = \frac{1}{2\Delta z} (\Phi_{i,j,k+1} - \Phi_{i,j,k-1}). \tag{5.30a}
$$

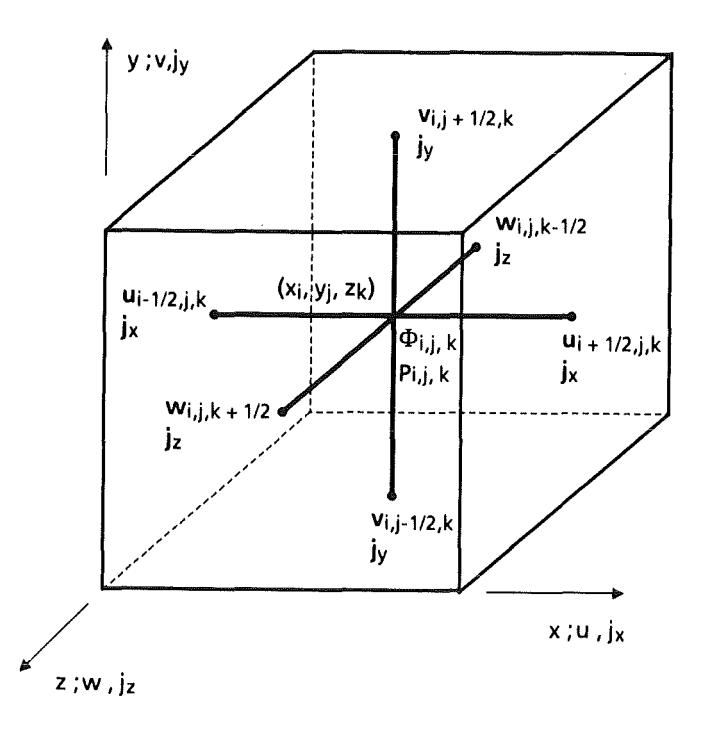

Abb. 5.3: Masche eines 3-D-staggered grid mit Lage und Bezeichnung der Variablen

Wird eine Größe an einem Punkt gebraucht, an dem sie nicht definiert ist, wird ein Mittelwert gebildet, z.B.

$$
\begin{aligned}\n(\partial_y w)_{i,j,k} &= \frac{1}{2\Delta y} \left( w_{i,j+1,k} - w_{i,j-1,k} \right) \\
&= \frac{1}{4\Delta y} \left( w_{i,j+1,k+1/2} + w_{i,j+1,k-1/2} - w_{i,j-1,k+1/2} - w_{i,j-1,k-1/2} \right), \\
u_{i,j,k-1/2} &= \frac{1}{4} \left( u_{i+1/2,j,k} + u_{i-1/2,j,k} + u_{i+1/2,j,k-1} + u_{i-1/2,j,k-1} \right) .\n\end{aligned}
$$
\n(5.30b)

Die Approximation der Randbedingungen erfolgt je nachdem, wo die infrage kommenden Größen definiert sind, auf unterschiedliche Art, z.B.

$$
v(x, -1, z) = v_{i,1,k} = 0,
$$
  

$$
v(x, y, -z_0) = \frac{1}{2} (v_{i,j,1} + v_{i,j,2}) = 0,
$$
  

$$
\left.\frac{\partial}{\partial y}P\right|_{x, -1, z} = \frac{1}{\Delta y} (p_{i,2,k} - p_{i,1,k}) = 0,
$$
  

$$
\left.\frac{\partial}{\partial x}u\right|_{1, y, z} = \frac{1}{2\Delta x} (-3u_{1,j,k} + 4u_{2,j,k} - u_{3,j,k}) = 0.
$$
 (5.30c)

### 5.4.5 Die Bestimmung der Wandfunktion  $\Phi_w$

Wie im 2-D-Fall (vgl. Kap. 4.3.2) wird die Einhaltung der Randbedingung (2.35) für das elektrische Potential durch Einführung einer Wandfunktion  $\Phi_w$  gemäß

$$
\nabla_{\mathbf{y}}(\mathbf{c}\,\nabla_{\mathbf{w}}\,\Phi_{\mathbf{w}}^{(n+1)}) = \partial_{\mathbf{n}}\Phi^{(n)}\bigg|_{\text{Wand}}
$$
\n(5.31)

erreicht;  $\Phi_w^{(n+1)}$  wird dann nach Unterrelaxation als Randbedingung im  $(n + 1)$ ten Zeitschritt verwendet. Gl. (5.31) gilt direkt an der Grenzfläche Fluid/Wand; wegen des benutzten versetzten Maschengitters ergibt sich die rechte Seite ohne Probleme durch Verwendung der üblichen zentralen Differenzen. Die linke Seite wird ebenfalls durch zentrale Differenzen approximiert. Zusammen mit Übergangsbedingungen an den Ecken und Bedingungen an Ein- und Auslauf erhält man so ein lineares Gleichungssystem, das mit dem Programm MA28AD aus der HARWELL-Bibliothek gelöst wird.

Zur Approximation von Gl. (5.31) wird eine Variables eingeführt, die den Kanalumfang im Uhrzeigersinn umläuft (vgl. Abb. 5.4).Gl. (5.31) wird also in einer x-s-Ebene gelöst. Mittals zur Koordinaten s gehörendem Index lautet die diskrete Form von Gl. (5.31), wobei aus Bequemlichkeit  $\Phi_{w}^{(n+1)}=h$  gesetzt wird,

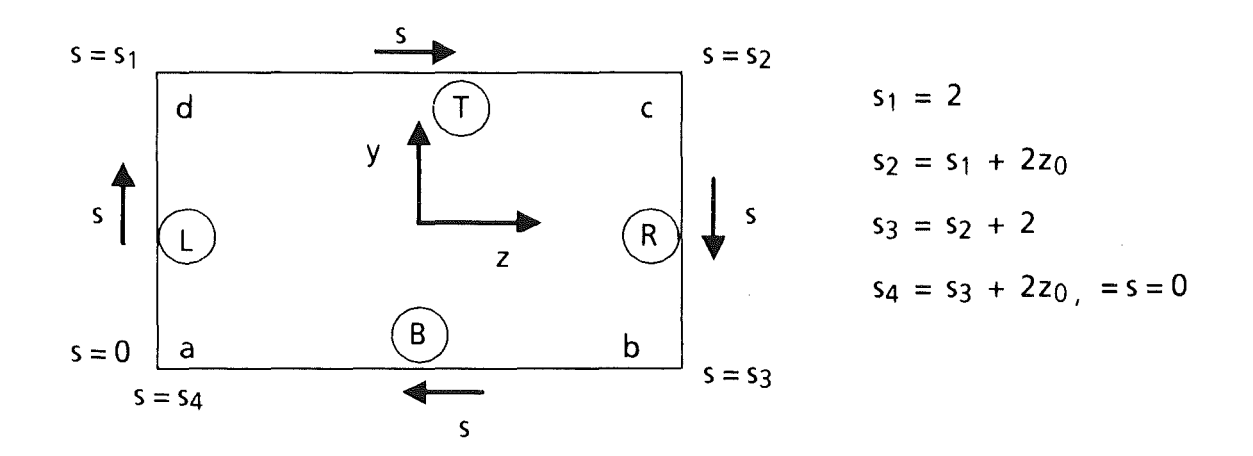

Abb. 5.4: Zur Definition der Umfangskoordinaten s

$$
\frac{c_{i+1/2,t}}{\Delta x^2} (h_{i+1,t} - h_{i,t}) - \frac{c_{i-1/2,t}}{\Delta x^2} (h_{i,t} - h_{i-1,t})
$$

$$
+\frac{c_{i,t+1/2}}{\Delta s^2} (h_{i,t+1} - h_{i,t}) - \frac{c_{i,t-1/2}}{\Delta s^2} (h_{i,t} - h_{i,t-1}) = \left[\partial_n \Phi^{(n)}\right]_{i,t}.
$$
 (5.32a)

Diese Formel gilt für folgende Punkte

$$
2 \le i \le I + 1;
$$
  
\n
$$
2 \le t \le T_1 - 1,
$$
  
\n
$$
T_1 + 2 \le t \le T_2 - 1,
$$
  
\n
$$
T_2 + 2 \le t \le T_3 - 1,
$$
  
\n
$$
T_3 + 2 \le t \le T_4 - 1,
$$
  
\n
$$
T_4 - 1,
$$
  
\n
$$
T_5 + 2 \le t \le T_4 - 1,
$$
  
\n
$$
T_6 + 2 \le t \le T_4 - 1,
$$
  
\n
$$
T_7 + 2 \le t \le T_4 - 1,
$$
  
\n
$$
T_8 + 2 \le t \le T_4 - 1,
$$
  
\n
$$
T_9 + 2 \le t \le T_4 - 1,
$$
  
\n
$$
T_9 + 2 \le t \le T_4 - 1,
$$
  
\n
$$
T_9 + 2 \le t \le T_4 - 1,
$$
  
\n
$$
T_9 + 2 \le t \le T_4 - 1,
$$
  
\n
$$
T_9 + 2 \le t \le T_4 - 1,
$$
  
\n
$$
T_9 + 2 \le t \le T_4 - 1,
$$
  
\n
$$
T_9 + 2 \le t \le T_4 - 1,
$$
  
\n
$$
T_9 + 2 \le t \le T_4 - 1,
$$
  
\n
$$
T_9 + 2 \le t \le T_4 - 1,
$$
  
\n
$$
T_9 + 2 \le t \le T_4 - 1,
$$
  
\n
$$
T_9 + 2 \le t \le T_4 - 1,
$$
  
\n
$$
T_9 + 2 \le t \le T_4 - 1,
$$
  
\n
$$
T_9 + 2 \le t \le T_4 - 1,
$$
  
\n
$$
T_9 + 2 \le t \le T_4 - 1,
$$
  
\n
$$
T_9 + 2 \le t \le T_4 - 1,
$$
  
\n
$$
T_9 + 2 \le t \le T_5 - 1,
$$
  
\n
$$
T_9 + 2 \le t \le T_6 - 1,
$$
  
\n<math display="block</math>

wobei zur Abkürzung

$$
T_1 = J + 2, \ T_2 = T_1 + (K + 2), \ T_3 = T_2 + (J + 2), \ T_4 = T_3 + (K + 2)
$$
 (5.32c)

gesetzt wurde. Gl. (5.32) bleibt auch bei sprunghaften Änderungen von c gültig, d.h. die Stetigkeit des Potentials und die Stromerhaltung sind gewährleistet. Am Ein- und Auslauf, d.h.  $i = 1$  bzw.  $i = I + 2$ , werden an  $\Phi_w$  dieselben Randbedingungen wie an  $\Phi$  gestellt (vgl. Kap. 5.4.2), also z.B.

$$
\partial_{x} \Phi|_{x=x_{1}} = 0 \to h_{2,t} - h_{1,t} = 0.
$$
 (5.33)

Als letztes müssen noch Übergangsbedingungen in den Ecken formuliert werden. Diese werden beispielhaft an der Ecke d der Abb. 5.4 erläutert. Zu diesem Zweck ist diese Ecke in Abb. 5.5 vergrößert dargestellt.

$$
t = T_1 (j = J + 2)
$$
\n
$$
t = T_1 + 1 (k = 1) \qquad \qquad -1
$$
\n
$$
t = T_1 - 1 (j = J + 1)
$$
\n
$$
t = T_1 - 2 (j = J)
$$
\n
$$
t = 1
$$
\n
$$
t = \frac{1}{2}
$$
\n
$$
t = \frac{1}{2}
$$
\n
$$
t = \frac{1}{2}
$$
\n
$$
t = \frac{1}{2}
$$
\n
$$
t = \frac{1}{2}
$$
\n
$$
t = \frac{1}{2}
$$
\n
$$
t = \frac{1}{2}
$$
\n
$$
t = \frac{1}{2}
$$
\n
$$
t = \frac{1}{2}
$$
\n
$$
t = \frac{1}{2}
$$
\n
$$
t = \frac{1}{2}
$$
\n
$$
t = \frac{1}{2}
$$
\n
$$
t = \frac{1}{2}
$$
\n
$$
t = \frac{1}{2}
$$
\n
$$
t = \frac{1}{2}
$$
\n
$$
t = \frac{1}{2}
$$
\n
$$
t = \frac{1}{2}
$$
\n
$$
t = \frac{1}{2}
$$
\n
$$
t = \frac{1}{2}
$$
\n
$$
t = \frac{1}{2}
$$
\n
$$
t = \frac{1}{2}
$$
\n
$$
t = \frac{1}{2}
$$
\n
$$
t = \frac{1}{2}
$$
\n
$$
t = \frac{1}{2}
$$
\n
$$
t = \frac{1}{2}
$$
\n
$$
t = \frac{1}{2}
$$
\n
$$
t = \frac{1}{2}
$$
\n
$$
t = \frac{1}{2}
$$
\n
$$
t = \frac{1}{2}
$$
\n
$$
t = \frac{1}{2}
$$
\n
$$
t = \frac{1}{2}
$$
\n
$$
t = \frac{1}{2}
$$
\n
$$
t = \frac{1}{2}
$$
\n
$$
t = \frac{1}{2}
$$
\n
$$
t = \frac{1}{2}
$$
\n
$$
t = \frac{1}{2}
$$
\n

Abb 5.5: Vergrößerte Darstellung der linken oberen Kanalecke mit eingezeichneten Punkten

In der Ecke müssen Strom und Potential stetig sein. Im 2-D-Fall führte das auf die Gleichungen (4.14). Um die Stetigkeit des Potentials in der Ecke zu gewährleisten, müssen wegen des versetzten Gitters Mittelwerte gebildet werden

$$
\frac{1}{2}(\mathbf{h}_{i,T_1-1} + \mathbf{h}_{i,T_1}) - \frac{1}{2}(\mathbf{h}_{i,T_1+1} + \mathbf{h}_{i,T_1+2}) = 0 , \quad 2 \le i \le I+1 .
$$
 (5.34)

Die Formulierung der die Stromerhaltung ausdrückenden Gleichung (Analogon zu Gl. (4.14b)) ist etwas schwieriger, da der aus der Wand L in die Ecke hineinfließende Strom nicht nur in der Wand R in z-Richtung weiterfließen kann, sondern auch in x-Richtung, d.h. senkrecht zur Bildebene von Abbildung 5.5.

Zu einer die Stromerhaltung gewährleistenden Beziehung gelangt man, indem man um den Eckpunktdein Kontrollvolumen legt und die in dieses Volumen hineinfließenden Ströme bilanziert. Abbildung 5.6 zeigt zur Veranschaulichung eine Draufsicht auf die "aufgeklappte" Ecke. Die durch das versetzte Gitter entstandenen, außerhalb des Fluids liegenden Punkte mit  $t=T_1$  und  $t=T_1+1$  sind dabei der Übersichtlichkeit wegen weggelassen worden. Das Kontrollvolumen ist schraffiert eingezeichnet.

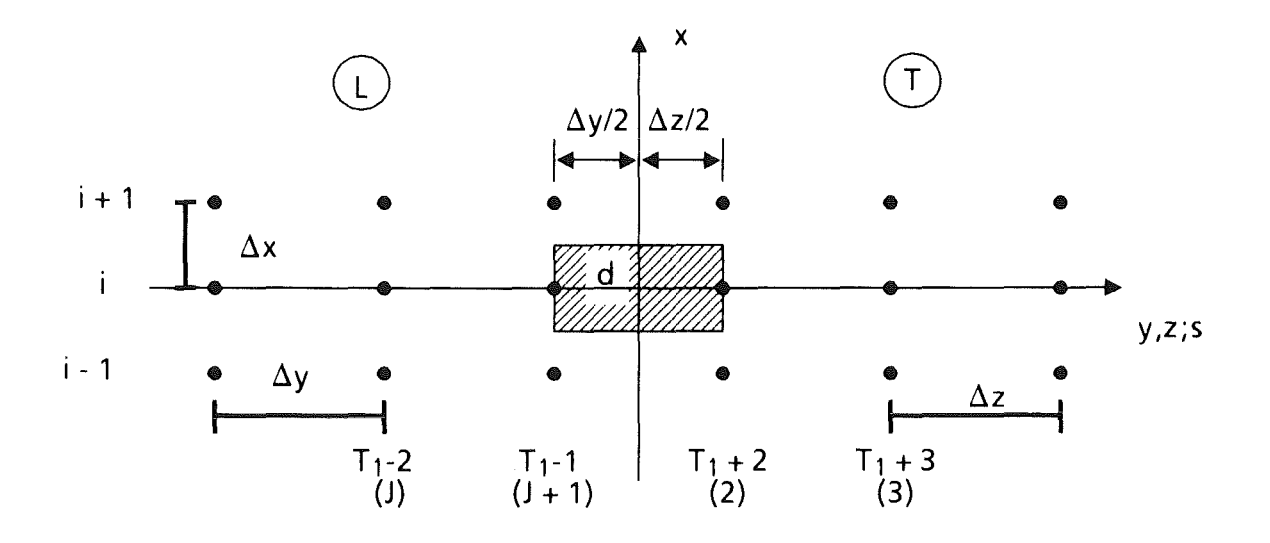

Abb. 5.6: "Aufgeklappte" Ecke d aus Abb. 5.5 mit schraffiert gezeichnetem Kontrollvolumen. Die Punkte mit  $t = T_1$  und  $t = T_1 + 1$  sind der Übersichtlichkeit wegen weggelassen worden

Von links fließt nun der Strom

$$
\Delta x \left[ -c \partial_y \Phi_w \right]_{i,T_1-1} = -c_{i,T_1-1} \frac{h_{i,T_1} - h_{i,T_1-2}}{2 \Delta y} \Delta x \tag{5.35}
$$

in das Volumen hinein, analog von rechts der Strom

$$
\Delta x \left[ c \partial_{z} \Phi_{w} \right]_{i, T_{1} + 2} = c_{i, T_{1} + 2} \frac{h_{i, T_{1} + 3} - h_{i, T_{1} + 1}}{2 \Delta z} \Delta x .
$$
 (5.35b)

Im Bereich der linken Wand L fließt von unten der Strom

$$
\frac{\Delta y}{2} \left[ -c \partial_x \Phi_w \right]_{i-1/2, T_1 - 1} = -c_{i-1/2, T_1 - 1} \frac{h_{i, T_1 - 1} - h_{i-1, T_1 - 1}}{\Delta x} \frac{\Delta y}{2}
$$
(5.35c)

und von oben der Strom

$$
\frac{\Delta y}{2} \left[ c \partial_x \Phi_w \right]_{i + 1/2, T_1 - 1} = -c_{i + 1/2, T_1 - 1} \frac{h_{i + 1, T_1 - 1} - h_{i, T_1 - 1}}{\Delta x} \frac{\Delta y}{2}
$$
(5.35d)

in das Kontrollvolumen hinein. Analoge Ausdrücke ergeben sich für die Stromflüße im Bereich der oberen Wand T.

Die Summe der so gefundenen Ströme in das Volumen hinein muß verschwinden, wodurch wir die gesuchte Übergangsbedingung erhalten. Das Differenzengleichungssystem zur Bestimmung von  $\Phi_w$  gemäß Gl. (5.31) ist damit komplett.

## 5.5 Charakteristika und Verhalten des Rechenprogrammes MHD3D

Zur Realisierung des im vorangehenden Kapitel beschriebenen Algorithmus wurde das Rechenprogramm MHD3D erstellt. Es ist z.Z. auf den Skalarrechnern des KfK implementiert. Eine Anpassung an den Vektorrechner VP50 ist geplant. Wie bei den bereits beschriebenen zweidimensionalen Programmen wird doppeltgenau, d.h. mit etwa 14 signifikanten Stellen, gerechnet.

Der zur Verfügung stehende Speicherplatz von7MB ist mit 323 bzw. 24 x 40 x 40 Gitterpunkten voll ausgenutzt. Um diese Punktezahl realisieren zu können, kann das Magnetfeld nicht in einem Feld gespeichert und bei Bedarf abgerufen werden, sondern muß ständig durch FUNCTION-Aufrufe neu berechnet werden. Das erfordert viel Rechenzeit; bei Verwendung eines Magnetfeldes mit nur einer Komponenten wird etwa die Hälfte der CPU-Zeit dazu verwendet, das Magnetfeld auszurechnen.

Die Rechnung geschieht vorwärts in der Zeit bis zum stationären Endzustand. Dieser ist erreicht, wenn die relative Änderung der Geschwindigkeiten zwischen zwei Zeitschritten weniger als  $\varepsilon = 10^{-4}$  beträgt (vgl. Gl. (4.20) mit n als Zeitschritt statt als Iterationszähler). Die Zahl der zur Erreichung dieses Zustandes nötigen Zeitschritte hängt nicht von der Diskretisierung, d.h. der Anzahl der Gitterpunkte ab, wohl aber von den äußeren Parametern. Sie steigt mit der Hartmannzahl und dem Magnetfeldgradienten und fällt mit dem Interaktionsparameter und dem Wandleitparameter. Soweit vergleichbar, stimmen diese Befunde mit den zweidimensionalen Ergebnissen überein (vgl. Kap. 4.5).

Die Rechenzeit pro Zeitschritt hängt natürlich von der Punktezahl ab. In erster Näherung ist sie zu dieser proportional. Für 323 Gitterpunkte beträgt sie 4,56 s, was zu sehr großen Rechenzeiten führen kann (z.B. 3020 Schritte  $\simeq 4$  Std. für  $M = 50$ ,  $N = 10^3$ ,  $x_0 = 0.15$ ,  $c_t = c_b = 0.1$ ,  $c_l = c_r = 10^{-3}$ ).

Vergleicht man die Auflösung von maximal40 x 40 in der Querschnittsebene mit den Ergebnissen von Kap. 4.5.3, so erscheinen Rechnungen mit M > 30 wenig erfolgversprechend. Wenn im folgenden trotzdem Rechnungen mit  $M \leq 100$ vorgestellt werden, so hat das folgende Gründe:

- Rechnungen mit 32<sup>3</sup> bzw. 24 x 40 x 40 Punkten zeigen bei M = 100 Abweichungen von  $\leq 5$  % voneinander (s. Kap. 5.6.5);
- Vergleiche mit den 2-D-Rechnungen im Bereich eingelaufener MHD-Strömungen zeigen Abweichungen von ca. 10% (s. Kap. 5.6.5);
- der Trend der Ergebnisse mit wachsendem Mist monoton, d.h. die Rechnungen bei großem M sind zumindest qualitativ richtig.

Die Ergebnisse für M > 30 sind also nicht "exakt" in dem Sinne, daß sie die MHD-Gleichungen (5.3) genau erfüllen; sie stellen aber schon eine gute Näherung dar und sind geeignet, qualitative Aussagen über das Verhalten von MHD-Strömungen bei diesen Hartmannzahlen zu machen.

Daß Rechnungen mit  $M = 100$  bei der geringen Auflösung überhaupt möglich sind und nicht wie im 2-D-Fall divergieren (vgl. Kap. 4.5.3), liegt offenbar an dem verwendeten versetzten Maschengitter, das eine größere Genauigkeit der Approximation liefert. Außerdem könnte man noch an eine Stabilisierung des Verfahrens durch 3-D-Effekte denken; jedenfalls sind das die beiden wesentlichen Unterschiede zwischen den beiden Verfahren.

## 5.6 Die dreidimensionale MHD-Strömung im Rechteckkanal (Ergebnisse)

## 5.6.1 Einleitung

Das Programm MHD3D kann dreidimensionale Effekte in einem Rechteckkanal konstanten Querschnitts berechnen, die durch Änderungen des äußeren Magnetfeldes oder der Wandleitfähigkeiten hervorgerufen werden. Es zeigt sich, daß eine Änderung des Magnetfeldes in Fließrichtung starke dreidimensionale Effekte entstehen läßt, während eine entsprechende Änderung der Wandleitfähigkeiten nur geringe Effekte zeitigt. Es werden daher zunächst ausführlich die Ergebnisse für ein variables Magnetfeld vorgestellt und diskutiert, bevor in Kap. 5.6. 7 auf den Einfluß der Wandleitfähigkeiten eingegangen wird, gefolgt von Ergebnissen bei Vorhandensein von Elektroden in den Wänden sowie zum FCI.

In allen Fällen wird dabei, wie schon bei den zweidimensionalen Rechnungen, ein quadratischer Rohrquerschnitt, d.h.  $z_0 = 1$ , zugrundegelegt.

### 5.6.2 Bemerkungen zum angelegten Magnetfeld  $B_0$ .

Wie in Kap. 5.3 ausgeführt, können alle drei Komponenten des äußeren Magnetfeldes als beliebige Funktion des Ortes vorgegeben werden. Aus Rechenzeitund Speicherplatzgründen (vgl. Kap. 5.5) ist es jedoch wünschenswert, nur mit einer Komponente, etwa By, zu rechnen. Die einfachste Möglichkeit ist dann  $B_y = B_y(x)$ , womit man eine Abhängigkeit des Magnetfeldes von der Strömungsrichtung und damit die gewünschte Dreidimensionalität der Strömung erhält.

Als konkrete Form des X-Abhängigkeit wird die sog. "logistische Kurve"

$$
B_y(x) = \frac{1}{1 + e^{-x/x_0}}
$$
 (5.36)

gewählt. Positive  $x_0$  bewirken einen Anstieg des Feldes von Null auf Eins, negative einen entsprechenden Abfall, wobei die Stärke des Anstiegs/Abfalls durch den Betrag von  $x_0$  gegeben ist. Die Rechnungen werden üblicherweise mit  $x_0 = \pm 0.15$  durchgeführt. Dieser Wert bewirkt, daß der Übergangsbereich auf das Intervall $-1 \le x \le 1$  beschränkt wird. Zum Vergleich werden auch Rechnungen mit größeren Werten von  $x_0$ , d.h. langsameren Anstiegen/Abfällen durchgeführt.

Die Form (5.36) des äußeren Magnetfeldes ist leider unphysikalisch. Sie erfüllt zwar die Forderung

$$
\operatorname{div} \mathbf{B}_0 = 0, \tag{5.37a}
$$

nicht jedoch

$$
\operatorname{rot} \mathbf{B}_0 = 0. \tag{5.37b}
$$

Zur Erfüllung auch der zweiten Forderung ist offenbar zusätzlich eine X-Komponente des Magnetfeldes notwendig.

Beide Gleichungen (5.37) zusammen führen auf eine Poissongleichung für ein skalares Potential  $\psi$ ,

$$
\text{grad }\psi = \mathbf{B}_0 \ , \ \Delta \psi = 0, \tag{5.38}
$$

die nur numerisch lösbar ist. Um den hierdurch hervorgerufenen Komplikationen zu entgehen, andererseits aber eine Aussage darüber zu erhalten, wie groß der durch die Verwendung des "falschen" Feldes (5.36) gemachte Fehler ist, wird eine Kontrollrechnung mit dem Feld

$$
\mathbf{B}_0 = (\mathbf{y} \quad \partial_{\mathbf{x}} \mathbf{B}_{\mathbf{y}}(\mathbf{x}), \mathbf{B}_{\mathbf{y}}(\mathbf{x}), 0) \tag{5.39}
$$

durchgeführt. By(x) ist dabei durch GI. (5.36) gegeben. Diese Form des Magnetfeldes ist im Gegensatz zur Form (5.36) rotations-, nicht aber divergenzfrei. Ihre Verwendung gestattet daher lediglich eine Abschätzung des Einfluses der Vernachlässigung der x-Komponente von  $B_0$ .

Während quantitative Ergebnisse dieser Vergleichsrechnungen erst in Kap. 5.6.5 gezeigt werden können, seien hier die wesentlichen qualitativen Resultate genannt:

- der Druckverlust über die gesamte Magnetfeldänderung ist bei Verwendung von GI. (5.39) geringfügig kleiner als bei GI. (5.36),
- das lokale Geschwindigkeitsprofil im Bereich der Magnetfeldänderung bleibt qualitativ gleich, jedoch ist die Verdrängung des Fluids in die Seitenschichten bei Anwesenheit einer x-Komponente weniger stark, die Unterschiede sinken mit steigendem  $x_0$ , d.h. schwächerem Anstieg des Magnetfeldes.

Diese Ergebnisse sind leicht zu interpretieren. Da die X-Komponente des Magnetfeldes Bewegungen senkrecht zu sich behindert, kann weniger Fluid in die Seitenschichten gedrückt werden. Die dadurch geringere Umverteilung der Strömung verursacht einen geringeren Druckverlust. Da der Betrag von B<sub>x</sub> mit steigendem  $x_0$  sinkt, ist dann natürlich auch der Einfluß von  $B_x$  geringer.

Insgesamt läßt sich feststellen, daß die Verwendung von GI. (5.36) eine sinnvolle und im Lichte der Rechenzeitersparnis notwendige Näherung darstellt, durch die zwar die dreidimensionalen Effekte etwas übertrieben werden, die aber das prinzipielle Geschehen sehr gut wiedergibt. Dieses Ergebnis befindet sich in Übereinstimmung mit den Überlegungen von Talmage und Walker (1987).

### 5.6.3 Strömungseintritt in ein Magnetfeld- qualitativ

Bevor in den nächsten Abschnitten quantitativ der Einfluß der äußeren Parameter M, N, c und x<sub>0</sub> untersucht wird, soll hier zunächst ein qualitativer Überblick über das Geschehen beim Eintritt einer Strömung in ein Magnetfeld gegeben werden. Dazu wird als "Standardfall" die Parameterkombination  $M = 50$ ,  $N = 10^3$ ,  $x_0 = 0.15$  und  $c_t = c_b = c_l = c_r = 0.1$  gewählt.

Die Gründe für die Wahl gerade dieser Kombination als Standardfall seien kurz erläutert; es sind hauptsächlich Rechenzeitgründe.  $M = 50$  wurde gewählt, da sich hierbei schon alle MHD-Effekte klar zeigen, die Zahl der nötigen Zeitschritte mit 760 aber nocht relativ klein ist. Sie steigt bei sonst gleichen Parametern auf 2800 für M = 100. Gleiches gilt für die Wahl von N. Eine Rechnung mit  $N = 10^2$ anstelle von 103 benötigt 2040 statt 760 Zeitschritte. Der relativ steile Magnetfeldanstieg  $x_0 = 0.15$  wurde gewählt, um das Rechengebiet in x-Richtung nicht zu groß werden zu lassen; andernfalls würde die Auflösung nicht mehr ausreichen. Die Wahl des Wandleitparameters erfolgt demgegenüber willkürlich.

Abb. 5.7 zeigt nun in Form der schon bekannten dreidimensionalen Darstellung die X-Komponente u der Geschwindigkeit als "Gebirge" in verschiedenen Querschnittsebenen des Kanals. Position x und lokale Magnetfeldstärke sind zur Orientierung mit angegeben. Das erste Teilbild ( $x = -2,13$ ) liegt noch weit außerhalb des Magnetfeldes,  $B_y = 0$ . Man erkennt das leicht an dem rein hydrodynamischen Profil, parabelförmig im Querschnitt und symmetrisch bezüglich y und z. Das zweite Teilbild  $(x = -1,13)$  liegt gerade am Anfang des Feldes,  $B_y = 5.10-4$ . Als erste Auswirkung beginnt sich die Hartmannschicht zu formieren, erkennbar am in z-Richtung flacheren Verlauf der "Höhenlinien". Im nächsten Teilbild (x =  $-0.63$ , B<sub>y</sub> = 1,5 10<sup>-2</sup>) beginnt die Ausbildung eines "M-förmigen" Profils, bei dem das Fluid in die Seitenschichten, d.h. die Bereiche in der Nähe der zu B parallelen Wände, gedrückt sind. Das M-förmige Profil verstärkt sich in den folgenden Teilbildern, erreicht sein Maximum bei  $x = 0$ , d.h. dem Ort des maximalen Anstiegs von By, und bildet sich danach wieder zurück (viertes bis siebtes Teilbild), bis schließlich der aus Kap. 4.6.2 bekannte voll eingelaufene MHD-Zustand erreicht ist (letztes Teilbild,  $x = 2,13, B_y = 1$ ). Im Gegensatz zum M-Profil in z-Richtung ändert sich in y-Richtung am Profil beim Übergang nichts mehr, nachdem sich das für diese Richtung typische Hartmannprofil mit dem monotenen, steilen Abfall in unmittelbarer Wandnähe ausgebildet hat (zweites und drittes Teilbild).

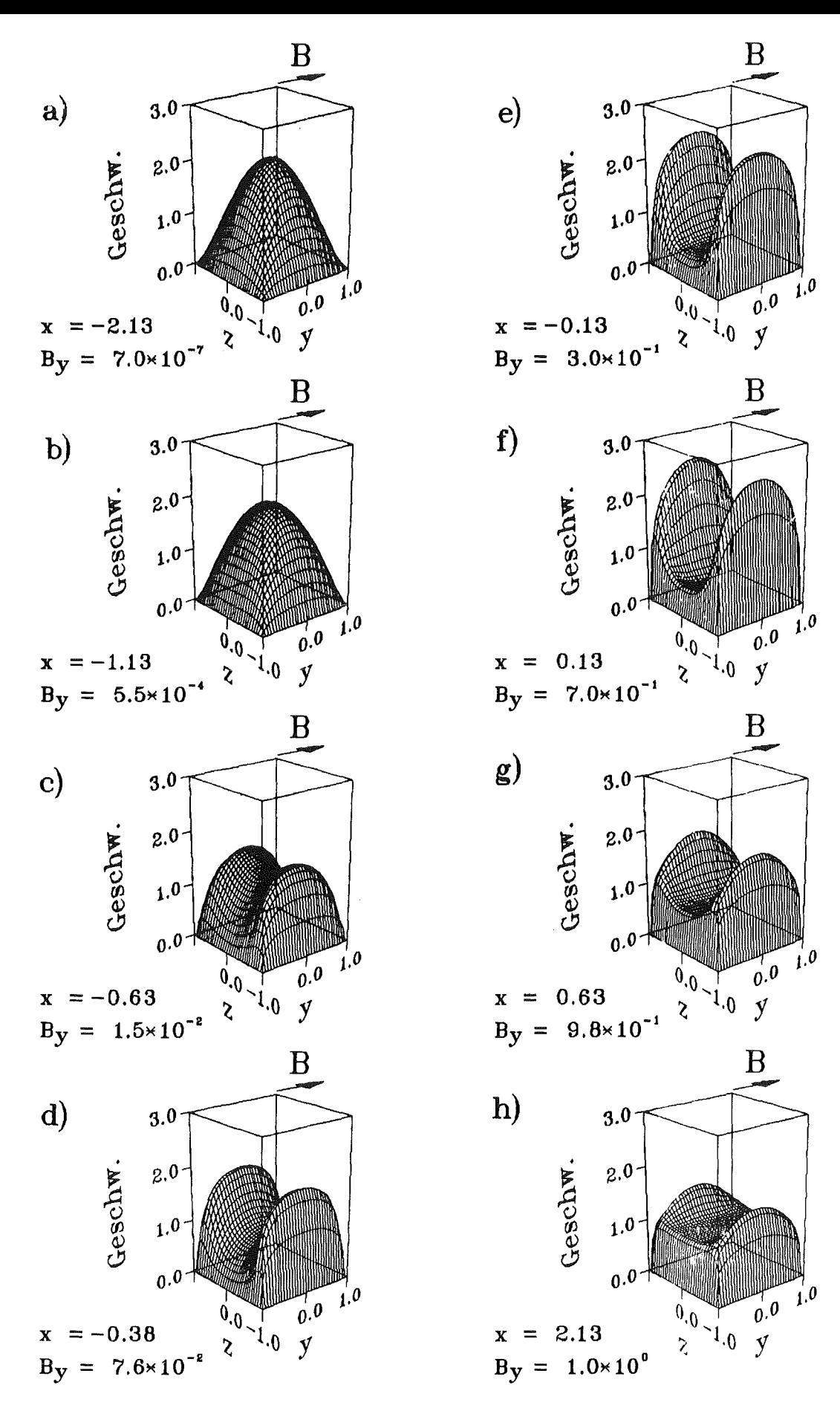

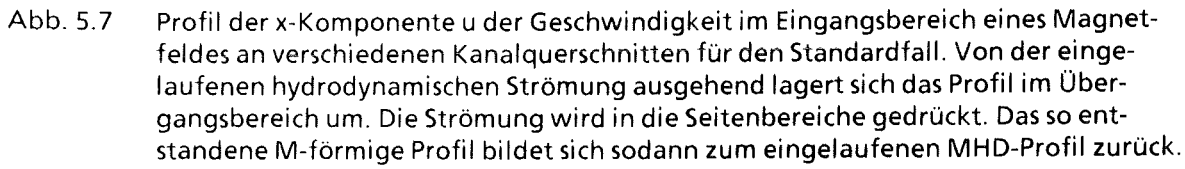

Der Übergang vom eingelaufenen hydrodynamischen in den eingelaufenen magnetohydrodynamischen Zustand erfolgt also, wie in Abb. 5.7 deutlich zu erkennen ist, nicht monoten, sondern über den Zwischenzustand eines stark M-förmigen Profils, bei dem fast der gesamt Massenfluß in den Seitenschichten stattfindet. Wodurch wird nun dieser Zwischenzustand hervorgerufen? Zur Beantwortung dieser Frage betrachten wir Abb. 5.8. In ihr ist die Stromdichte in der Ebene y = 0, d.h. der Kanalmittenebene senkrecht zum äußeren Feld, in Form der ebenfalls schon bekannten Pfeilbilder dargestellt. Man erkennt die durch die innerhalb und außerhalb des Feldes unterschiedlich induzierten Spannungen hervorgerufenen Axialströme, auf deren Existenz bereits in Kap. 3.3 (vgl. Abb. 3.3) hingewiesen wurde. Daß diese Axialströme eine Verdrängung des Fluids in die Seitenbereiche bei  $z = \pm 1$  bewirken sollen, ist zunächst verwunderlich, weist die Lorentzkraft $j \times B$  in diesem Bereich doch von der Wand weg, d.h. man sollte eine Verdrängung ins Kanalzentrum erwarten!

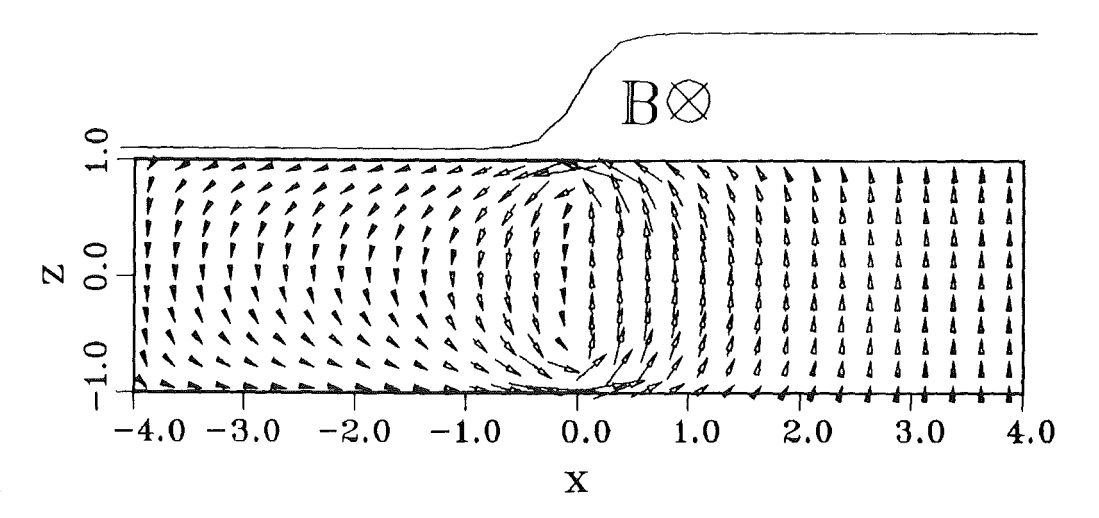

Abb. 5.8 Induzierte Axialströme im Bereich der Magnetfeldänderung in der Ebene  $y = 0$ . Die Stärke des Magnetfeldes (senkrecht in die Zeichenebene hinein) ist durch die obere Kurve angedeutet.

Um zu verstehen, warum dennoch eine Verdrängung zur Wand hin erfolgt, betrachten wir den Bereich  $0 \le x \le 1$ . Hier wirkt die Lorentzkraft im größten Teil des Querschnitts gegen die Strömung. In den Randbereichen  $z = \pm 1$  wird die z-Komponente der Stromdichte kleiner, da der Stromfluß in Axialrichtung abknickt. Entsprechend nimmt die x-Komponente der Lorentzkraft ab, damit kann hier die Strömungsgeschwindigkeit größer werden als in der Mitte. Anschaulich kann man sagen, daß die große z-Komponente der Stromdichte, hervorgerufen durch die sich schließenden Axialströme, durch ihre Kraftwirkung eine "Blokkade" der Kanalmitte erzeugt. Die Strömung muß dieses "Hindernis" in den Randbereichen umfließen. Der in diesem Bereich nach innen wirkenden Lorentzkraft (s.o.) wird, wie der Abb. 5.9 (s. Kap. 5.6.4) zu entnehmen ist, durch einen entsprechenden Druckgradienten die Waage gehalten.

#### 5.6.4 Strömungseintritt in ein Magnetfeld- quantitativ

Nachdem das letzte Kapitel einen qualitativen Überblick und eine physikalische Interpretation der beim Eintritt einer Strömung in ein Magnetfeld auftretenden dreidimensionalen Effekte gegeben hat, sollen diese nun quantifiziert werden, um einen Vergleich unterschiedlicher Parametersätze zu ermöglichen. Zu diesem Zweck sind für den Standardfall in Abb. 5.9 verschiedene charakteristische Größen als Funktion der Strömungsrichtung x aufgetragen. Es sind dies

- das Magnetfeld  $B_v(x)$  als Orientierungshilfe,
- der Druckverlauf im Zentrum, p(x,O,O),
- der Druckverlauf an der Seitenwand, p(x,O,l),
- der Druckgradient im Zentrum,  $-\partial_x p(x,0,0)$ ,
- der Schwerpunkt  $z_s$  der u-Verteilung auf der Linie  $y = 0$ ,

$$
z_{s}(x) = \frac{\int_{0}^{1} z u(x, 0, z) dz}{\int_{0}^{1} u(x, 0, z) dz},
$$
\n(5.41)

die transversale Potentialdifferenz,

$$
\Delta \Phi_{\rm r}(x) = |\Phi(x,1,0) - \Phi(x,0,1)| \, , \tag{5.42}
$$

Der Schwerpunkt zs ist dabei ein Maß für den Verdrängungseffekt des Fluids in die Seitenbereiche; je größer z<sub>s</sub>, desto mehr Masse fließt in den Seitenschichten. Für die hydrodynamische Strömung im Rohr mit quadratischem Querschnitt ergibt sich  $z_s = 0.383$ , ein Kastenprofil würde  $z_s = 0.5$  liefern. Werte  $z_s > 0.5$ bedeuten also, daß die Geschwindigkeit von innen nach außen zunimmt, mithin ein M-förmiges Profil. Je größer z<sub>s</sub>, desto größer die "M-Förmigkeit". Am Verlauf der entsprechenden Kurve der Abb. 5.9läßt sich nun deutlich ablesen, wie beim Übergang zunächst das Fluid in die Seitenbereiche gedrückt wird und anschliessend teilweise wieder in die Mitte zurückfließt. Aber auch der eingelaufene

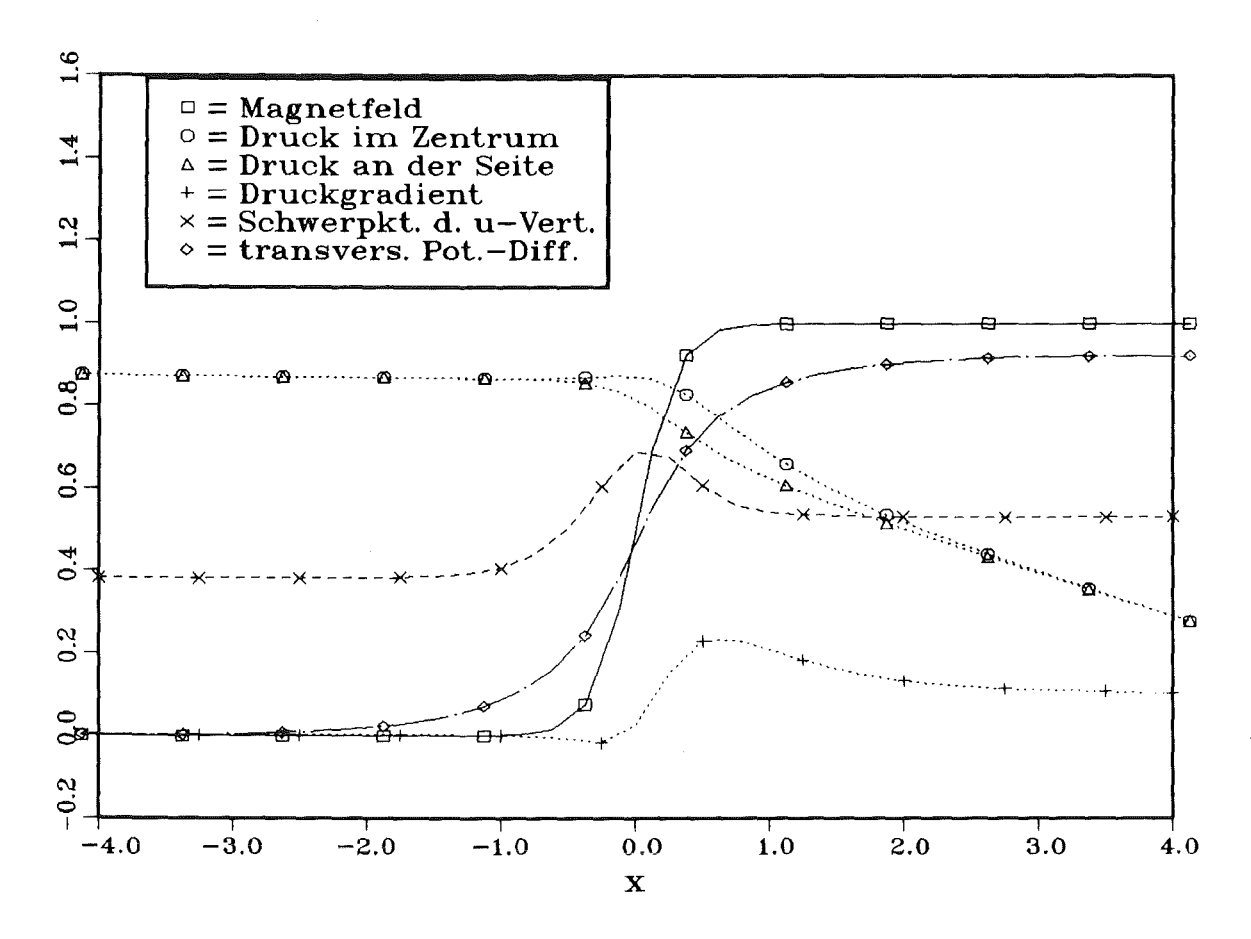

Abb. 5.9: Charakteristische Größen als Funktion der Lauflänge x für den Standardfall. Die Zahlen auf der Ordinate sind die dimensionslosen Werte der jeweiligen Größe. Klar sind die dreidimensionalen Effekte im Übergangsbereich zu erkennen.

MHD-Zustand hat wegen  $z_s = 0.53$  noch eine M-Form, übereinstimmend mit dem letzten Teilbild der Abb. 5.7.

Betrachten wir als nächstes die Druckverläufe. Deutlich ist zu sehen, daß im Übergangsbereich der Druck im Zentrum den am Rand übersteigt. Der so entstehende Druckgradient vom Zentrum zur Seitenwand hält - wie bereits kurz erwähnt - der nach innen gerichteten Lorentzkraft die Waage. In den Bereichen eingelaufener Strömung sind beide Drücke gleich.

Der Druckgradient - $\partial_x p(x,0,0)$  ist zunächst konstant, fällt am Beginn des Magnetfeldes etwas ab, um dann steil anzusteigen und schließlich auf den Wert der voll eingelaufenen MHD-Strömung abzufallen. Die dort erreichten Werte stimmen mit denen der 2-D-Rechnungen gut überein.

Der Verlauf des Druckgradienten läßt sich mit Hilfe von Abb. 5.8 leicht auf die Lorentzkraft zurückführen. Im Bereich  $x \le -2$  verschwindet diese, und der Druckgradient ist ausschließlich hydrodynamisch bestimmt. Entsprechend ist er für  $x \geq 2$ , dem Bereich der voll eingelaufenen MHD-Strömung, durch die in der

Querschnittsebene induzierten Ströme bestimmt. Dieser Mechanismus wurde in Kap. 4.6 ausführlich diskutiert. Im Übergangsbereich  $-2 < x < 2$  wirken zusätzlich die Axialströme. Die durch deren z-Komponente hervorgerufene Lorentzkraft weist für x < 0 in Strömungsrichtung, für x > 0 gegen sie. Da By aber für  $x > 0$  größer ist als für  $x < 0$ , ist die gegen die Strömung wirkende Kraft trotz etwa gleicher Stromdichte größer als die in Strömungsrichtung wirkende. Beide Anteile heben sich also nicht gegenseitig auf, sondern es verbleibt ein durch die Axialströme hervorgerufener zusätzlicher Druckverlust  $\Delta p_{3D}$  (Hunt, Holroyd 1977). Dieser Sachverhalt spiegelt sich deutlich im Verlauf des Druckgradienten: Einer Abnahme im Bereich x < 0 steht eine deutlich größere Zunahme im Bereich  $x > 0$  gegenüber.

Die letzte Kurve, die transversale Potentialdifferenz  $\Delta\Phi_{t}(x)$ , zeigt einen monotenen Anstieg. Ohne Axialströme müßte dieser genau dem Verlauf der  $B_y(x)$ -Kurve folgen, da  $\Delta\Phi_t$  im eingelaufenen Zustand der Magnetfeldstärke proportional ist. Die Axialströme bewirken nun eine "Verschmierung" des Bereiches, in dem sich  $\Delta\Phi_t$  ändert, gegenüber dem Bereich, in dem sich B<sub>y</sub> ändert.

### 5.6.5 Der Einfluß der äußeren Parameter

Im folgenden wird, ausgehend vom Standardfall, jeweils ein Parameter geändert, um dessen Einfluß auf die dreidimensionalen Effekte zu untersuchen.

Abb. 5.10 zeigt den Einfluß der Hartmannzahl auf die verschiedenen, zur Beurteilung der 3-D-Effekte wichtigen Größen.Während der Schwerpunkt der u-Verteilung für die am Einlaufvorliegende eingelaufene hydrodynamische Strömung (unterste Kurve) natürlich von M unabhängig ist, zeigt der am Austritt, d.h. für die eingelaufene MHD-Strömung (2. Kurve v. unten), einen Anstieg mit M. Das stimmt qualitativ mit den Ergebnissen der 2-D-Rechnungen (Kap. 4.6) überein. Quantitativ zeigen sich zwar kleine Abweichungen ( $\sim 5\%$ ), die jedoch auf die unterschiedlichen Auflösungen zurückgeführt werden können. Die dritte Kurve von unten zeigt die maximale Schwerpunktverschiebung, d.h. die bei x = 0. Auch diese steigt erwartungsgemäß mit M, denn natürlich ist mit höherem M der im letzten Abschnitt diskutierte "Blockadeeffekt" durch die sich schließenden Axialströme größer, ebenso also auch der Verdrängungseffekt.

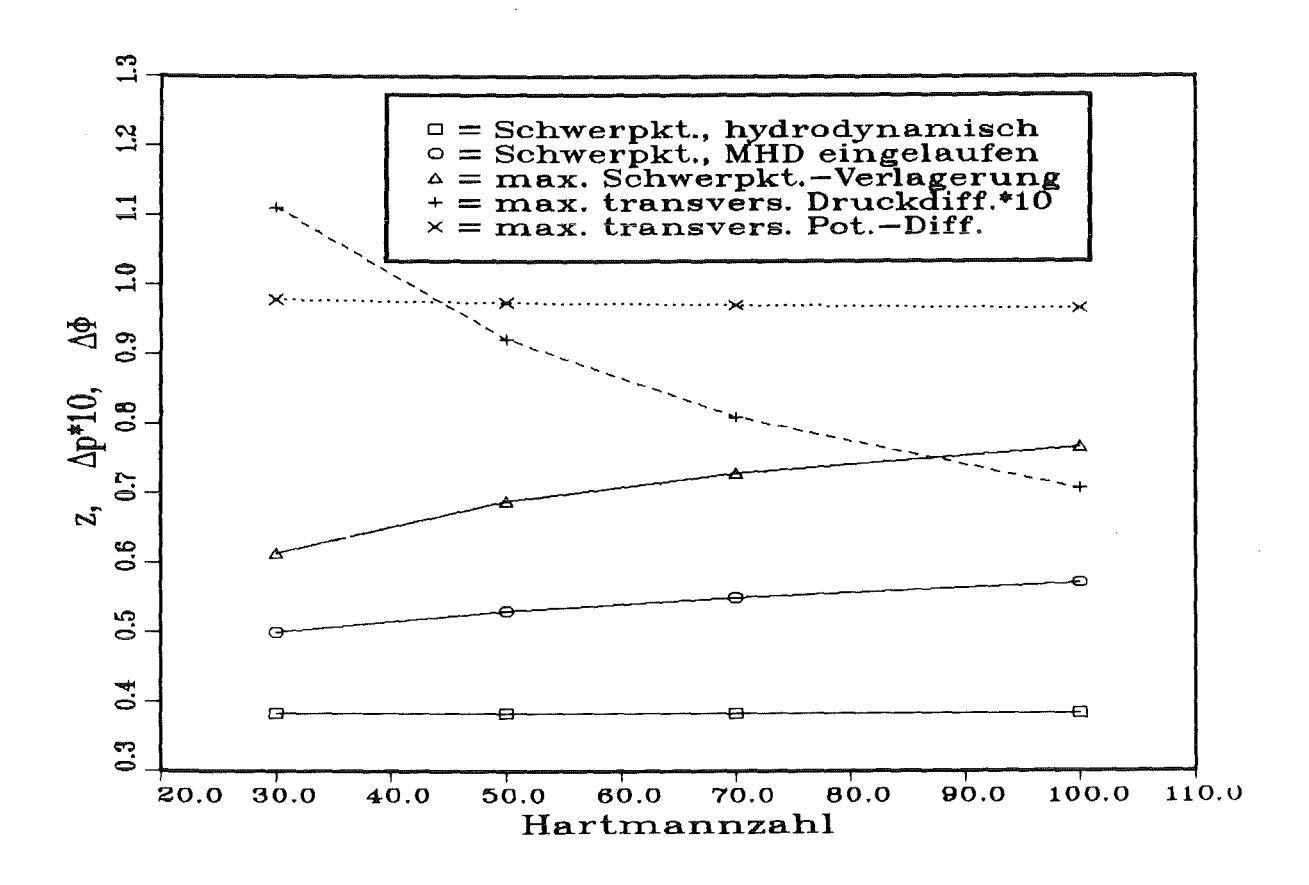

Abb. 5.10: Abhängigkeit der 3-D-Effekte im Übergangsbereich von der Hartmannzahl.

Die gestrichelte Kurve scheint dieser Vorstellung zu widersprechen. Sie stellt die maximale transversale Druckdifferenz  $\Delta p_{t,max}$  entsprechend dem größten Abstand der beiden Druckkurven aus Abb. 5.9 dar. Aus Darstellungsgründen ist sie mit dem Faktor 10 versehen. Diese Druckdifferenz sinkt mit M. Wenn man allerdings beachtet, daß sich, wie im Zusammenhang mit Abb. 4.5 erläutert, der dimensionsbehaftete Druck aus dem dimensionslosen durch Multiplikation mit M<sup>2</sup> ergibt, wird klar, daß es sich nur um einen scheinbaren Widerspruch handelt.

Die letzte, gepunktete Kurve zeigt die maximale transversale Potentialdifferenz  $\Delta\Phi_{t,\text{max}}$ . Sie wird jeweils im Bereich der voll eingelaufenen MHD-Strömung, also am Austritt, erreicht (vgl. Abb. 5.9). Wie Abb. 5.10 zeigt, hängt sie nicht von M ab, wobei allerdings ebenfalls zu beachten ist, daß es sich um dimensionslose Größen handelt; die dimensionsbehafteten ergeben sich daraus durch Multiplikation mit M, was einen der physikalischen Anschauung entsprechenden linearen Anstieg der Kurve ergibt. Die gefundenen Werte für  $\Delta\Phi_{\text{t,max}}$  stimmen wieder gut mit denen der 2-D-Rechnungen überein.

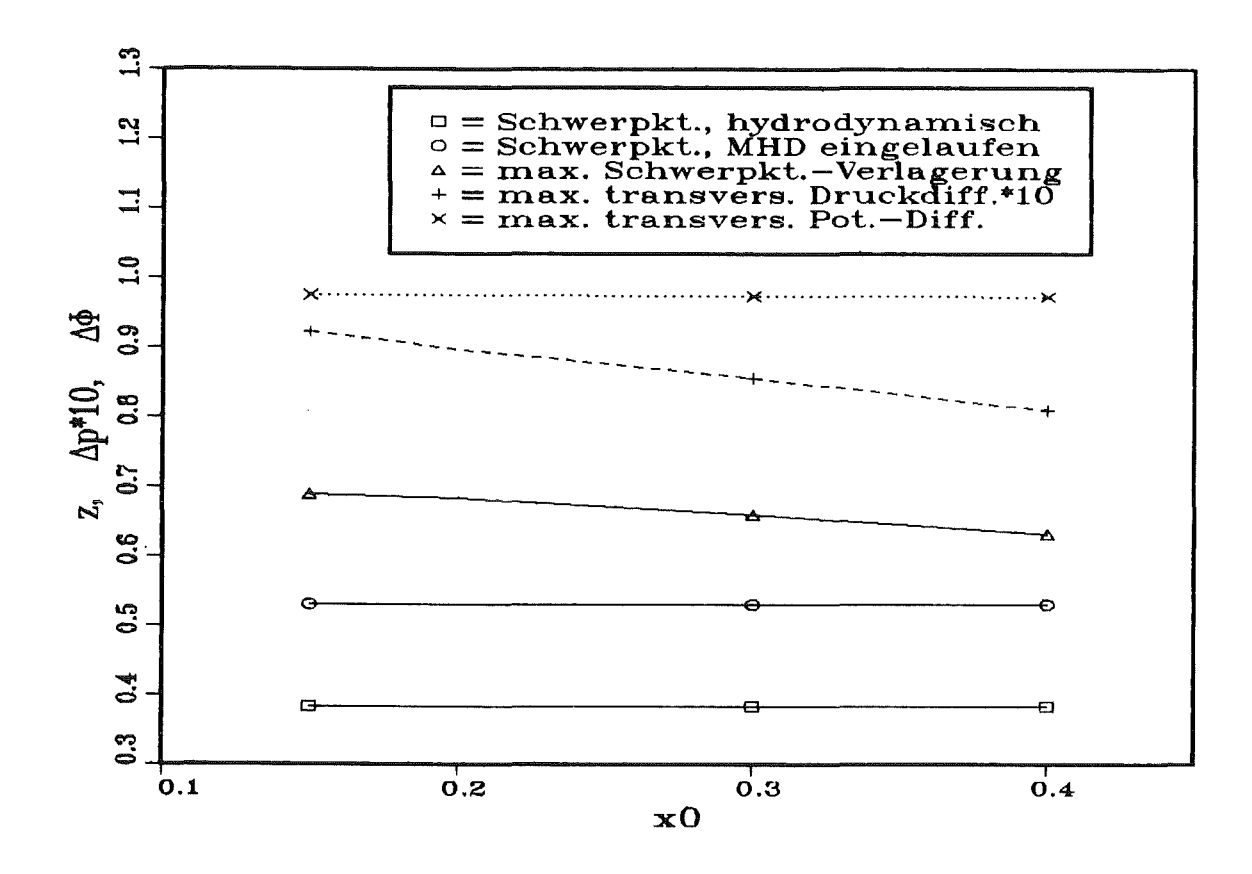

Abb. 5.11: Abhängigkeit der 3-D-Effekte im Übergangsbereich von der Stärke des Magnetfeldanstiegs  $x_0$ .

Abb. 5.11 zeigt dieselben Größen in Abhängigkeit von x<sub>0</sub>, dem den Magnetfeldanstieg beschreibenden Parameter. Erwartungsgemäß nimmt die Intensität der 3-D-Effekte mit wachsendem x<sub>0</sub>, d.h. flacherem Anstieg des Feldes, ab.

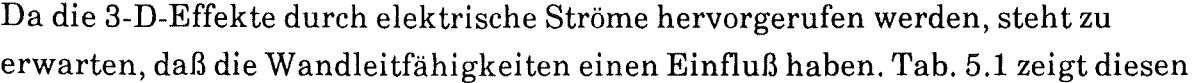

| $c_t = c_b$ | $C_1 = C_r$ | Z <sub>s,</sub> max | $ZS$ <sub>MHD</sub> | $\Delta p_{\rm t,max}$ | $\Delta\Phi_{\text{t,max}}$ |
|-------------|-------------|---------------------|---------------------|------------------------|-----------------------------|
|             |             | 0,7339              | 0,4327              | 0,0976                 | 1,0390                      |
| $10-3$      | $10-3$      | 0,7325              | 0,4359              | 0,0977                 | 1,0381                      |
| 0,1         | $10-3$      | 0,7118              | 0,5693              | 0,0960                 | 1,0043                      |
| 0,1         | 0,1         | 0,6889              | 0,5397              | 0,0923                 | 0,9748                      |
| $10-3$      | 1,0         | 0,6284              |                     | 0,0732                 | 0,8377                      |

 $Tab. 5.1:$ Abhängigkeit der maximalen Schwerpunktverlagerung z<sub>s.max</sub>, des Schwerpunktes der eingelaufenen MHD-Strömung zs, MHD, der maximalen transversalen Druckdifferenz Apt, max und der maximalen transversalen Potentialdifferenz  $\Delta\Phi_{t,max}$  von den Wandleitparametern (M = 50, N = 103)

Zusammenhang anhand der Werte für die maximale Schwerpunktverschiebung Zs,max, die Schwerpunktlage Zs,MHD bei eingelaufener MHD-Strömung, die maximale transversale Druckdifferenz  $\Delta p_{t, max}$  und die maximale (= voll eingelaufene) transversale Potentialdifferenz  $\Delta\Phi_{\rm t, max}$  bei unterschiedlichen Wandleit-' parametern.

Wie oben erläutert, sind für die 3-D-Effekte Ströme in der x-z-Ebene, d.h. senkrecht zu B, verantwortlich. Einen Einfluß haben daher hauptsächlich die Leitfähigkeiten der Seitenwände, c<sub>1</sub> und c<sub>r</sub>. Bei schlecht leitenden Seitenwänden können die Axialströme in diese nicht eintreten, sondern müßen in den Randbereichen genau parallel zu ihnen fließen. Dadurch wird der relative Unterschied zwischen den gegen die Strömung wirkenden Lorentzkräften am Rand und in der Mitte des Rohres größer als im Fallleitender Seiten wände. Da dort der Strom in die Wand hineinfließen kann, entsteht auch im Randbereich noch eine gegen die Strömung gerichtete Kraft. Schlecht leitende Seitenwände bewirken also eine relativ stärkere "Verblockung" der Strömung und damit eine stärkere Verdrängung in die Seitenschichten. Das kann an den Werten für  $z_{\rm s,max}$  und  $\Delta p_{\rm t,max}$ unmittelbar abgelesen werden.

Im Gegensatz dazu wird das Verhalten der eingelaufenen MHD-Strömung durch die Ströme in der y-z-Ebene bestimmt. Damit sind sowohl die Leitfähigkeiten der Deck- als auch die der Seitenwände wichtig. Die Werte für  $z_{s,MHD}$  und  $\Delta\Phi_{t,max}$ bestätigen diesen bereits in Kap. 4.6.2 ausführlich behandelten Sachverhalt.

Als letztes soll der Einfluß des Interaktionsparameters Nuntersucht werden. DaN die Trägheitseinflüsse beschreibt, ist es sinnvoll, im Zusammenhang mit N auch den Unterschied zwischen Einströmung in und Ausströmung aus einem Magnetfeld zu betrachten. Dementsprechend sind in Tab. 5.2 die für die Beurteilung der 3-D-Effekte maßgeblichen Größen  $z_{s,MHD}$  und  $\Delta\Phi_{t,max}$  für beide Fälle in Abhängigkeit von N angegeben. Wie man der Tabelle leicht entnimmt, spielen die Trägheitseinflüsse für  $N > 103$  keine Rolle mehr. Weder kann man Ein- und Auslauf noch  $N = 10^3$  oder  $N = 10^4$  unterscheiden. Für  $N = 10^2$ unterscheiden sich die beiden Fälle (Ein- bzw. Austritt) sowohl untereinander als auch von den Fällen höheren Interaktionsparameters. Aufgrund der Trägheit ist die Ausbildung des M-förmigen Profils, die eine große Strömungsumlagerung erfordert, weniger ausgeprägt, erkennbar an den niedrigeren Werten für  $z_{s,max}$ . Am Auslauf ist dieser Effekt stärker. Da die Trägheit in die Richtung wirkt, in

| Ν               | $x_0 = 0.15$ (Einlauf) |              | $x_0 = -0.15$ (Auslauf) |                    |  |
|-----------------|------------------------|--------------|-------------------------|--------------------|--|
|                 | Z <sub>s</sub> , max   | $\Delta p_t$ | Z <sub>s</sub> , max    | $\Delta p_{t,max}$ |  |
| 10 <sup>2</sup> | 0,6835                 | 0,1039       | 0,6626                  | 0,1061             |  |
| 10 <sup>3</sup> | 0,6889                 | 0,0923       | 0,6911                  | 0,0935             |  |
| 10 <sup>4</sup> | 0,6911                 | 0,0926       | 0,6914                  | 0,0927             |  |

Tab. 5.2: Abhängigkeit von z<sub>s,max</sub> und  $\Delta\Phi_{t,max}$  vom Interaktionsparameter N und dem Vorzeichen von  $x_0$ , d.h. Beginn oder Ende des Magnetfeldes (M = 50, c = 0,1).

die der Einfluß der Lorentzkraft ab-, der der Trägheit aber zunimmt, nämlich die Strömungsrichtung, ist das auch nicht weiter verwunderlich.

Abb. 5.12 illustriert diese Aussagen in Form der aus Abb. 5.9 bekannten Darstellung von charakteristischen Größen als Funktion der Lauflänge. Hier ist der Fall der Durchströmung eines Magnetfeldes dargestellt, das im Bereich  $x = -2$  gemäß  $(5.36)$  mit  $x_0 = 0.15$  ansteigt und bei  $x = -2$  entsprechend abfällt. Der Kanal ist nichtleitend,  $c = 0$ , die Hartmannzahl beträgt M = 70. Während in Abb. 5.12a, d.h. für  $N = 103$ , keine Trägheitseffekte sichtbar sind – Ein- und Austritt erscheinen symmetrisch - zeigt Abb.  $5.12b$  (N = 102) deutliche Unsymmetrien. Insbesondere der lange "Nachlauf' am Ende des Feldes fällt auf; er macht auch die große Kanallänge bis x = 8 nötig.

### 5.6.6 Genauigkeitsuntersuchung

Die in den Kap. 5.5 bzw. 5.6.2 gemachten Aussagen zur Genauigkeit der Rechnungen in Abhängigkeit von Auflösung und x-Komponente des Magnetfeldes sollen nun wie angekündigt quantifiziert werden.

Tab. 5.3 stellt die charakteristischen Zahlenwerte für drei Rechnungen mit unterschiedlichen Auflösungen zusammen. Es handelt sich dabei um zwei 3-D-Rechnungen mit 323 bzw. 24 x 40 x 40 Punkten und eine 2-D-Rechnung mit 240 x 240 Punkten. Für letztere existieren naturgemäß nur die Werte für den voll eingelaufenen Zustand. Die Parameter sind  $M = 10^2$ ,  $N = 10^3$  und  $c = 0,1$ .

Eine zu geringe Auflösung überschätzt offenbar die Stärke der Seitenschichten, erkennbar an den mit zunehmender Auflösung fallenden Werten für die Schwer-

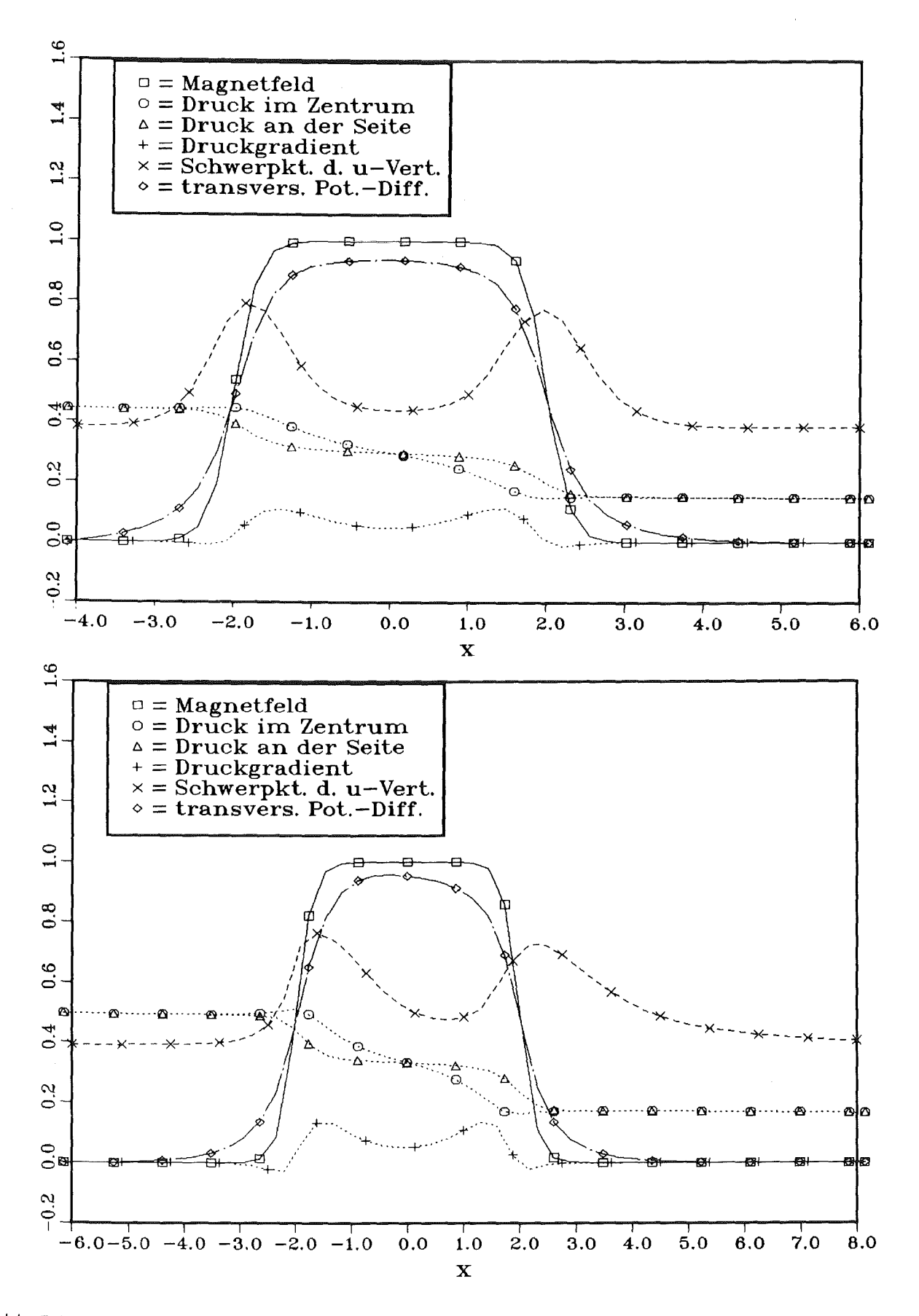

Abb. 5.12: Charakteristische Größen beim Durchströmen eines Magnetfeldes ( $x_0 = \pm 0.15$ ,  $M = 70$ , c = 0) für N = 10<sup>3</sup> (oben) und N = 10<sup>2</sup> (unten). Während im oberen Bild Ein- und Auslauf symmetrisch zueinander erscheinen, Trägheit also keine Rolle spielt, zeigen sich im unteren Bild merkbare Abweichungen zwischen Ein- und Auslauf. Die Trägheit ist wirksam.

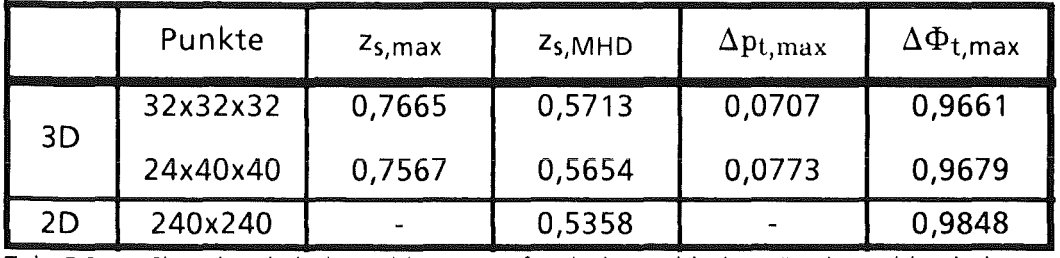

Tab. 5.3: Charakteristische Zahlenwerte für drei verschiedene Punktezahlen bei  $M = 10^2$ ,  $N = 10^3$ ,  $c = 0,1$ . Die Auswirkungen der bei den 3-D-Rechnungen zu geringen Auflösung in der Querschnittsebene sind tolerierbar.

punktlagen, und unterschätzt die transversalen Potentialdifferenzen. Auch wenn man berücksichtigt, daß es sich hier um integrale Größen handelt, die lokalen Größen (z.B. die Geschwindigkeit) also durchaus größere Abweichungen zeigen können, bestätigt Tab. 5.3 doch die in Kap. 5.5 gemachten Aussagen über die Verläßlichkeit der 3-D-Rechnungen mit M > 30.

Die Auswirkungen einer x-Komponente des Magnetfeldes gemäß Gl. (5.39) zeigt Tab. 5.4 anhand des Standardfalles. Wie bereits in Kap. 5.6.2 ausgeführt, wird

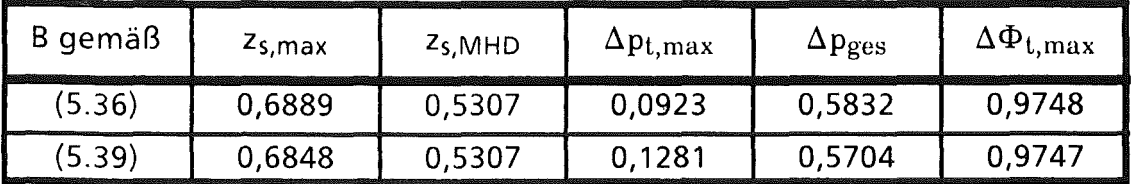

Tab. 5.4: Charakteristische Größen für ein Magnetfeld mit und ohne x-Komponente. Ohne X-Komponente wird die Verdrängung in die Seitenschichten überschätzt, der Druckverlust  $\Delta p_{\text{ges}} = p(-4,0,0) - p(4,0,0)$  ebenfalls.

die Verdrängung des Fluids in die Seitenschichten im Übergangsbereich überschätzt, wenn ohne x-Komponente gerechnet wird. Dadurch erhält man einen zu hohen Gesamtdruckverlust  $\Delta p_{\text{ges}} = p(-4,0,0)$  - p(4,0,0). Die Werte für den eingelaufenen MHD-Zustand, z<sub>s,MIID</sub> und  $\Delta\Phi_{t,\max}$ , hängen natürlich von B<sub>x</sub> in the maturity of the state of the state of the state of the state of the state of the state of the state of the state of the state of t nicht ab. Die gefundenen Unterschiede sind gering und rechtfertigen die Vernachlässigung der x-Komponente von H.

Ein Vergleich der Tabellen 5.1- 5.4 zeigt, daß die durch numerische Ungenauigkeiten aufgrund zu geringer Auflösung bzw. durch Verwendung eines falschen Magnetfeldes hervorgerufenen Unsicherheiten dieselbe Größenordnung haben wie der Einfluß des Interaktionsparameters. Demgegenüber ist der Einfluß der Wandleitparameter deutlich größer. Die angegebenen Werte der charakteristischen Größen für verschiedene Interaktionsparameter sind daher sicher nicht

quantitativ richtig. Richtig bleiben jedoch die aufgrund ihres monotonen Verhaltens als Funktion von N gemachten qualitativen Aussagen über den Einfluß des Interaktionsparameters.

### 5.6.7 Variation der Wandleitfähigkeit in Laufrichtung,  $c = c(x)$

Im Gegensatz zu Änderungen im Magnetfeld führen Änderungen im Wandleitparameter nicht zu spektakulären dreidimensionalen Effekten, vielmehr vollzieht sich der Übergang vom einen zum anderen eingelaufenen MHD-Zustand monoton und innerhalb eines kleinen x-Intervalls, Abb. 5.13 illustriert das anhand der charakteristischen Größen für eine Strömung in einem homogenen

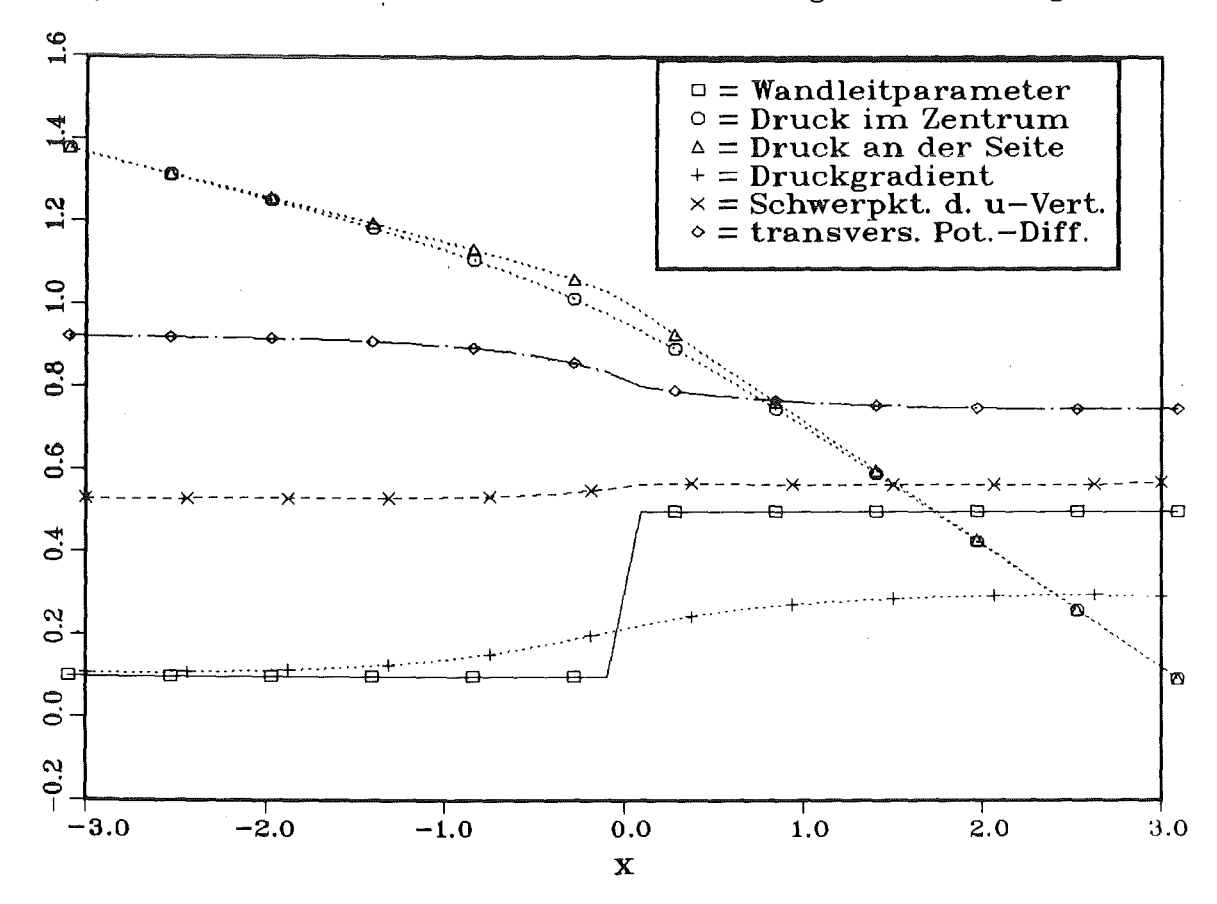

Abb. 5.13: Charakteristische Größen beim Übergang von c = 0,1 ( $x < 0$ ) auf c = 0,5 ( $x > 0$ ) im homogenen Magnetfeld (M = 50, N = 10<sup>3</sup>). Der Übergang erfolgt monoten; der Druckgradient steigt auf seinen neuen Wert und die Schwerpunktlage verschiebt sich etwas. Die Änderungen erfolgen lokalisiert, ohne zu einem M-Profil zu führen.

Magnetfeld. Bei  $x = 0$  ändert sich der Wandleitparameter sprunghaft von  $c = 0,1$  $\text{aufc} = 0.5$ . Daß sich keine großräumigen Störungen ergeben, liegt einfach daran, daß keine großen Axialströme induziert werden. Bei konstantem B ist die quer zum Kanal induzierte Spannung nur geringfügig von den Leitfähigkeiten
abhängig (vgl.  $\Delta\Phi_{t,max}$  in Tab. 5.1). Das ist auch an der entsprechenden Kurve von Abb. 5.13 erkennbar. Es kommt also nur zu einer kleinen axialen Potentialdifferenz und damit auch nur zu kleinen zusätzlichen Kräften, die aufdas Fluid wirken. Sie reichen nicht aus, um einen Zwischenzustand zu erzeugen; der Übergang erfolgt daher monoten. Eine Kontrollrechnung mit einem Sprung von  $c = 0.01$  auf  $c = 0.2$  liefert qualitativ dieselben Resultate.

### 5.6.8 Strömungskanaleinsätze

In Kap. 4.6.4 wurde gezeigt, daß der Schlitz eines Strömungskanaleinsatzes dann keinen Einfluß auf die Strömung hat, wenn er an der Seite liegt. Wegen des geringen Einflußes der Wandleitfähigkeiten auf die Umlagerungseffekte im Bereich variabler Feldstärke (vgl. Kap. 5.6.5) steht zu erwarten, daß dies auch hier der Fall ist. In der Tat liefert eine Rechnung in einem Kanal mit  $c = 10^{-3}$  (ansonsten Standardfall) einen Gesamtdruckverlust  $\Delta p_{\rm{ges}} = p (-4,0,0) - p(4,0,0) =$ 0,2135. Simuliert man den FCI dadurch, daß in dem schmalen Streifen  $\{ |y| \le 0, 15, z = 1 \}$ c = 0,1 gesetzt wird, ergibt sich  $\Delta p_{\text{ges}} = 0,2162$ , also nur ein unwesentlich größerer Wert. Im Geschwindigkeitsprofil zeigt sich der Einfluß des Schlitzes nur in einer kleinen "Eindellung" der Geschwindigkeit im Randbereich (vgl. Abb. 5.14). Der FCI erfüllt also auch hier die an ihn gestellten Forderungen.

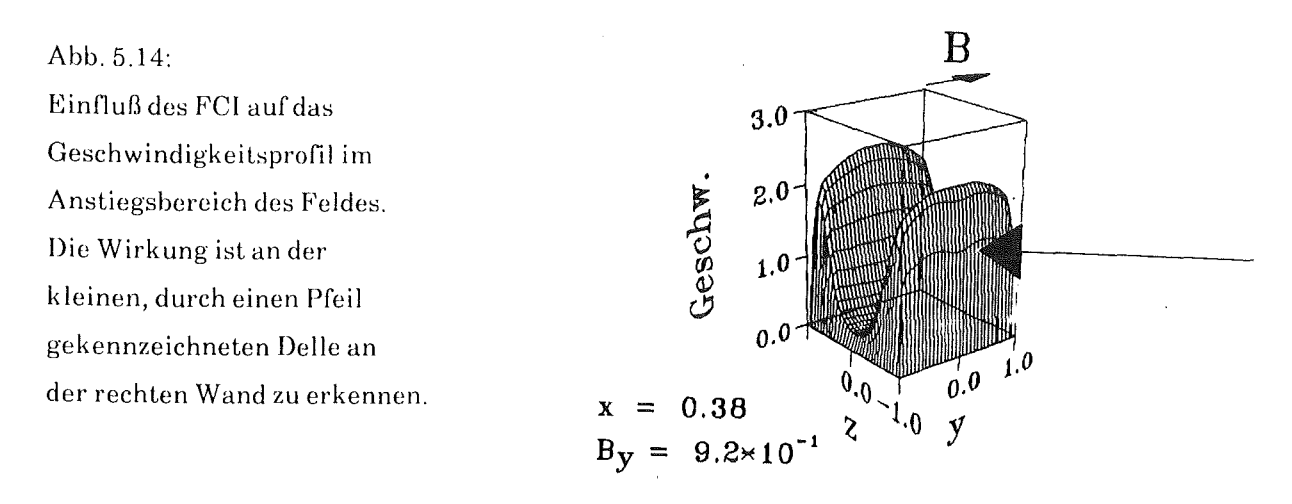

#### 5.6.9 Elektroden

Als nächstes wird untersucht, welchen Einfluß Elektroden in den Wänden haben. Dazu werden die Bereiche  $|x| \leq 0.25$  der Seitenwände  $z = \pm 1$  als Elektroden angenommen. Beide Elektroden können auf einem beliebigen Potential gehalten werden, so daß sich zwischen ihnen eine Potentialdifferenz  $\Delta\Phi$  ergibt. Die so

erzeugten äußeren Ströme ja wirken bremsend oder beschleunigend auf die Strömung, je nachdem, ob sie in positive ( $\Delta \Phi > 0$ ) oder negative ( $\Delta \Phi < 0$ ) z-Richtung fließen.

Für M = 50, N = 103, c = 10-3 und  $\Delta \Phi$  = 0 ist das Ergebnis anhand des Verlaufs der charakteristischen Größen in Abb. 5.15 dargestellt. Der Bereich der Elektroden ist schraffiert. Über die kurzgeschlossenen Elektroden können große Ströme fließen. Daher ist der Druckverlust im Elektrodenbereich sehr viel größer als im Rest des Kanals. Die unterschiedlichen Druckverläufe im Zentrum und am Rand ergeben sich, weil der zwischen den Elektroden in der Flüssigkeit fließende Strom nicht auf den Bereich  $|x| \leq 0.25$  beschränkt ist, sondern über einen größeren x-Bereich "auffächert". Denselben Effekt konnte man im Stromdichtebild der Abb. 4.11 für lokalisierte Elektroden sehen. Die Stromdichte wird also zur Kanalmitte hin  $(|z| \rightarrow 0)$  immer kleiner, ihr Einfluß erstreckt sich aber über einen größeren x-Bereich.

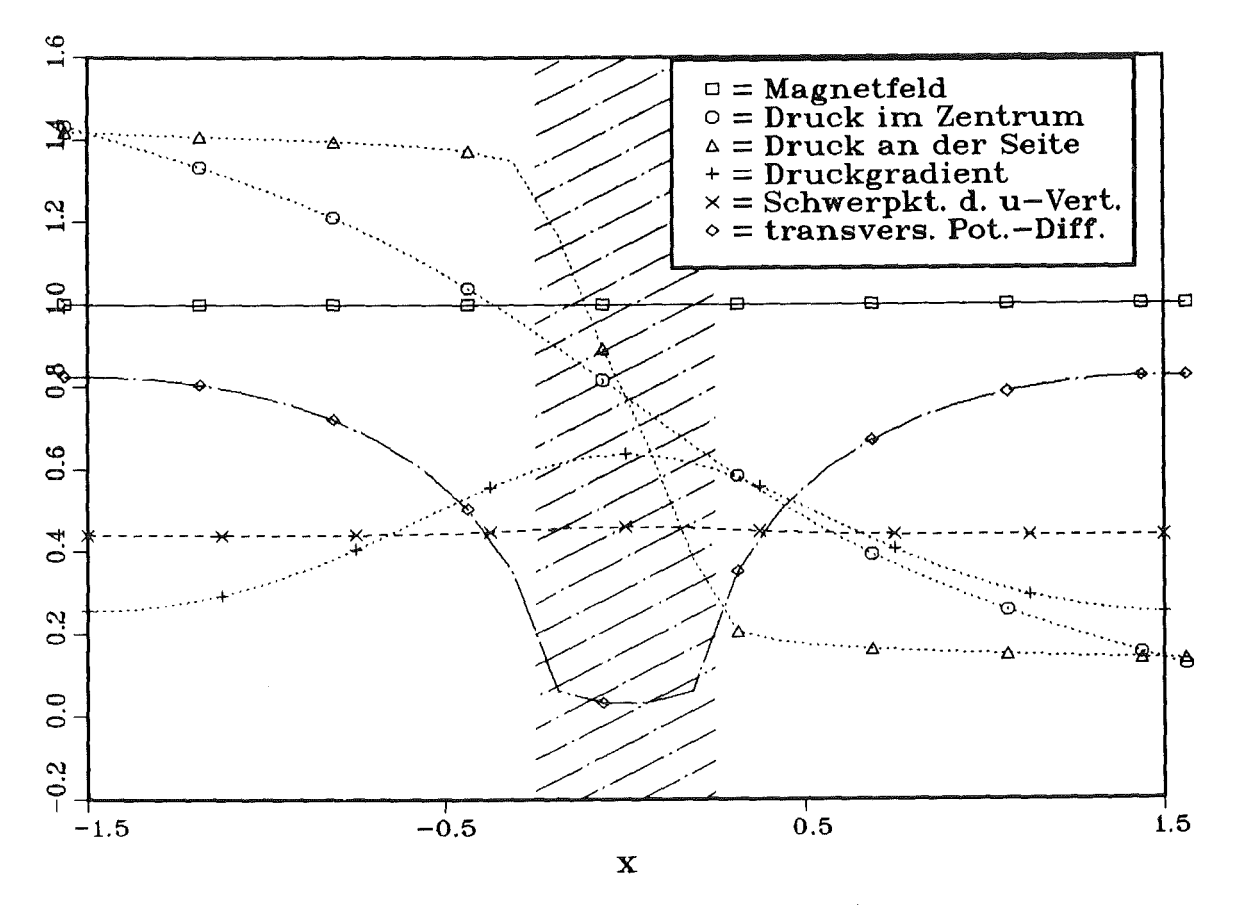

Abb. 5.15: Charakteristische Größen für einen Kanal mit Elektroden in den Seitenwänden (schraffierter Bereich). Im Elektrodenbereich ist der Druckverlust am größten. Die Auswirkungen auf das Geschwindigkeitsprofil sind gering (Kurve "Schwerpunkt").

Der Druckverlaufhat keinen großen Einfluß auf das Geschwindigkeitsprofil, es kommt lediglich zu einer geringfügigen Schwerpunktverlagerung. Der Verlauf der transversalen Potentialdifferenz spiegelt schließlich das im Elektrodenbereich vorgegebene Potential an den Seitenwänden wieder.

Liegen sich die Elektroden nicht gegenüber, sondern sind sie in Axialrichtung gegeneinander verschoben, ergeben sich keine gravierenden Änderungen. Auch dann kommt es nicht zu großräumigen Umlagerungen im Geschwindigkeitsprofil.

Legt man nun beide Elektroden aufunterschiedliche Potentiale, so ändert sich lediglich der Druckverlust (Tab. 5.5a). Der Zusammenhang zwischen Potential-

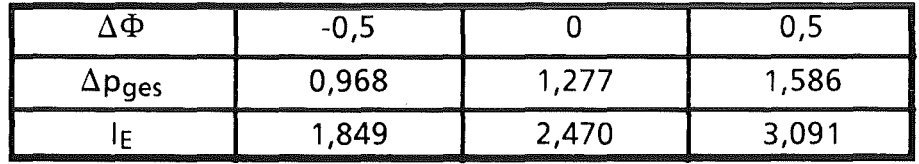

Tab. 5.5a: Gesamtdruckverlust  $\Delta p_{\text{ges}} = p(1, 5, 0, 0) - p(-1, 5, 0, 0)$ und Gesamtstrom I<sub>E</sub> in die Elektroden für drei verschiedene Potentialdifferenzen  $\Delta\Phi$  (M = 50, N = 103).

differnz  $\Delta\Phi$  und Druckverlust-hier als Gesamtdruckverlust  $\Delta p_{\rm{ges}}$  über das Rechengebiet  $|x| \leq 1.5$ - ist erwartungsgemäß linear. Die letzte Zeile von Tab. 5.5 enthält den gesamten in die Elektroden hinein-/herausfließenden Strom

$$
I_E = f_{Elektrode} \mathbf{j} \cdot \mathbf{da}.
$$
 (5.42)

 $|I_{E}(0) - I_{E} (\pm 0.5)| = I_{a} = 0.621$  ist dann der dem äußeren Stromkreis zugeführte/entnommene Strom.

Um ein Gefühl für die dabei auftretenden Leistungen zu erhalten, betrachten wir ein konkretes Beispiel: Das Flüssigmetall sei Lithium ( $\sigma = 2.2$  106 S/m,  $n = 4.5$  10-4 Ns/m<sup>2</sup>,  $\rho_0 = 500$  kg/m<sup>3</sup>), der Kanalhalbmesser betrage a = 0,5 cm. Um auf  $M = 50$  zu kommen, muß  $B_0 = 0,143$  T sein;  $N = 103$  erfordert dann  $v_0 = 0.045$  cm/s. Mit diesen Angaben werden die Maßstabsfaktoren aus Kap. 2.3 berechnet, mit denen dann die dimensionsbehafteten Größen (im folgenden gesternt) bestimmt werden können.

Im obigen Beispiel ergibt sich so  $I_a^* = 2.2$  mA,  $\Delta \Phi^* = 0.161$  µV und damit eine Leistung  $P_a^* = \Delta \Phi^*$  I<sub>a</sub>\* = 0,35 nW. Diese Leistung muß also vom die beiden Elektroden verbindenden Stromkreis abgegeben (pumpen) bzw. aufgenommen (bremsen) werden, um den gesamten Druckverlust über die betrachteten 1,5 cm von  $\Delta p^*_{\text{ges}} = 0.128$  Pa auf  $\Delta p^*_{\text{ges}} = 0.097$  Pa zu senken bzw. auf  $\Delta p^*_{\text{ges}} =$ 0,159 Pa zu erhöhen.

Zum Vergleich wird eine Rechnung mit  $M = N = 100$  durchgeführt. Wegen  $Re = M^2/N$  bedeutet das - bei unveränderter Geometrie und gleicher Flüssigkeit eine Vervierzigfachung der mittleren Geschwindigkeit auf  $v_0 = 1.8$  cm/s. Tab. 5.5b zeigt die Ergebnisse. Die Zahlenwerte der dimensionslosen Größen haben sich fast nicht geändert, ein Hinweis darauf, daß Trägheitseffekte-

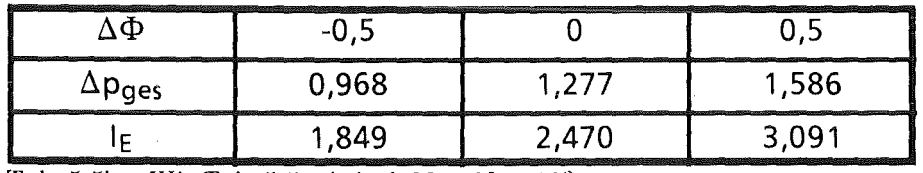

Tab. 5.5b: Wie Tab. 5.5a, jedoch  $M = N = 10^2$ 

bedingt durch die nur äußerst geringen Umlagerungen im Strömungsprofilkeine Rolle spielen. Die Werte der Tab. 5.5b führen auf folgende Größen:  $I_a^* = 0,176$  A,  $\Delta \Phi^* = 12.9 \,\mu\text{V}, P_a^* = 2.27 \,\mu\text{W}$  und  $\Delta p^*_{\text{ges}} = (2 \pm 0.5)$  Pa.

Die hier angegebenen Werte sind- bedingt durch die kleinen Hartmannzahlen weit von möglichen Anwendungen in der Fusion entfernt, wo bei Hartmaunzahlen von einigen 104 und Strömungsgeschwindigkeiten von etwa 1 m/s Druckverluste von einigen MPa/m erwartet werden (Malang et al. 1988). Um in diesen Bereich vordringen zu können, müßen die Rechenprogramme entsprechend verbessert werden.

## 5.6.10 Einlaufverhalten in axialen Magnetfeldern

Abschließend soll noch untersucht werden, wie sich ein axiales Magnetfeld  $B_x = \text{const.}$  auf das Einlaufverhalten einer Strömung auswirkt. Dazu wird am Einlauf ein willkürliches Strömungsprofil

$$
u(x_1, y, z) = 1 + z, v = w = 0, p_1 = \text{const.}
$$
\n(5.43)

vorgegeben und untersucht, wann sich dieses Profil in ein voll eingelaufenes umgelagert hat. Das voll eingelaufene Profil ist in diesem Fall mit dem entsprechenden hydrodynamischen Profil identisch, da das axiale Magnetfeld keine Kraft auf die zu ihm parallele Strömung ausübt.

Den Hintergrund für diese Untersuchung bildet folgendes Problem: Biegt ein Rohr aus einer Richtung senkrecht in eine Richtung parallel zum Magnetfeld um, bilden sich hinter der Umlenkung an den Wänden dünne Schichten hoher Geschwindigkeit aus, ähnlich wie beim bereits untersuchten Eintritt einer Strömung in ein Magnetfeld (Hunt, Holroyd 1977, Holroyd, Hunt 1978). Derartige "poloidal-toroidal"-Umlenkungen bilden einen wesentlichen Bestandteil von Konzepten für selbstgekühlte Flüssigmetall Blankets (Malang et al. 1988). Die Form des Strömungsprofils an der Ecke hat daher einen direkten Einfluß auf das Kühlverhalten des Blankets.

Die Umlagerung des durch GI. (5.43) gegebenen Profils in eine voll eingelaufene Strömung erfordert Bewegungen senkrecht zum in Axialrichtung weisenden Magnetfeld. Es muß nämlich Fluid aus den Bereichen der linken Wand  $z = z_0$ sowie der oberen und unteren Wände  $y = \pm 1$  zur Rohrmitte fließen. Eine Bewegung senkrecht zum Feld wird aber durch dieses behindert.

Wie zu erwarten, sind die Einlauflängen im B-Feld daher erheblich größer als im feldfreien Fall. Daraus ergibt sich sofort ein numerisches Problem. Aus Kapazitätsgründen kann die Axialerstreckung des Rechengebietes nicht so groß gemacht werden, daß die eingelaufene Strömung tatsächlich erreicht wird. Um dennoch ein Maß für den Einfluß des Feldes auf das Einlaufverhalten zu bekommen, wird folgendes Vorgehen gewählt. Das eingelaufene Profil ist bezüglich z symmetrisch, das am Einlaufvorgegebene nicht. Die Abweichung von der Symmetrie ist daher ein Maß für die Vollständigkeit des Einlaufvorganges.

Die Symmetrie wird durch den Schwerpunkt z<sub>s</sub>\* der u-Verteilung gemessen. Er ist wie der Schwerpunkt zs in Gl. (5.40) definiert, nur daß die Integrationen nun über die gesamte Kanalbreite durchgeführt werden. Der eingelaufene Zustand ist dann durch  $z_s^* = 0$  gekennzeichnet. Da dieser wie erläutert in den Rechnungen nicht erreicht wird, wird willkürlich  $z_s^* = 0.05$  als Grenze angenommen. Die Einlauflänge XE ist also als Abstand zwischen dem Einlaufund der Stelle definiert, an der  $z_s^*$  den Wert 0,05 unterschreitet.

Tab. 5.6 zeigt die Einlauflängen XE für verschiedene Hartmannzahlen und Interaktionsparameter in einem Kanal mit  $c = 0$ . Zum Vergleich ist auch der Wert für eine Rechnung ohne Feld angegeben.

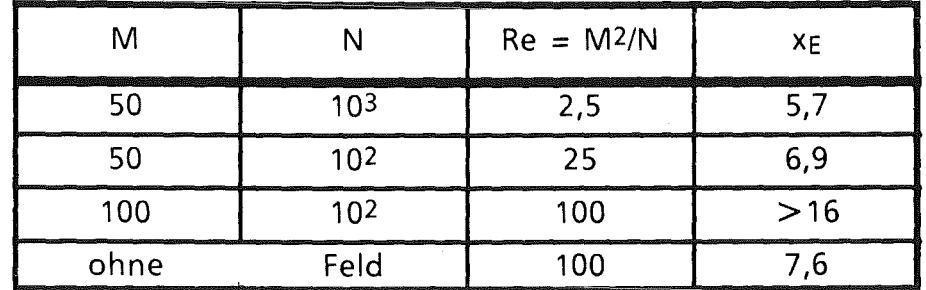

Tab. 5.6 Einlauflängen  $x_E$  für verschiedene Werte von Mund N bei  $c = 0$ .

Zierep (1982) gibt als Einlauflänge einer hydrodynamischen Strömung in einem runden Rohr  $x_E \approx 0.06$  Re an, wobei die Reynoldszahl Re mit dem Rohrradius gebildet ist. Für eine mit der halben Kanalhöhe gebildete Reynoldszahl von 100 ergibt sich so  $x_E \approx 6$ . Der berechnete Wert stimmt somit gut mit dem theoretischen überein.

Vergleicht man die xE-Werte für verschiedene Kombinationen von Mund N miteinander, so fällt auf, daß der Einfluß der Hartmannzahl auf die Einlauflänge deutlich größer als die des Interaktionsparameters ist. Da M die Stärke des Magnetfeldes bestimmt, unterstreicht diese Beobachtung die Modellvorstellung, daß das B-Feld Bewegungen senkrecht zur eigenen Richtung unterdrückt. Der durch N gemessene Trägheitseinfluß ist demgegenüber von geringerer Bedeutung.

Extrapoliert man die gefundenen Einlauflängen zu höheren Hartmannzahlen, so sieht man, daß es in einem Blanket möglicherweise nie zu einer eingelaufenen Strömung kommt. Die Konseqzenzen, die sich daraus für das Kühlverhalten und damit die Machbarkeit der betrachteten Blanketkonzepte ergeben, müssen sorgfältig geprüft werden.

# 6. Zusammenfassung

In der vorliegenden Arbeit werden Rechnungen zur vollnumerischen Simulation magnetohydrodynamischer Flüssigmetallströmungen vorgestellt. Im Hinblick auf Anwendungen in der Kernfusion werden dabei möglichst große Hartmaunzahlen angestrebt. In zweidimensionalen Strömungen werden Hartmannzahlen bis 103, in dreidimensionalen Strömungen bis 102 erreicht. Die Rechnungen sind auf gerade Rohre mit rechteckigem Querschnitt beschränkt, da es für kompliziertere Geometrien noch keine geeigneten, d.h. schnellen und platzsparenden, Poissongleichungslöser gibt.

Die bestimmenden Gleichungen werden im Sinne finiter Differenzen in 2. Ordnung approximiert. Im zweidimensionalen Fall geschieht diese Approximation aufeinem einfachen Gitter, d.h. die beiden hier noch vorkommenden Variablen Geschwindigkeit und elektrisches Potential sind an denselben Punktendefiniert. Dagegen wird für die dreidimensionalen Rechnungen ein versetztes Gitter verwendet, bei dem skalare Größen im Zentrum einer "Masche", Vektorkomponenten dagegen an den entsprechenden Seiten derselben definiert sind.

Berechnet werdenjeweils stationäre Strömungszustände. Dazu werden in den zweidimensionalen Fällen wahlweise die diesen Zustand beschreibenden stationären Gleichungen oder die vollständigen, d.h. zeitabhängigen Gleichungen betrachtet. Letztere werden dann in der Zeit vorwärts integriert, bis ein stationärer Zustand erreicht ist. In drei Dimensionen wird nur der zeitabhängige Ansatz betrachtet. Für die Zeitintegration wird ein implizites ADI-Verfahren verwendet. Die Berücksichtigung des Druckes erfolgt mittels einer fractional-step-Methode, die eine exakte Massenerhaltung gewährleistet.

Es zeigt sich, daß sich MHD-Strömungen bei Hartmannzahlen  $M \geq 1$  wesentlich von gewöhnlichen hydrodynamischen Strömungen unterscheiden. Die klassischen Kräfte Reibung und Trägheit spielen gegenüber der elektromagnetischen Kraftj X B nur eine untergeordnete Rolle. Sie dominieren nur in dünnen Randund Scherschichten. Dementsprechend sind MHD-Strömungen durch große, elektrodynamisch bestimmte Gebiete gekennzeichnet, die untereinander und gegen die Wände durch dünne, trägheits-und reibungsbestimmte Schichten abgegrenzt sind.

An den Wänden, die senkrecht zum Magnetfeld verlaufen, bilden sich die sog. Hartmannschichten. In ihnen fällt die Geschwindigkeit abrupt auf den durch die Wandreibung erzwungenen Wert Null ab. Außerdem dienen sie der Rückleitung der durch die Wechselwirkung zwischen Strömung und Magnetfeld induzierten elektrischen Ströme. Da sie äußerst dünn sind, haben sie einen großen elektrischen Widerstand, der den gesamten elektrischen Stromfluß begrenzt. Wird diesem Widerstand ein zweiter in Gestalt einer leitenden Wand parallel geschaltet, kann der Gesamtstrom ansteigen, was sich sofort in einer entsprechenden Erhöhung des Druckverlustes bemerkbar macht. Die Struktur der Hartmannschichten selbst wird aber durch die Leitfähigkeit der Wand nicht beeinflußt. Auch in einem Bereich sich ändernder Feldstärke bleiben sie erhalten und ändern lediglich ihre Dicke entsprechend der neuen Feldstärke.

Ganz anders liegen die Verhältnisse an Wänden, die parallel zum Magnetfeld orientiert sind. Hier bilden sich die sog. Seitenschichten. Deren Struktur hängt in Bereichen eingelaufener Störmung wesentlich von den Leitfähigkeiten der Wände ab. Kann der im Fluid induzierte elektrische Strom in die Wand eintreten, bleibt die hemmende  $j \times B$ -Kraft auch in der Seitenschicht wirksam und der Abfall der Geschwindigkeit auf Null an der Wand erfolgt weitgehend monoton. Sind die Seitenwände demgegenüber nicht oder nur schwach leitend, muß ein beträchtlicher Teil des Stromes zu ihnen und damit zum Magnetfeld parallel fließen. Die elektromagnetische Kraft ist dann klein und nur die Reibung hält dem Druckgradienten die Waage. Es kann so in den Seitenschichten zu erheblich größeren Geschwindigkeiten als in der Kanalmitte kommen. Die Leitfähigkeiten von Wänden parallel zum Magnetfeld bestimmen somit die Strukturen der sich an ihnen bildenden Schichten; ihr Einfluß auf den Druckverlust ist aber wesentlich geringer als der der Wände senkrecht zu B.

In Bereichen sich ändernder Feldstärke kommt es an den Seitenwänden ebenfalls zu erheblich größeren Geschwindigkeiten als in Rohrmitte. Dieses Phänomen ist allerdings von den Wandleitfähigkeiten unabhängig und wird durch Ströme hervorgerufen, die in Axialrichtung fließen. Die quer zur Strömungsrichtung induzierte Potentialdifferenz ist zur Magnetfeldstärke proportional. Ändert sich Bin AxiaJrichtung, kommt eszu axialen Potentialdifferenzen und dadurch zu elektrischen Strömen. Sie beschränken sich auf den Bereich der Magnetfeldänderung, so daß die Gebiete eingelaufener Strömung oberhalb und unterhalb davon durch eine Region getrennt sind, in der es zu starken Strömungsumlagerungen kommt. Hierdurch werden zusätzliche Druckverluste hervorgerufen.

Die Trägheit wirkt sich in den betrachteten Konfigurationen nur auf die Länge der Strecke aus, auf denen die Umlagerungen erfolgen. Es zeigt sich, daß Strömungen mit einem Interaktionsparameter  $N > 10^2$  als praktisch trägheitsfrei angesehen werden können.

Die Einlauflänge einer am Einlaufbeliebig vorgegebenen Strömung wird durch ein axiales Magnetfeld erheblich vergrößert, da das Feld den Queraustausch behindert. Hieraus können sich Konsequenzen für die gegenwärtig diskutierten Konzepte für Flüssigmetall-Blankets ergeben.

Die notwendige Auflösung der dünnen Schichten durch die Diskretisierung führt auf die Obergrenze von M $\approx 10^2$  in den dreidimensionalen bzw. 103 bei einigen zweidimensionalen Fällen. Noch größere Hartmannzahlen können nur erreicht werden, wenn es gelingt, die Schichten besser aufzulösen. Während äquidistante Diskretisierungen dabei schnell zu Speicherengpässen führen, stellt sich bei nichtäquidistanten Diskretisierungen das Problem, daß Lage und Struktur der aufzulösenden Schichten vor Beginn der Rechnungen bekannt sein müssen. Abhilfe kann hier nur durch selbstadaptive Verfahren gebracht werden, die aber z.Z. noch nicht verfügbar sind.

Die durchgeführten Rechnungen untersuchen die Einflüsse von Art und Stärke des Magnetfeldes sowie der Leitfähigkeiten der Wände auf die Strömung. Soweit möglich, werden diese Ergebnisse mit der bekannten Literatur verglichen. Die dort veröffentlichten Resultate stammen überwiegend aus analytischen Überlegungen. Es ergibt sich eine im allgemeinen sehr gute Übereinstimmung zwischen den durchgeführten Rechnungen und den Ergebnissen der Literatur.

### **A. Anhang**

## Zur Berücksichtigung weiterer Terme im Ohmsehen Gesetz

Leitet man das Ohmsehe Gesetz über eine Zweiflüssigkeitstheorie her (z.B. Cap 1975, Boyd, Sanderson 1969), so ergeben sich drei weitere Terme in der Klammer auf der rechten Seite von Gl. (2.13), nämlich:

1. der "Strombeschleunigungsterm" 
$$
-\frac{m^+ m_e}{\rho e^2} \partial_t \mathbf{j}, \qquad (A.1a)
$$

2. der "Hall-Term" 
$$
-\frac{m^+}{\rho e}(j \times B)
$$
, und (A.1b)

3. der "Druck-Term" 
$$
\frac{m^+}{2\rho e} \nabla p
$$
. (A.1b)

Dabei bedeuten m<sup>+</sup> die Masse der positiven Ionen (im Fall von <sup>6</sup>Li also  $6 \times 1,67 \times 10^{-27}$  kg), m<sub>e</sub> die Masse der Elektronen und e die elektrische Elementarladung.

Boyd und Sandersan geben folgende Bedingungen für die Vernachlässigbarkeit dieser Terme an:

1. 
$$
c \ll a \omega_p
$$
, 2.  $c^2 \ll a v_0 \frac{\omega_p^2}{\omega_L}$ , 3.  $a v_0 \gg \frac{c_s^2}{\omega_L^+}$ , (A.2)

wobei c die Lichtgeschwindigkeit, a und  $v_0$  eine charakteristische Länge bzw. Geschwindigkeit,  $\omega_p = \sqrt{(n_0 e^2/m_e \epsilon_0)}$  die Plasmafrequenz (n<sub>0</sub>: Elektronenzahldichte,  $\omega_L^{\dagger}$  die Larmorfrequenzen ( $\omega_L = e \cdot B_0/m$ ) und  $c_s = \sqrt{(p/\rho)}$  die Schallgeschwindigkeit sind.

Setzt man zur Abschätzung B<sub>0</sub> = 5 T, p = 10 MPa und p = 500 kg/m<sup>3</sup> (typische Werte für Li-Blanket) ein, so ergeben sich aus Gl. (A1.2) folgende Forderungen:

1. a 
$$
\geq c/\omega_p
$$
  $\approx 2 \times 10^{-8}$  m,

- 2.  $\approx 5$  x  $10^{-4}$  m<sup>2</sup>/s und
- 3.  $\simeq 2.5 \times 10^{-4} \,\mathrm{m}^2/\mathrm{s}.$

Typische Werte für ein Blanket sind a = 0,3 m und  $v_0$  = 0,5 m/s. Die Bedingungen sind damit sehr gut erfüllt, so daß die Terme (Al.l) nicht berücksichtigt zu werden brauchen.

In der Literatur wurde vor einiger Zeit die Frage aufgeworfen, ob ein weiterer Effekt, der sogenannte thermoelektrische oder Seebeckeffekt, im Ohmsehen Gesetz Berücksichtigung finden muß (Shercliff 1979, 1981). Daß dies nicht der Fall ist, zeigen die folgenden Überlegungen.

Der thermoelektrische oder Seeheck-Effekt bewirkt einen Stromflußaufgrund eines Temperaturgradienten. Das Ohmsehe Gesetz muß in diesem Fall erweitert werden (vgl. Shercliff 1979) zu

$$
\mathbf{j} = \sigma(\mathbf{E} + \mathbf{v} \times \mathbf{B} - \mathbf{S} \cdot \nabla \mathbf{T}) \tag{A.3}
$$

Dabei ist S die absolute thermoelektrische Kraft des Metalls. Im stationären Fall (rot  $\mathbf{E} = -\partial_t \mathbf{B} = 0$ ) fließt bei homogener Zusammensetzung des Mediums kein Strom. Gegenüber dem Fall ohne Seeheck-Effekt ändert sich lediglich das Gleichgewichts-E-Feld von  $-v \times B$  zu S·VT- $v \times B$ .

Im stationären Fall gibt es nur bei inhomogener Zusammensetzung des Mediums einen Strom, also etwa bei Vorhandensein einer Grenze Fluid/Wand. Für den Fall der klassischen Hartmann-Strömung (Hartmann 1937) mit zusätzlichem Temperaturgradienten findet Sherclifffolgende Beziehung für die mittlere Geschwindigkeit (Geometrie vgl. Abb. Al).

$$
v_{m} = \frac{M - \tanh M}{Mc + \tanh M} c \left( \frac{B}{P} \partial_{y} T - \frac{1 + c}{\omega B^{2}} \partial_{z} P \right).
$$
 (A.4)

Dabei ist P=S<sub>F1</sub>–S<sub>w</sub> die relative thermoelektrische Kraft des Metallpaares Fluid-Wand. Die Auflösung von Gl. (A.4) nach *azp* liefert

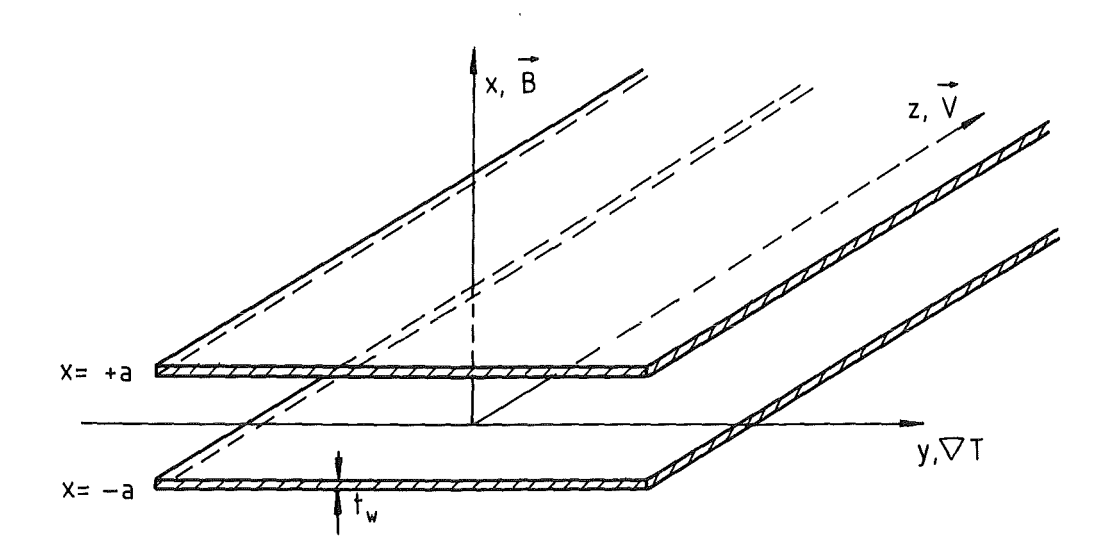

Abb. A1: Geometrie bei der Hartmann-Strömung (mit zusätzlichem Temperaturgradienten VT)

$$
\partial_{z}p = -\frac{\sigma B^{2}}{1 + c} \frac{M + \tanh M}{Mc - \tanh M} v_{m} + \frac{\sigma B P}{1 + c} \partial_{y}T
$$

$$
= \partial_{z}p \Big|_{MHD} + \partial_{z}p \Big|_{\text{th,el.}} \qquad (A.5)
$$

Der erste Term stellt den bekannten (z.B. Chang, Lundgren 1961) Ausdruck für den MHD-Druckverlust dar, der zweite die Korrektur aufgrund des thermoelektrischen Effektes. Für das Verhältnis aus den beiden Beiträgen erhältman für  $M \ge 1$ 

$$
\varepsilon := \left| \frac{\frac{\partial_2 p}{\partial_2 p} \Big|_{\text{th.el.}}}{\frac{\partial_2 p}{\partial_2 p} \Big|_{\text{MHD}}} \right| \simeq \frac{1}{1 + 1/\text{Mc}} \frac{P}{Bv_m} \partial_y T
$$
\n
$$
= \frac{P}{Bv_m} \partial_y T \qquad (\text{für } Mc \ge 1) . \tag{A.6}
$$

Mit  $M \approx 10^4$  und  $c \approx 5$  x  $10^{-3}$  (Malang 1988) ist die Bedingung Mc $\ge 1$  erfüllt. Das Verhältnis aus MHD- und thermoelektrischem Druckverlust ist also von Mund c unabhängig. Für  $v_m \approx 1$  m/s (Malang 1988), P = 25 x 10-6 V/K (Shercliff 1979),  $B = 5T$ ,  $\partial_y T = 1000$  K/m ergibt sich  $\varepsilon = 5.10$ -3. Der thermoelektrische Effekt kann also vernachlässigt werden.

## Verzeichnis der Formelzeichen

Das folgende Verzeichnis enthält nur die häufig gebrauchten Formelzeichen. Symbole, die nur an einer Stelle vorkommen, sind aus Gründen der Übersichtlichkeit nicht mit aufgeführt. Vektoren sind durch Fettdruck gekennzeichnet.

## 1. Lateinische Buchstaben

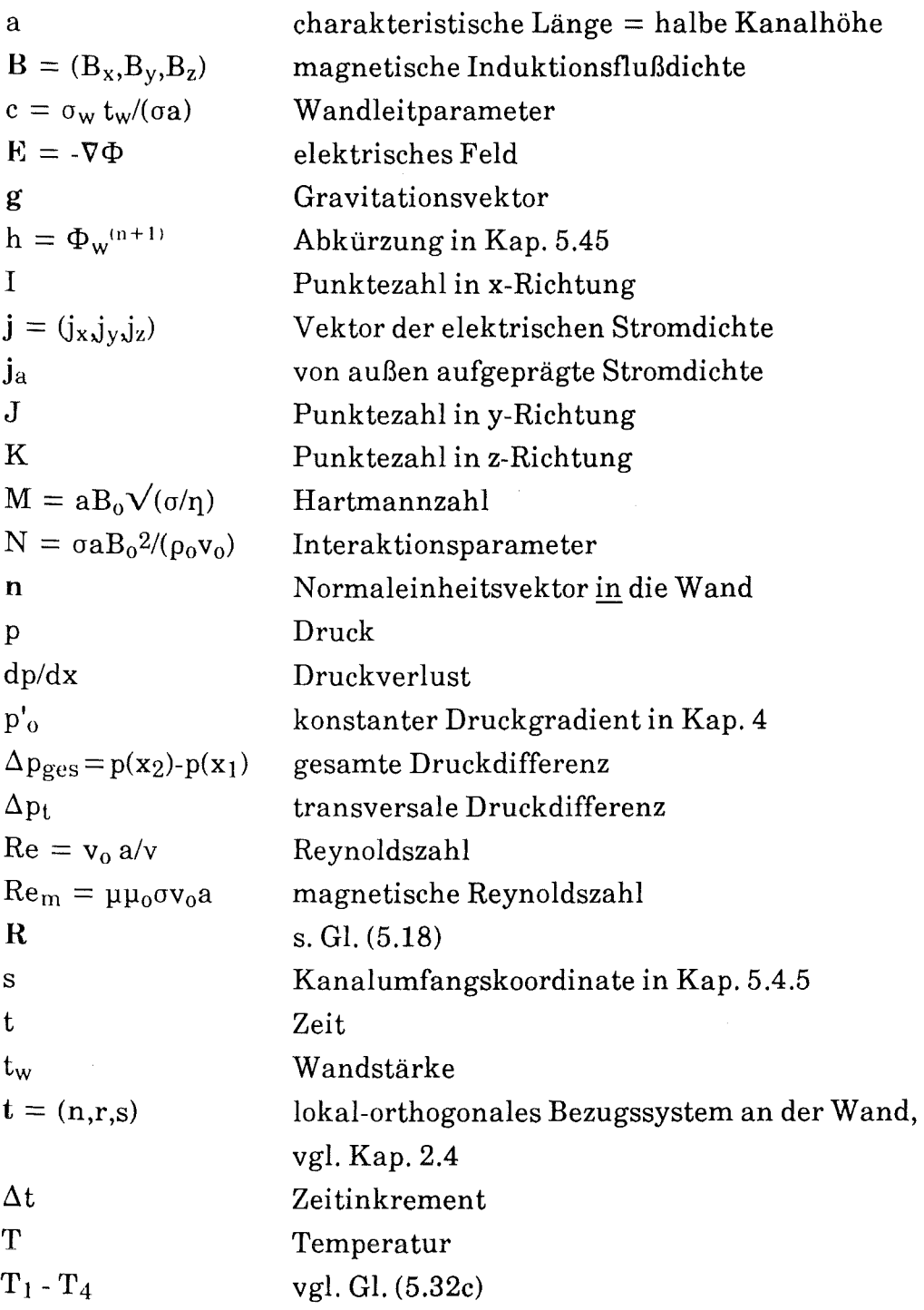

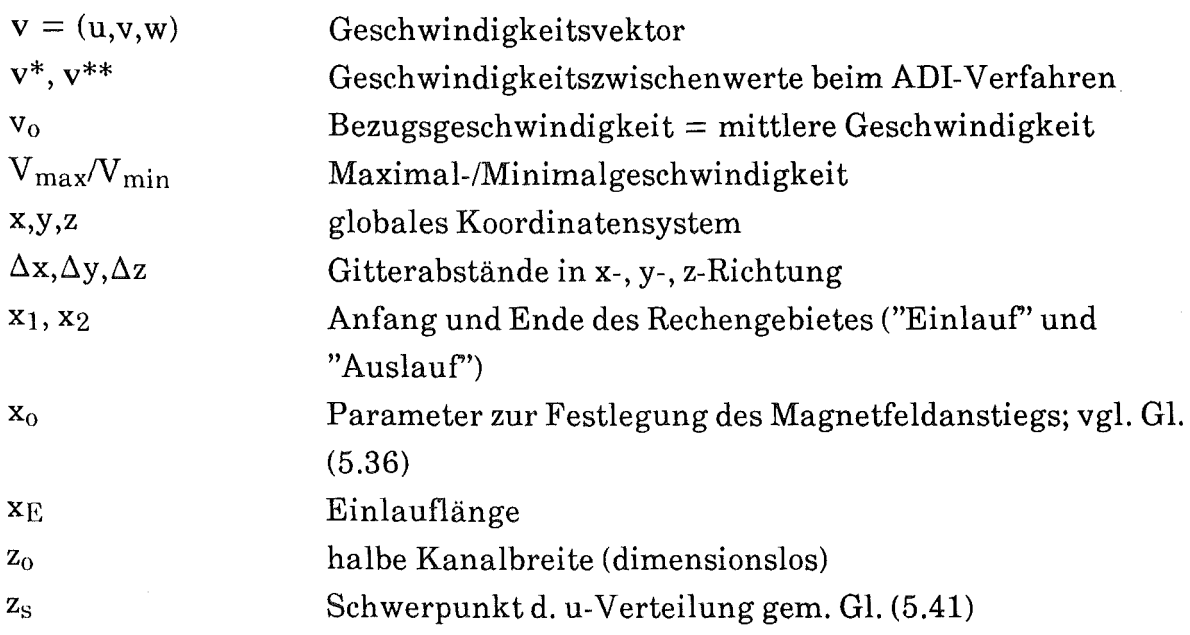

# 2. Griechische Buchstaben

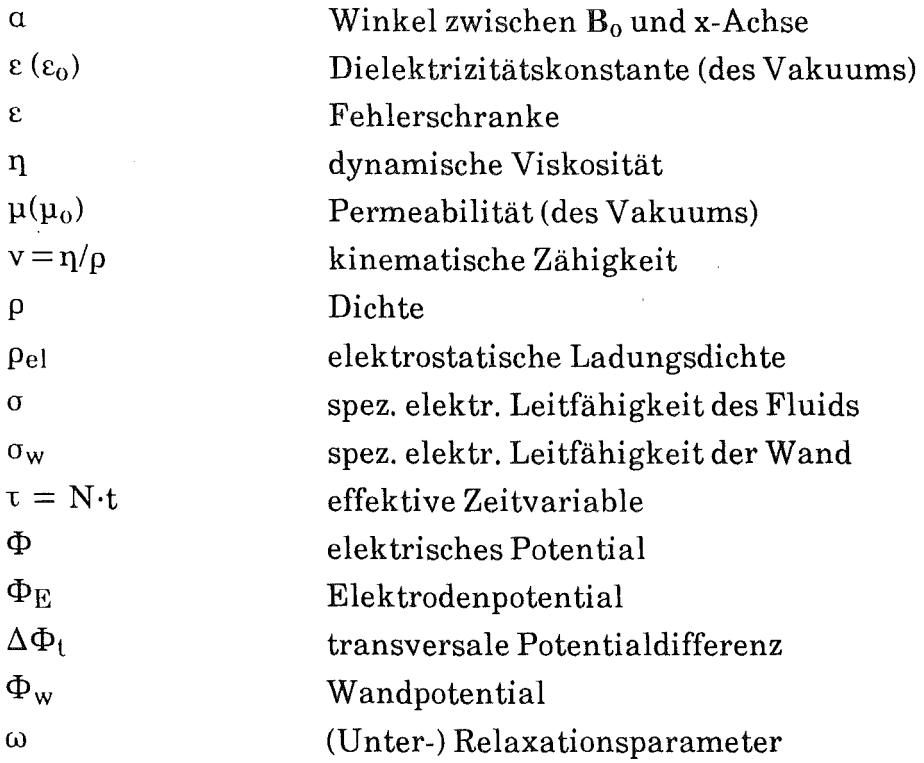

# 3. Indices

 $\mathcal{A}^{\mathcal{A}}$ 

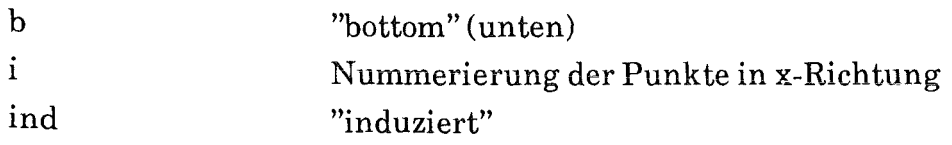

 $\sim$ 

 $\hat{\mathcal{A}}$ 

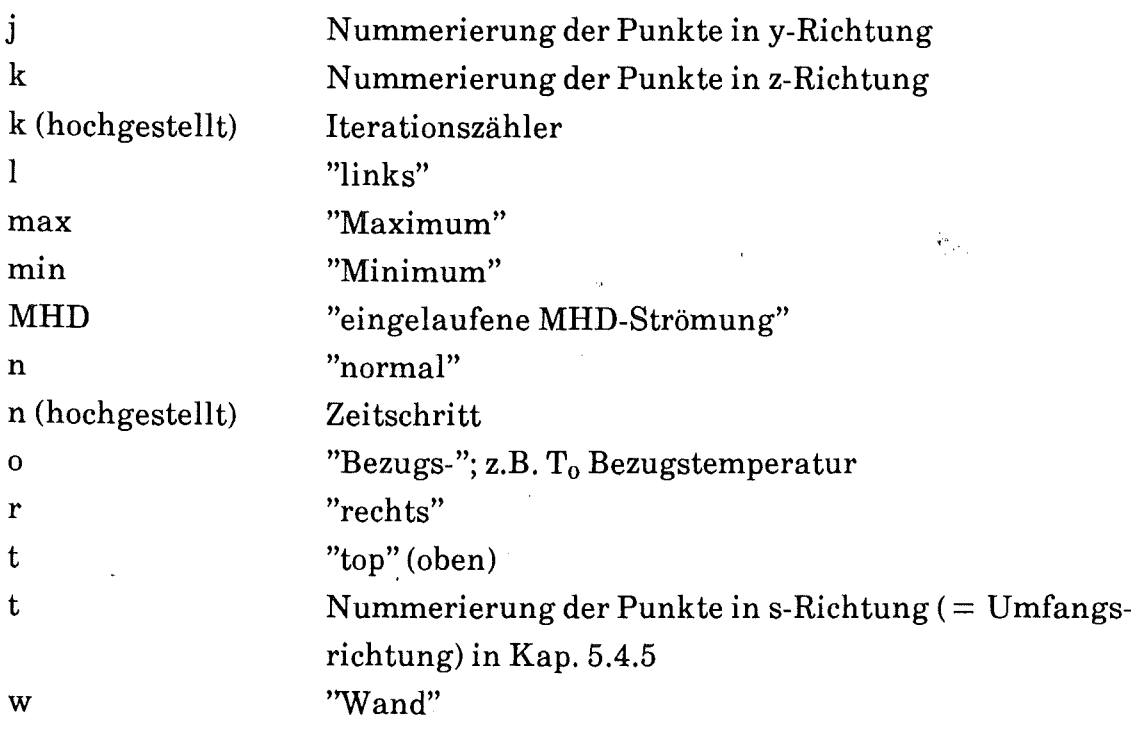

 $\tilde{\mathcal{A}}$ 

# 4. Differentialoperatoren

 $\bar{\mathcal{A}}$ 

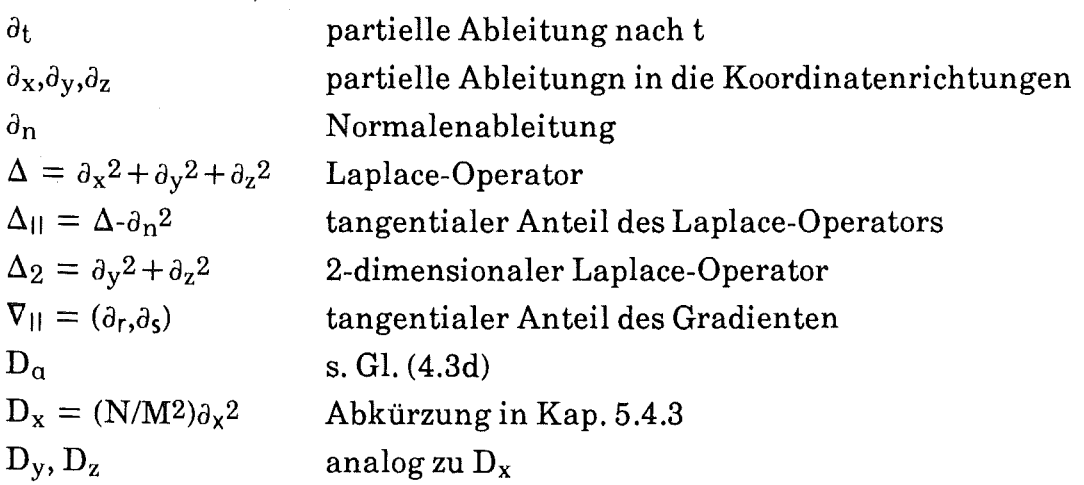

## Literaturverzeichnis

Abdou et al. 1984 "FINESSE: A study of issues, experiments and facilities for fusion nuclear technology research and development"; Interim Report, University of California, LA, PPG-821, UCLA-ENG-84-30.

Aitov, T.N., Kalyntik, A.I., Tananaev, A.V. 1983 "Numerical analysis of three-dimensional MHD-flow in channels with abrupt change of cross section"; Magnetohydrodynamics 19 (2), 223-229.

Aitov, T.N., Kalyntik, A.I., Tananaev, A.V. 1984 "Numerical study of three-dimensional MHD flow in a duct of complex configuration, using stokes approximation"; Magnetohydrodynamics 20 (3), 288- 293.

Alty, C.J.N. 1971 "Magnetohydrodynamic duct flow in a uniform transverse magnetic field of arbitrary orientation"; J. Fluid Mech. 48 (3), 429-461.

Anderson, D.A., Tannehill, J.C., Pletcher, R.H. 1984 "Computational Fluid Mechanics and Heat Transfer"; McGraw Hill 1984.

Boyd, T.J., Sanderson, J.J. 1969 "Plasma Dynamics"; Nelson, London.

Branover, H., Mond, M., Pierson, E.S., Walker, J.S. 1984 "Magnetohydrodynamic Flow and Turbulence. A report on the Fourth Beer-Sheva Seminar"; J. Fluid Mech. 148,461-476

Briley, W.R., McDonald, H. 1980 "On the structure and use of linearized block implicit schemes"; J. Comp. Phys. 34,54-73.

Cap, F.1975 "Einführung in die Plasmaphysik"; Bd. 1, 2. Auflage, Vieweg, Braunschweig

Chang, C., Lundgren, S. 1961 "Duct flow in magnetohydrodynamics"; ZAMP Vol. XII, 100-114. Chang, J.L.C., Kwak, D., Dao, S.C., Rosen, R. 1985 "A three-dimensional incompressible flow simulation method and its application to the space shuttle main engine"; AIAA paper 85-0175, AIAA 23rd Aerospace Science Meeting, Jan. 14-17, 1985, Reno, Nevada.

Chen, T.S., Chen, G.L. 1972 "Magnetohydrodynamic channel flow with an arbitrary inlet velocity profile"; Phys. Fluids 15 (8), 1531-1534.

Chorin, A.J., 1969 "On the convergence of discrete approximations to the Navier-Stokes Equations", Math. of Comp. 23, 341-353.

Degrez, G. 1987 "Implicit time dependent methods for inviscid and viscous compressible flows", von Karman Institute for Fluid Dynamics, Lecture Series 1987-02 "Introduction to computational fluid dynamics".

Douglas, J., Gunn, J.E. 1964 "A general formulation of alternating direction methods- pt.I. Parabolic and hyperpolic problems", Num. Math. §., 428-453

Gold, R.R. 1962 "Magnetohydrodynamic pipe flow. Part 1"; J. Fluid Mech. 13, 505-512.

Hartmann, J. 1937 "Hg-Dynamics I. Theory of the laminar flow of an electrically conductive liquid in a homogeneaus magnetic field"; Det Kgl. Danske Videnskabernes Selskab. Mathematisk-fysiske Meddelelser XV (6).

Hartmann, J., Lazarus, F.1937  $Hg-Dynomics II$ . Experimental investigations on the flow of mercury in a homogeneaus magnetic field"; Det Kgl. Danske Videnskabernes Selskab, Mathematisk-fysiske Meddelelser XV (7).

Holroyd, R.J., Hunt, J.C.R. 1978

"Theoretical and experimental studies of liquid metal flow in strong non-uniform magnetic fields in ducts with complex geometry"; in: H. Branover (Ed.) "MHD-Flows and Turbulence II", Proc. of the second Bat-Sheva International Seminar; Beer Sheva, March 28-31, 1978, Israel University Press, Jerusalem, S. 23-43.

Holroyd, R.J., Mitchell, J.T.D. 1984 "Liquid Lithium as a coolant for tokomak fusion reactors", Nuclear Engineering and Design/Fusion 1, 17-38

Holroyd, R.J., Walker, J.S., 1978 "A theoretical study of the effects of wall conductivity, non-uniform magnetic fields and variable-area ducts on liquid-metal flows at high Hartmann number", J. Fluid Mech. 84, 471-495

Hua, T.Q., Picologlou, B.F., Reed, C.B., Walker, J.S. 1988 "Three-dimensional MHD flows in rectangular ducts of liquid-metal-cooled blankets", Zur Veröffentlichung angenommen von Fusion Technology.

Hunt, J.C.R., 1965 "Magnetohydrodynamic flow in rectangular ducts", J. Fluid Mech. 21 (4), 577-590

Hunt, J.C.R. 1969 "A uniqueness theorem for magnetohydrodynamic duct flows", Proc. Camb. Phil. Soc. 65, 319-327.

Hunt, J.C.R., Holroyd, R.J. 1977 "Applications of laboratory and theoretical MHD duct flow studies in fusion reactor technology", UKAEA-Report CLM-R 169

Hunt, J.C.R., Leibovich, S. 1967 "Magnetohydrodynamic flow in channels of variable cross-section with strong transverse magnetic fields"; J. Fluid Mech. 28 (2), 241-260

Hunt, J.C.R., Ludford, G.S.S 1968 "Three-dimensional MHD duct flows wi th strong transverse magnetic fields. Part 1. Obstades in a constant area channel"; J. Fluid Mech. 33 (4), 693-714

Hunt, J.C.R., Maleolm, D.G. 1968 "Some eleetrieally driven flows in magnetohydrodynamies. Part 2. Theory and experiment"; J. Fluid Meeh. 33 (4), 775-801

Hunt, J.C.R., Stewartson, K. 1965 "Magnetohydrodynamie flow in reetangular duets. II"; J. Fluid Meeh. 23, 563-581

Hunt, J.C.R., Williams, W.E. 1968 "Some eleetrieally driven flows in magnetohydrodynamies. Part 1. Theory"; J. Fluid Meeh. 31 (4), 705-722

H wang, C.C. 1972 "Linearized Analysis of Magnetohydrodynamic Channel Entrance Flow"; Phys. of Fluids 15 (10), 1852-1854

Ihara, S., Tajima, K., Matsushima, A. 1967 "The flow of eondueting fluids in cireular pipes with finite eonduetivity under uniform transverse magnetie fields"; ASME Journ. Appl. Meeh. 34 (3), 19-36

Jaekson, J.D. 1975 "Classieal Eleetrodynamies"; 2. Aufl., John Wiley, New York

Khan, S. 1987

''Three-dimensional MHD entry flow in a duet with a laterally moving wall"; Arab. J. Sei. Eng. 12 (4), 405-412

Khan, 8., Davidson, J.N. 1979 "Magnetohydrodynamie coolant flows in fusion reactor blankets", Ann. Nucl. Energy §., 499-509

Kim, J., Moin, P. 1985 "Application of a fractional-step method to incompressible Navier-Stokes-Equations", J. Comp. Phys. 59, 308-322

Kulikowskii, A.G. 1968 "Slow steady flows of a eondueting fluid at large Hartmann numbers", Fluid Dyn.  $3(1), 1-5$ 

Madarame, M., Hagiwara, T. 1988 "Computer code for analysing liquid metal MHD flow in reetangular ductunder strong transverse magnetic field", First Int. Symp. on Fusion Nucl. Tech., Tokyo 1988. Erscheint in Fusion Eng. and Design

Malang, S. et al., 1988 "Self-cooled liquid-metal blanket concept", Fusion Technology 14 (3), 1343- 1356

Michael, I. 1984 "Study of MHD problems in liquid metal blankets of fusion reactors"; KfK-Report 3839 (Dez. 1984)

Moffatt, H. K. 1967 "On the suppression of turbulence by a uniform magnetic field"; J. Fluid Mech. 28 (3), 571~592

Moreau, R. 1982

"Why, how and when MHD turbulence becomes two dimensional"; in: Branover, H., Lykoudis, P.S., Yaklot, A. (Eds.) "Liquid Metal Flows and MHD". 3rd Int. Sem. in the MHD and Turbulence Series, Beer Sheva 1981. Am. Inst. of Aeronautics and Astronautics, 1982, S. 20-29

Morozova, V.I., Nagornyi, M.M., Elkin, A.J. 1983

"Motion of a viscous, electrically conducting liquid through distributing and converging collectors in a transverse magnetic field"; Magnetohydrodynamics 19 (3), 332-336

Petrykowski, J.C., Walker, J.S. 1984 "Liquid-metal flow in a reetangular duct with a strong non-uniform magnetic field"; J. Fluid Mech. 139, 309-324

Picologlou, B.F. 1985

"Magnetohydrodynamic considera tions for the design of self-cooled liquid-metal fusion reactor blankets", Fusion Technology 8, S. 276-282

Pouquet, A. et al. 1984

"Numerical simulations of magnetohydrodynamic turbulence"; in: Tatsumi, T. (Ed.) "Turbulence and Chaotic Phenomena in Fluids." Proceedings of the International Symposium, Kyoto, 5-10 Sept. 1983. North Holland, Amsterdam, p. 501-503

Raeder, J. et al. 1981 "Kontrollierte Kernfusion", Teubner, Stuttgart.

Rajaran, S., Yu, C.P. 1983 "Development of magnetohydrodynamic flow in a parallel-plate channel in an inclined field"; Trans. ASME J. Fluids Eng. 105 (1), 71-75

Ramos, J.I., Winowich, N.S. 1986 "Magnetohydrodynamic channel flow study", Phys. Fluid 29 (4), S. 992-997.

Reed, C.B., Picologlou, B.F., Hua, T.Q., Walker, J.S., 1987 "ALEX results - a comparison of measurements from a round and a rectangular duct with 3-D-code predictions", IEEE 12th Symposium on Fusion Engineering (October 1987)

Rieger, H. 1984

"Numerische Berechnung von Wärmetransportvorgängen bei laminaren, freien Konvektionsströmungen in beliebigen, festen sowie zeitabhängigen, ebenen Geometrien", Dissertation, TH Darmstadt

Roache, P.J. 1985 "Computation Fluid Dynamics", Hermosa Publishers, Albuquerque, N.M., 6. Auflage

Roberts, P.H. 1967 "Singularities of Hartmann layers"; Proc. Royal Soc., Ser. A, 300, 94-107

Samad, S.A. 1981

"The flow of conducting fluids through circular pipes having finite conductivity and finite thickness under uniform transverse magnetic fields"; Int. J. Eng. Sei. 19, 1221-1232

Samad, S.A. 1985

"Effect of contact resistance on steady MHD-flows through circular pipes having constant conductivity and finite wall thickness"; Int. J. Eng. Sei. 23 (9), 969-974

Schulz, B., Wachter, J. 1980 "Verwendung generalisierter Koordinaten bei Finite-Differenzen-Verfahren zur Lösung von Randwertproblemen in beliebig berandeten zweidimensionalen Kontinuen", Forschung im Ingenieurwesen 46, 1-13

Schumann, U. 1975 "Linear stability of finite difference equations for three-dimensional flow problems", J. Comp. Phys. 18,465-470

Schumann, U., Sweet, R.A. 1988 "Fast Fourier Transforms for direct solution ofPoisson's Equation with staggered boundary conditions", J. Comp. Phys. 75, 123-137

Sezgin, M. 1987 "Magnetohydrodynamic flow in a reetangular duct", Int. J. Num. Meth. Fluids *1,*  697-718

Shercliff, J.A. 1956 "The flow of conducting fluids in circular pipes under transverse magnetic fields"; J. Fluid Mech. 1, 644-666

Shercliff, J. A. 1965 "A Textbook of Magnetohydrodynamics"; Pergamon Press, Oxford

Shercliff, J. A. 1979 "Thermoelectric magnetohydrodynamics"; J. Fluid Mech.  $91, 231$ -251

Shercliff, J. A. 1981

"Thermoelectric MHD affects heat flow in fusion technology"; Proceedings of the 9th Symposium on Engineering Problems of Fusion Research, Chicago, Illinois, Oct. 26-29 1981, Vol. II, IEEE Pub. No. 81CH 1715- 2 NPS

Singh, B., Lal, J. 1983 "Quadratic finite elements in steady MHD channel flows with nonconducting walls": Indian J. Pure and Appl. Math. 14 (12), 1464-1473

Sommeria, J., Moreau, R. 1982 "Why, how and when MHD turbulence becomes two-dimensional"; J. Fluid Mech. 118, 507-518

Sorenson,R.L. 1980

"A Computer program to generate two-dimensional grids about airfoils and other shapes by the use ofPoisson's Equation", NASA Technical Memorandum 81198

Sudou, K., Tomita, Y., Yamane, R., Ueda, K., Oshima, S. 1984a "Flow of liquid metals through curved circular channels with a transverse magnetic field. I. Flow in electrically insulated channels"; Bull. JSME 27 (223), 46-56.

Sudou, K., Tomita, Y., Yamane, R., Ueda, K., Oshima, S.1984b "Flow of liquid metals through curved circular channels with a transverse magnetic field. II. Flow in electrically conducting channels"; Bull. JSME 27 (233), 2405-2412.

Sukoriansky, S., Zilberman, I., Branover, H. 1986 "Experimental studies of turbulence in mercury flows with transverse magnetic fields"; Exp. in Fluids~ 1986, 11-16.

Swarztrauber, P., Sweet, R., 1975 "Efficient FORTRAN Subprograms for the solution ofElliptic Partial Differential Equations." NCAR Technical Note,NCAR-LTN/IA-109

Talmage, G., Walker, J.S. 1987

"Three-dimensionallaminar MHD-flow in ducts with thin metal walls and strong magnetic fields", 5th Beer-Sheva Seminar on MHD and Turbulence, Jerusalem, March 2-6, 1987

Temperley, D.J. 1984

"Reconciliation of some discrepancies in results obtained for magnetohydrodynamic flow in a reetangular ductunder an uniform transverse magnetic field at high Hartmann number", Arch. Mech. 36 (5-6), S. 673-686

Temperley, D.J., Todd, L. 1971

"The effects of wall conductivity in magnetohydrodynamic duct flow at high Hartmann numbers"; Proc. Camb. Phil. Soc. 69, 337-351.

Thompson, J.F., 1985 "A survey of dynamically-adaptive grids in the numerical solution of Partial Differential Equations", Appl. Math. 1, 3-27

Thompson, F., Thames, F.C., Mastin, C.W. 1977 "Boundary-fitted curvilinear coordinate systems for solution ofPartial Differential Equations on fields containing any number of arbitrary twodimensional bodies", NASA-CR 2729

Thompson, J.F., Warsi, Z.U.A., Mastin, C.W. 1982 "Review article: Boundary-Fitted Coordinate Systems for numerical solution of Partial Differential Equations - A Review", J. Comp. Physics 47, S. 1-108

Tillack, M.S. 1988 "Examination ofMHD fluid flow in geometric elements of a fusion reactor blanket using the core flow approach", First Int. Symp. on Fusion Nucl. Techn., Tokyo 1988. Erscheint in Fusion Eng. and Design

Vinokur, M. 1980 "On one-dimensional stretching functions for fini te-difference calcula tions", NASA CR-3313

Walker, J.S. 1981

"Magnetohydrodynamic flows in reetangular ducts with thin conducting walls. Part I: Constant area and variable area ducts with strong uniform magnetic fields"; J. de Mécanique 20, 79-112

### Walker, J.S. 1982

"Three-dimensional laminar MHD flows in rectangular ducts with thin eondueting walls and strong transverse nonuniform magnetie fields"; in: H. Branover, P.S. Lykoudis, A. Yakhot (ed.) "Liquid Metal Flows and Magnetohydrodynamies- The Third Int. Seminar in the MHD-Flows and Turbulenee Series" (1981). Vol. 84 of"Progress in Astronauties and Aeronauties, New York 1982, S. 3-18

### Walker, J.S. 1986a

"Laminar duet flows in strong magnetie fields"; in: "Liquid-Meta! Flows and Magnetohydrodynamies", Vol. 2, H. Branover et. al. (Ed.), Progress in Astronauties and Aeronauties, Vol. 100 (1985), Ameriean Institut of Aeronauties and Astronauties, New York, S. 3-16

### Walker, J.S. 1986b

"Liquid-meta! MHD flow in a duet whose eross seetion ehanges from a reetangle to a trapezoid, with applications in fusion blanket design"; Argonne Nat. Lab. Rep. ANL/FPP/TM-206

## Walker, J.S. 1986e

"Liquid-meta! MHD flow in a thin eondueting pipe near the end of a uniform magnetie field", J. Fluid Meeh. 167, S. 199-217, Argonne Nat. Lab. Rep. ANL/FPP/TM-205

Walker, J.S. 1986d

"Liquid-Meta! flow in a reetangular duet with a non-uniform magnetie field", Argonne Nat. Lab. Rep. ANL/FPP/TM-207

## Walker, J.S. 1986e

"Liquid-Meta! flow through a thin-walled elbow in a plane perpendieular to a uniform magnetic field", Argonne Nat. Lab. Rep. ANL/FPP/TM-204, Int. J. Eng. Sei. 24 (11), 1741-54

Walker, J.S., Ludford, G.S.S. 1974a "MHD flow in conducting circular expansions with strong transverse magnetic fields"; Int. J. Eng. Sei. 12, 193-204.

Walker, J.S., Ludford, G.S.S. 1974b "MHD flow in insulated circular expansions with strong transverse magnetic fields"; Int. J. Eng. Sei. 12, 1045-1061.

Walker, J.S., Ludford, G.S.S. 1975 "MHD flow in circular expansions with thin conducting walls"; Int. J. Eng. Sei. 13, 261-269.

Walker, J.S., Ludford, G.S.S., Hunt, J.C.R. 1971 "Three-dimensional MHD duct flows wi th strong transverse magnetic fields. Part 2. Variable-area reetangular ducts with conducting sides"; J. Fluid Mech. 46 (4), 657-684.

Walker, J.S., Ludford, G.S.S., Hunt, J.C.R. 1972 "Three-dimensional MHD duct flows with strong transverse magnetic fields. Part 3. Variable-area reetangular ducts with insulating walls"; J. Fluid Mech. 56 (1), 121-141.

Walker, J.S., Petrykowski, J.C., 1984

"Approximate side-layer solutions for a liquid metal flow in a rectangular duct with a strong, non-uniform magnetic field"; Fourth Beer-Sheva International Seminar on Magnetohydrodynamic Flows and Turbulence, Febr. 27- March 2, 1984.

Walker, J.S., Picologlou, B.F. 1985 "MHD flow control as a design approach for self-cooled liquid metal blankets of magnetic confinement fusion reactors"; Fusion Technology  $8(1)$ , 270-275

Walker, J.S., Picologlou, B.F. 1986

"Comparison of three MHD flow control methods for self-cooled liquid metal blankets", 7th Topical Meeting on the Technology of Fusion Energy, Reno, Nevada, June 1986

Welch, J.E., Harlow, F.H., Shannon, J.P., Daly, B.J. 1966 "A computing technique for solving viscous, incompressible, transient fluid-flow problems involving free surfaces", Los Alamos Scientific Laboratory, LA-3425.

Winowich, N.S., Hughes, W.F. 1982

"A finite element analysisoftwo-dimensional MHD-flows"; in: Branover, M., Lykoudis, P.S., Y akhot, A., (Eds.) "Liquid Metal Flows and MHD". 3rd Int. Sem. in the MHD and Turbulence Series, Beer Sheva, 1981, Am. Inst. of Aeronautics and Astronautics, 1982, S. 313-322

Wu, S.T. 1973

"Unsteady MHD duct flow by the finite element method", Int. J. Num. Math. Eng.§., S. 3-10

Yagawa, G., Masuda, M.1982

"Finite element analysis of magnetohydrodynamics and its application to Lithium blanket design of a fusion reactor", Nucl. Eng. and Design 71, 121-136

Zierep, J. 1982 "Grundzüge der Strömungslehre", 2. Auflage, G. Braun, Karlsruhe